# n." **A Consumer Library Interface to DWARF**

-1-

### *David Anderson*

# **1. INTRODUCTION**

This document describes an interface to *libdwarf*, a library of functions to provide access to DWARF debugging information records, DWARF line number information, DWARF address range and global names information, weak names information, DWARF frame description information, DWARF static function names, DWARF static variables, and DWARF type information.

The document has long mentioned the "Unix International Programming Languages Special Interest Group" (PLSIG), under whose auspices the DWARF committee was formed around 1991. "Unix International" was disbanded in the 1990s and no longer exists.

The DWARF committee published DWARF2 July 27, 1993.

In the mid 1990s this document and the library it describes (which the committee never endorsed, having decided not to endorse or approve any particular library interface) was made available on the internet by Silicon Graphics, Inc.

In 2005 the DWARF committee began an affiliation with FreeStandards.org. In 2007 FreeStandards.org merged with The Linux Foundation. The DWARF committee dropped its affiliation with FreeStandards.org in 2007 and established the dwarfstd.org website. See "http://www.dwarfstd.org" for current information on standardization activities and a copy of the standard.

# **1.1 Copyright**

Copyright 1993-2006 Silicon Graphics, Inc.

Copyright 2007-2011 David Anderson.

Permission is hereby granted to copy or republish or use any or all of this document without restriction except that when publishing more than a small amount of the document please acknowledge Silicon Graphics, Inc and David Anderson.

This document is distributed in the hope that it would be useful, but WITHOUT ANY WARRANTY; without even the implied warranty of MERCHANTABILITY or FITNESS FOR A PARTICULAR PURPOSE.

# **1.2 Purpose and Scope**

The purpose of this document is to document a library of functions to access DWARF debugging information. There is no effort made in this document to address the creation of these records as those issues are addressed separately (see "A Producer Library Interface to DWARF").

Additionally, the focus of this document is the functional interface, and as such, implementation as well as optimization issues are intentionally ignored.

# **1.3 Document History**

A document was written about 1991 which had similar layout and interfaces. Written by people from Hal

Corporation, That document described a library for reading DWARF1. The authors distributed paper copies to the committee with the clearly expressed intent to propose the document as a supported interface definition. The committee decided not to pursue a library definition.

SGI wrote the document you are now reading in 1993 with a similar layout and content and organization, but it was complete document rewrite with the intent to read DWARF2 (the DWARF version then in existence). The intent was (and is) to also cover future revisions of DWARF. All the function interfaces were changed in 1994 to uniformly return a simple integer success-code (see DW\_DLV\_OK etc), generally following the recommendations in the chapter titled "Candy Machine Interfaces" of "Writing Solid Code", a book by Steve Maguire (published by Microsoft Press).

## **1.4 Definitions**

DWARF debugging information entries (DIEs) are the segments of information placed in the .debug  $*$ sections by compilers, assemblers, and linkage editors that, in conjunction with line number entries, are necessary for symbolic source-level debugging. Refer to the latest "*DWARF Debugging Information Format*" from www.dwarfstd.org for a more complete description of these entries.

This document adopts all the terms and definitions in "*DWARF Debugging Information Format*" versions 2,3, and 4. It originally focused on the implementation at Silicon Graphics, Inc., but now attempts to be more generally useful.

## **1.5 Overview**

The remaining sections of this document describe the proposed interface to libdwarf, first by describing the purpose of additional types defined by the interface, followed by descriptions of the available operations. This document assumes you are thoroughly familiar with the information contained in the *DWARF Debugging Information Format* document.

We separate the functions into several categories to emphasize that not all consumers want to use all the functions. We call the categories Debugger, Internal-level, High-level, and Miscellaneous not because one is more important than another but as a way of making the rather large set of function calls easier to understand.

Unless otherwise specified, all functions and structures should be taken as being designed for Debugger consumers.

The Debugger Interface of this library is intended to be used by debuggers. The interface is low-level (close to dwarf) but suppresses irrelevant detail. A debugger will want to absorb all of some sections at startup and will want to see little or nothing of some sections except at need. And even then will probably want to absorb only the information in a single compilation unit at a time. A debugger does not care about implementation details of the library.

The Internal-level Interface is for a DWARF prettyprinter and checker. A thorough prettyprinter will want to know all kinds of internal things (like actual FORM numbers and actual offsets) so it can check for appropriate structure in the DWARF data and print (on request) all that internal information for human users and libdwarf authors and compiler-writers. Calls in this interface provide data a debugger does not care about.

The High-level Interface is for higher level access (it is not really a high level interface!). Programs such as disassemblers will want to be able to display relevant information about functions and line numbers without having to invest too much effort in looking at DWARF.

The miscellaneous interface is just what is left over: the error handler functions.

The following is a brief mention of the changes in this libdwarf from the libdwarf draft for DWARF Version 1 and recent changes.

# **1.6 Items Changed**

Added new functions (some for libdwarf client code) and internal logic support for the DWARF4 .debug\_types section. The new functions are dwarf\_next\_cu\_header\_c(), dwarf siblingof b(), dwarf\_offdie\_b(), dwarf\_get\_cu\_die\_offset\_given\_cu\_header\_offset\_b(), dwarf\_get\_die\_infotypes\_flag(), dwarf\_get\_section\_max\_offsets\_b().

New functions and logic support additional detailed error reporting so that more compiler bugs can be reported sensibly by consumer code (as opposed to having libdwarf just assume things are ok and blindly continuing on with erroneous data). November 20, 2010

It seems impossible to default to both DW\_FRAME\_CFA\_COL and DW\_FRAME\_CFA\_COL3 in a single build of libdwarf, so the default is now unambiguously DW\_FRAME\_CFA\_COL3 unless the configure option --enable-oldframecol is specified at configure time. The function dwarf\_set\_frame\_cfa\_value() may be used to override the default : using that function gives consumer applications full control (its use is highly recommended). (January 17,2010)

Added dwarf set reloc application() and the default automatic application of Elf 'rela' relocations to DWARF sections (such rela sections appear in .o files, not in executables or shared objects, in general). The dwarf set reloc application() routine lets a consumer turn off the automatic application of 'rela' relocations if desired (it is not clear why anyone would really want to do that, but possibly a consumer could write its own relocation application). An example application that traverses a set of DIEs was added to the new dwarfexample directory (not in this libdwarf directory, but in parallel to it). (July 10, 2009)

Added dwarf\_get\_TAG\_name() (and the FORM AT and so on) interface functions so applications can get the string of the TAG, Attribute, etc as needed. (June 2009)

Added dwarf\_get\_ranges\_a() and dwarf\_loclist\_from\_expr\_a() functions which add arguments allowing a correct address\_size when the address\_size varies by compilation unit (a varying address\_size is quite rare as of May 2009). (May 2009)

Added dwarf\_set\_frame\_same\_value(), and dwarf\_set\_frame\_undefined\_value() to complete the set of frame-information functions needed to allow an application get all frame information returned correctly (meaning that it can be correctly interpreted) for all ABIs. Documented dwarf\_set\_frame\_cfa\_value(). Corrected spelling to dwarf\_set\_frame\_rule\_initial\_value(). (April 2009).

Added support for various DWARF3 features, but primarily a new frame-information interface tailorable at run-time to more than a single ABI. See dwarf\_set\_frame\_rule\_initial\_value(), run-time to more than a single ABI. See dwarf set frame rule initial value(), dwarf\_set\_frame\_rule\_table\_size(), dwarf\_set\_frame\_cfa\_value(). See also dwarf\_get\_fde\_info\_for\_reg3() and dwarf\_get\_fde\_info\_for\_cfa\_reg3(). (April 2006)

Added support for DWARF3 .debug\_pubtypes section. Corrected various leaks (revising dealloc() calls, adding new functions) and corrected dwarf formstring() documentation.

Added dwarf srclines dealloc() as the previous deallocation method documented for data returned by dwarf\_srclines() was incapable of freeing all the allocated storage (14 July 2005).

dwarf\_nextglob(), dwarf\_globname(), and dwarf\_globdie() were all changed to operate on the items in the .debug\_pubnames section.

All functions were modified to return solely an error code. Data is returned through pointer arguments. This makes writing safe and correct library-using-code far easier. For justification for this approach, see the chapter titled "Candy Machine Interfaces" in the book "Writing Solid Code" by Steve Maguire.

# **1.7 Items Removed**

Dwarf\_Type was removed since types are no longer special.

dwarf\_typeof() was removed since types are no longer special.

Dwarf\_Ellist was removed since element lists no longer are a special format.

Dwarf\_Bounds was removed since bounds have been generalized.

dwarf\_nextdie() was replaced by dwarf\_next\_cu\_header() to reflect the real way DWARF is organized. The dwarf nextdie() was only useful for getting to compilation unit beginnings, so it does not seem harmful to remove it in favor of a more direct function.

dwarf\_childcnt() is removed on grounds that no good use was apparent.

dwarf\_prevline() and dwarf\_nextline() were removed on grounds this is better left to a debugger to do. Similarly, dwarf\_dieline() was removed.

dwarf is1stline() was removed as it was not meaningful for the revised DWARF line operations.

Any libdwarf implementation might well decide to support all the removed functionality and to retain the DWARF Version 1 meanings of that functionality. This would be difficult because the original libdwarf draft specification used traditional C library interfaces which confuse the values returned by successful calls with exceptional conditions like failures and 'no more data' indications.

## **1.8 Revision History**

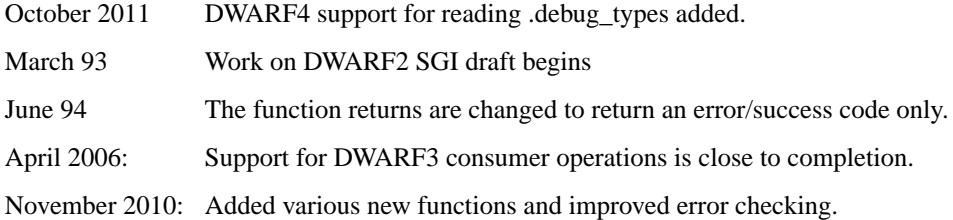

# **2. Types Definitions**

## **2.1 General Description**

The *libdwarf.h* header file contains typedefs and preprocessor definitions of types and symbolic names used to reference objects of *libdwarf*. The types defined by typedefs contained in *libdwarf.h* all use the convention of adding Dwarf as a prefix and can be placed in three categories:

- Scalar types : The scalar types defined in *libdwarf.h* are defined primarily for notational convenience and identification. Depending on the individual definition, they are interpreted as a value, a pointer, or as a flag.
- Aggregate types : Some values can not be represented by a single scalar type; they must be represented by a collection of, or as a union of, scalar and/or aggregate types.
- Opaque types : The complete definition of these types is intentionally omitted; their use is as handles for query operations, which will yield either an instance of another opaque type to be used in another query, or an instance of a scalar or aggregate type, which is the actual result.

# **2.2 Scalar Types**

The following are the defined by *libdwarf.h*:

```
typedef int Dwarf Bool;
typedef unsigned long long Dwarf_Off;
typedef unsigned long long Dwarf_Unsigned;
typedef unsigned short  Dwarf Half;
typedef unsigned char Dwarf_Small;
typedef signed long long Dwarf_Signed;
typedef unsigned long long Dwarf_Addr;
typedef void *Dwarf_Ptr;
typedef void (*Dwarf_Handler)(Dwarf_Error *error, Dwarf_Ptr errarg);
```
-5-

Dwarf\_Ptr is an address for use by the host program calling the library, not for representing pcvalues/addresses within the target object file. Dwarf\_Addr is for pc-values within the target object file. The sample scalar type assignments above are for a *libdwarf.h* that can read and write 32-bit or 64-bit binaries on a 32-bit or 64-bit host machine. The types must be defined appropriately for each implementation of libdwarf. A description of these scalar types in the SGI/MIPS environment is given in Figure 1.

| <b>NAME</b>    | SIZE | <b>ALIGNMENT</b> | <b>PURPOSE</b>          |
|----------------|------|------------------|-------------------------|
| Dwarf_Bool     |      | 4                | <b>Boolean</b> states   |
| Dwarf Off      | 8    | 8                | Unsigned file offset    |
| Dwarf_Unsigned | 8    | 8                | Unsigned large integer  |
| Dwarf_Half     | 2    | 2                | Unsigned medium integer |
| Dwarf_Small    |      |                  | Unsigned small integer  |
| Dwarf_Signed   | 8    | 8                | Signed large integer    |
| Dwarf_Addr     | 8    | 8                | Program address         |
|                |      |                  | (target program)        |
| Dwarf Ptr      | 4 8  | 4 8              | Dwarf section pointer   |
|                |      |                  | (host program)          |
| Dwarf Handler  | 4 8  | 48               | Pointer to              |
|                |      |                  | error handler function  |

**Figure 1.** Scalar Types

# **2.3 Aggregate Types**

The following aggregate types are defined by *libdwarf.h*: Dwarf\_Loc, Dwarf\_Locdesc, Dwarf\_Block, Dwarf\_Frame\_Op. Dwarf\_Regtable. Dwarf\_Regtable3. While most of libdwarf acts on or returns simple values or opaque pointer types, this small set of structures seems useful.

## **2.3.1 Location Record**

The Dwarf\_Loc type identifies a single atom of a location description or a location expression.

```
typedef struct {
      Dwarf_Small lr_atom;
      Dwarf_Unsigned lr_number;
       Dwarf_Unsigned lr_number2;
       Dwarf_Unsigned lr_offset;
} Dwarf_Loc;
```
The 1r\_atom identifies the atom corresponding to the DW\_OP\_\* definition in *dwarf.h* and it represents

the operation to be performed in order to locate the item in question.

The  $lr$  number field is the operand to be used in the calculation specified by the  $lr$  atom field; not all atoms use this field. Some atom operations imply signed numbers so it is necessary to cast this to a Dwarf\_Signed type for those operations.

The  $lr\_number2$  field is the second operand specified by the  $lr\_atom$  field; only DW\_OP\_BREGX has this field. Some atom operations imply signed numbers so it may be necessary to cast this to a Dwarf Signed type for those operations.

For a DW\_OP\_implicit\_value operator the  $\text{lr\_number2}$  field is a pointer to the bytes of the value. The field pointed to is  $1r_$ number bytes long. There is no explicit terminator. Do not attempt to free the bytes which  $l$ r\_number2 points at and do not alter those bytes. The pointer value remains valid till the open Dwarf\_Debug is closed. This is a rather ugly use of a host integer to hold a pointer. You will normally have to do a 'cast' operation to use the value.

The  $lr\_offset$  field is the byte offset (within the block the location record came from) of the atom specified by the lr\_atom field. This is set on all atoms. This is useful for operations DW\_OP\_SKIP and DW\_OP\_BRA.

### **2.3.2 Location Description**

The Dwarf\_Locdesc type represents an ordered list of Dwarf\_Loc records used in the calculation to locate an item. Note that in many cases, the location can only be calculated at runtime of the associated program.

```
typedef struct {
      Dwarf_Addr ld_lopc;
      Dwarf Addr ld hipc;
      Dwarf_Unsigned ld_cents;
      Dwarf Loc* ld s;
} Dwarf_Locdesc;
```
The 1d lopc and 1d hipc fields provide an address range for which this location descriptor is valid. Both of these fields are set to *zero* if the location descriptor is valid throughout the scope of the item it is associated with. These addresses are virtual memory addresses, not offsets-from-something. The virtual memory addresses do not account for dso movement (none of the pc values from libdwarf do that, it is up to the consumer to do that).

The ld\_cents field contains a count of the number of Dwarf\_Loc entries pointed to by the ld\_s field.

The 1d s field points to an array of Dwarf Loc records.

### **2.3.3 Data Block**

The Dwarf\_Block type is used to contain the value of an attribute whose form is either DW\_FORM\_block1, DW\_FORM\_block2, DW\_FORM\_block4, DW\_FORM\_block8, or DW\_FORM\_block. Its intended use is to deliver the value for an attribute of any of these forms.

```
typedef struct {
      Dwarf_Unsigned bl_len;
      Dwarf Ptr bl data;
} Dwarf_Block;
```
The bl\_len field contains the length in bytes of the data pointed to by the bl\_data field.

The bl\_data field contains a pointer to the uninterpreted data. Since we use a Dwarf\_Ptr here one must copy the pointer to some other type (typically an unsigned char \*) so one can add increments to index through the data. The data pointed to by  $b1$  data is not necessarily at any useful alignment.

### **2.3.4 Frame Operation Codes: DWARF 2**

This interface is adequate for DWARF2 but not for DWARF3. A separate interface usable for DWARF3 and for DWARF2 is described below. This interface is deprecated. Use the interface for DWARF3 and DWARF2. See also the section "Low Level Frame Operations" below.

The DWARF2 Dwarf\_Frame\_Op type is used to contain the data of a single instruction of an instructionsequence of low-level information from the section containing frame information. This is ordinarily used by Internal-level Consumers trying to print everything in detail.

```
typedef struct {
       Dwarf_Small fp_base_op;
       Dwarf_Small fp_extended_op;
       Dwarf_Half fp_register;
       Dwarf Signed fp offset;
       Dwarf_Offset fp_instr_offset;
} Dwarf_Frame_Op;
```
fp\_base\_op is the 2-bit basic op code. fp\_extended\_op is the 6-bit extended opcode (if fp\_base\_op indicated there was an extended op code) and is zero otherwise.

fp\_register is any (or the first) register value as defined in the Call Frame Instruction Encodings figure in the dwarf document. If not used with the Op it is 0.

fp\_offset is the address, delta, offset, or second register as defined in the Call Frame Instruction Encodings figure in the dwarf document. If this is an address then the value should be cast to (Dwarf  $\,\text{Addr}$ ) before being used. In any implementation this field \*must\* be as large as the larger of Dwarf\_Signed and Dwarf\_Addr for this to work properly. If not used with the op it is 0.

fp\_instr\_offset is the byte\_offset (within the instruction stream of the frame instructions) of this operation. It starts at 0 for a given frame descriptor.

### **2.3.5 Frame Regtable: DWARF 2**

This interface is adequate for DWARF2 and MIPS but not for DWARF3. A separate and preferred interface usable for DWARF3 and for DWARF2 is described below. See also the section "Low Level Frame Operations" below.

The Dwarf\_Regtable type is used to contain the register-restore information for all registers at a given PC value. Normally used by debuggers. If you wish to default to this interface and to the use of DW\_FRAME\_CFA\_COL, specify --enable\_oldframecol at libdwarf configure time. Or add a call dwarf set frame cfa value(dbg,DW\_FRAME\_CFA\_COL) after your dwarf init() call, this call replaces the default libdwarf-compile-time value with DW\_FRAME\_CFA\_COL.

```
/* DW_REG_TABLE_SIZE must reflect the number of registers
*(DW_FRAME_LAST_REG_NUM) as defined in dwarf.h
*/
#define DW_REG_TABLE_SIZE <fill in size here, 66 for MIPS/IRIX>
typedef struct {
    struct {
       Dwarf_Small dw_offset_relevant;
       Dwarf Half dw regnum;
       Dwarf Addr dw offset;
    } rules[DW_REG_TABLE_SIZE];
} Dwarf_Regtable;
```
The array is indexed by register number. The field values for each index are described next. For clarity we describe the field values for index rules  $[M]$  (M being any legal array element index).

dw\_offset\_relevant is non-zero to indicate the dw\_offset field is meaningful. If zero then the dw\_offset is zero and should be ignored.

dw\_regnum is the register number applicable. If dw\_offset\_relevant is zero, then this is the register number of the register containing the value for register M. If dw\_offset\_relevant is nonzero, then this is the register number of the register to use as a base (M may be DW\_FRAME\_CFA\_COL, for example) and the dw\_offset value applies. The value of register M is therefore the value of register dw\_regnum.

dw\_offset should be ignored if dw\_offset\_relevant is zero. If dw\_offset\_relevant is nonzero, then the consumer code should add the value to the value of the register dw\_regnum to produce the value.

#### **2.3.6 Frame Operation Codes: DWARF 3 (and DWARF2)**

This interface is adequate for DWARF3 and for DWARF2 (and DWARF4). It is new in libdwarf in April 2006. See also the section "Low Level Frame Operations" below.

The DWARF2 Dwarf\_Frame\_Op3 type is used to contain the data of a single instruction of an instruction-sequence of low-level information from the section containing frame information. This is ordinarily used by Internal-level Consumers trying to print everything in detail.

```
typedef struct {
       Dwarf_Small fp_base_op;
       Dwarf_Small fp_extended_op;
       Dwarf_Half fp_register;
       /* Value may be signed, depends on op.
          Any applicable data alignment factor has
          not been applied, this is the raw offset. */
       Dwarf_Unsigned fp_offset_or_block_len;
       Dwarf_Small *fp_expr_block;
       Dwarf_Off fp_instr_offset;
} Dwarf_Frame_Op3;
```
fp\_base\_op is the 2-bit basic op code. fp\_extended\_op is the 6-bit extended opcode (if fp\_base\_op indicated there was an extended op code) and is zero otherwise.

fp\_register is any (or the first) register value as defined in the Call Frame Instruction Encodings figure in the dwarf document. If not used with the Op it is 0.

fp\_offset\_or\_block\_len is the address, delta, offset, or second register as defined in the Call Frame Instruction Encodings figure in the dwarf document. Or (depending on the op, it may be the length of the dwarf-expression block pointed to by fp\_expr\_block. If this is an address then the value should be cast to (Dwarf  $\,\text{Addr}$ ) before being used. In any implementation this field \*must\* be as large as the larger of Dwarf\_Signed and Dwarf\_Addr for this to work properly. If not used with the op it is 0.

fp\_expr\_block (if applicable to the op) points to a dwarf-expression block which is fp\_offset\_or\_block\_len bytes long.

fp\_instr\_offset is the byte\_offset (within the instruction stream of the frame instructions) of this operation. It starts at 0 for a given frame descriptor.

### **2.3.7 Frame Regtable: DWARF 3**

This interface is adequate for DWARF3 and for DWARF2. It is new in libdwarf as of April 2006. The default configure of libdwarf inserts DW\_FRAME\_CFA\_COL3 as the default CFA column. Or add a call dwarf set frame cfa value(dbg,DW\_FRAME\_CFA\_COL3) after your dwarf init() call, this call replaces the default libdwarf-compile-time value with DW\_FRAME\_CFA\_COL3.

The Dwarf\_Regtable3 type is used to contain the register-restore information for all registers at a given PC value. Normally used by debuggers.

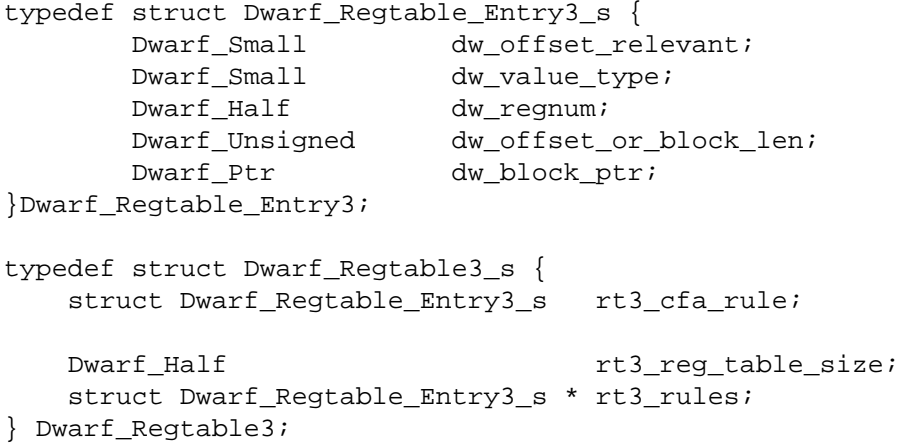

The array is indexed by register number. The field values for each index are described next. For clarity we describe the field values for index rules $[M]$  (M being any legal array element index). (DW\_FRAME\_CFA\_COL3 DW\_FRAME\_SAME\_VAL, DW\_FRAME\_UNDEFINED\_VAL are not legal array indexes, nor is any index  $< 0$  or  $>=$  rt3\_reg\_table\_size); The caller of routines using this struct must create data space for rt3\_reg\_table\_size entries of struct Dwarf\_Regtable\_Entry3\_s and arrange that rt3\_rules points to that space and that rt3\_reg\_table\_size is set correctly. The caller need not (but may) initialize the contents of the rt3\_cfa\_rule or the rt3\_rules array. The following applies to each rt3\_rules rule M:

dw\_regnum is the register number applicable. If dw\_regnum is DW\_FRAME\_UNDEFINED\_VAL, then the register I has undefined value. If dw\_regnum is DW\_FRAME\_SAME\_VAL, then the register I has the same value as in the previous frame.

If dw regnum is neither of these two, then the following apply:

dw\_value\_type determines the meaning of the other fields. It is one of DW\_EXPR\_OFFSET (0), DW\_EXPR\_VAL\_OFFSET(1), DW\_EXPR\_EXPRESSION(2) or DW\_EXPR\_VAL\_EXPRESSION(3).

If dw\_value\_type is DW\_EXPR\_OFFSET (0) then this is as in DWARF2 and the offset(N) rule or the register(R) rule of the DWARF3 and DWARF2 document applies. The value is either: If dw\_offset\_relevant is non-zero, then dw\_regnum is effectively ignored but must be identical to DW\_FRAME\_CFA\_COL3 (and the dw\_offset value applies. The value of register M is therefore the value of CFA plus the value of  $dw\_offset$ . The result of the calculation is the address in memory where the value of register M resides. This is the offset(N) rule of the DWARF2 and DWARF3 documents.

dw\_offset\_relevant is zero it indicates the dw\_offset field is not meaningful. The value of register M is the value currently in register dw\_regnum (the value DW\_FRAME\_CFA\_COL3 must not appear, only real registers). This is the register(R) rule of the DWARF3 spec.

If dw value type is DW\_EXPR\_OFFSET (1) then this is the the val offset(N) rule of the DWARF3 spec applies. The calculation is identical to that of DW\_EXPR\_OFFSET (0) but the value is interpreted as the value of register M (rather than the address where register M's value is stored).

If dw\_value\_type is DW\_EXPR\_EXPRESSION (2) then this is the the expression(E) rule of the DWARF3 document.

> dw\_offset\_or\_block\_len is the length in bytes of the in-memory block pointed at by dw\_block\_ptr. dw\_block\_ptr is a DWARF expression. Evaluate that expression and the result is the address where the previous value of register M is found.

If dw value type is DW EXPR VAL EXPRESSION  $(3)$  then this is the the val\_expression(E) rule of the DWARF3 spec.

dw\_offset\_or\_block\_len is the length in bytes of the in-memory block pointed at by dw\_block\_ptr. dw\_block\_ptr is a DWARF expression. Evaluate that expression and the result is the previous value of register M.

The rule rt3\_cfa\_rule is the current value of the CFA. It is interpreted exactly like any register M rule (as described just above) except that dw\_regnum cannot be CW\_FRAME\_CFA\_REG3 or DW\_FRAME\_UNDEFINED\_VAL or DW\_FRAME\_SAME\_VAL but must be a real register number.

### **2.3.8 Macro Details Record**

The Dwarf\_Macro\_Details type gives information about a single entry in the .debug.macinfo section.

```
struct Dwarf_Macro_Details_s {
 Dwarf Off dmd offset;
 Dwarf_Small dmd_type;
 Dwarf Signed dmd lineno;
 Dwarf_Signed dmd_fileindex;
 char * dmd_macro;
};
typedef struct Dwarf_Macro_Details_s Dwarf_Macro_Details;
```
dmd  $of$  fset is the byte offset, within the .debug macinfo section, of this macro information.

dmd  $type$  is the type code of this macro info entry (or 0, the type code indicating that this is the end of macro information entries for a compilation unit. See DW\_MACINFO\_define, etc in the DWARF document.

dmd\_lineno is the line number where this entry was found, or 0 if there is no applicable line number.

dmd\_fileindex is the file index of the file involved. This is only guaranteed meaningful on a DW\_MACINFO\_start\_file dmd\_type. Set to -1 if unknown (see the functional interface for more details).

dmd macro is the applicable string. For a DW MACINFO define this is the macro name and value. For a DW\_MACINFO\_undef, or this is the macro name. For a DW\_MACINFO\_vendor\_ext this is the vendor-defined string value. For other dmd\_types this is 0.

# **2.4 Opaque Types**

The opaque types declared in *libdwarf.h* are used as descriptors for queries against DWARF information stored in various debugging sections. Each time an instance of an opaque type is returned as a result of a *libdwarf* operation (Dwarf\_Debug excepted), it should be freed, using dwarf\_dealloc() when it is no longer of use (read the following documentation for details, as in at least one case there is a special routine provided for deallocation and dwarf dealloc() is not directly called: see dwarf\_srclines()). Some functions return a number of instances of an opaque type in a block, by means of a pointer to the block and a count of the number of opaque descriptors in the block: see the function description for deallocation rules for such functions. The list of opaque types defined in *libdwarf.h* that are pertinent to the Consumer Library, and their intended use is described below.

#### typedef struct Dwarf\_Debug\_s\* Dwarf\_Debug;

An instance of the Dwarf\_Debug type is created as a result of a successful call to dwarf init(), or dwarf\_elf\_init(), and is used as a descriptor for subsequent access to most libdwarf functions on that object. The storage pointed to by this descriptor should be not be freed, using the dwarf dealloc() function. Instead free it with dwarf finish().

### typedef struct Dwarf\_Die\_s\* Dwarf\_Die;

An instance of a Dwarf\_Die type is returned from a successful call to the dwarf\_siblingof(), dwarf child, or dwarf offdie  $b()$  function, and is used as a descriptor for queries about information related to that DIE. The storage pointed to by this descriptor should be freed, using dwarf  $dealloc()$  with the allocation type DW\_DLA\_DIE when no longer needed.

#### typedef struct Dwarf\_Line\_s\* Dwarf\_Line;

Instances of Dwarf Line type are returned from a successful call to the dwarf srclines() function, and are used as descriptors for queries about source lines. The storage pointed to by these descriptors should be individually freed, using dwarf\_dealloc() with the allocation type DW\_DLA\_LINE when no longer needed.

#### typedef struct Dwarf Global s\* Dwarf Global;

Instances of Dwarf Global type are returned from a successful call to the dwarf get globals() function, and are used as descriptors for queries about global names (pubnames).

#### typedef struct Dwarf Weak s\* Dwarf Weak;

Instances of Dwarf\_Weak type are returned from a successful call to the SGI-specific dwarf\_get\_weaks() function, and are used as descriptors for queries about weak names. The storage pointed to by these descriptors should be individually freed, using dwarf\_dealloc() with the allocation type DW\_DLA\_WEAK\_CONTEXT (or DW\_DLA\_WEAK, an older name, supported for compatibility) when no longer needed.

typedef struct Dwarf\_Func\_s\* Dwarf\_Func;

Instances of Dwarf\_Func type are returned from a successful call to the SGI-specific dwarf\_get\_funcs() function, and are used as descriptors for queries about static function names.

#### typedef struct Dwarf\_Type\_s\* Dwarf\_Type;

Instances of Dwarf\_Type type are returned from a successful call to the SGI-specific dwarf get types() function, and are used as descriptors for queries about user defined types.

typedef struct Dwarf\_Var\_s\* Dwarf\_Var;

Instances of Dwarf\_Var type are returned from a successful call to the SGI-specific dwarf\_get\_vars() function, and are used as descriptors for queries about static variables.

#### typedef struct Dwarf\_Error\_s\* Dwarf\_Error;

This descriptor points to a structure that provides detailed information about errors detected by libdwarf. Users typically provide a location for libdwarf to store this descriptor for the user to obtain more information about the error. The storage pointed to by this descriptor should be freed, using dwarf  $de$ dealloc() with the allocation type DW\_DLA\_ERROR when no longer needed.

#### typedef struct Dwarf\_Attribute\_s\* Dwarf\_Attribute;

Instances of Dwarf\_Attribute type are returned from a successful call to the dwarf\_attrlist(), or dwarf\_attr() functions, and are used as descriptors for queries about attribute values. The storage pointed to by this descriptor should be individually freed, using dwarf\_dealloc() with the allocation type DW\_DLA\_ATTR when no longer needed.

#### typedef struct Dwarf\_Abbrev\_s\* Dwarf\_Abbrev;

An instance of a Dwarf Abbrev type is returned from a successful call to dwarf  $get$  abbrev(), and is used as a descriptor for queries about abbreviations in the .debug\_abbrev section. The storage pointed to by this descriptor should be freed, using dwarf\_dealloc() with the allocation type DW\_DLA\_ABBREV when no longer needed.

typedef struct Dwarf Fde s\* Dwarf Fde;

Instances of Dwarf\_Fde type are returned from a successful call to the dwarf\_get\_fde\_list(), dwarf\_get\_fde\_for\_die(), or dwarf\_get\_fde\_at\_pc() functions, and are used as descriptors for queries about frames descriptors.

typedef struct Dwarf\_Cie\_s\* Dwarf\_Cie;

Instances of Dwarf Cie type are returned from a successful call to the dwarf  $qet$  fde list() function, and are used as descriptors for queries about information that is common to several frames.

#### typedef struct Dwarf\_Arange\_s\* Dwarf\_Arange;

Instances of Dwarf\_Arange type are returned from successful calls to the dwarf\_get\_aranges(), or dwarf\_get\_arange() functions, and are used as descriptors for queries about address ranges. The storage pointed to by this descriptor should be individually freed, using dwarf\_dealloc() with the allocation type DW\_DLA\_ARANGE when no longer needed.

# **3. Error Handling**

The method for detection and disposition of error conditions that arise during access of debugging information via *libdwarf* is consistent across all *libdwarf* functions that are capable of producing an error. This section describes the method used by *libdwarf* in notifying client programs of error conditions.

Most functions within *libdwarf* accept as an argument a pointer to a Dwarf\_Error descriptor where a Dwarf\_Error descriptor is stored if an error is detected by the function. Routines in the client program that provide this argument can query the Dwarf\_Error descriptor to determine the nature of the error and perform appropriate processing.

A client program can also specify a function to be invoked upon detection of an error at the time the library is initialized (see dwarf\_init()). When a *libdwarf* routine detects an error, this function is called with two arguments: a code indicating the nature of the error and a pointer provided by the client at initialization (again see dwarf  $init()$ ). This pointer argument can be used to relay information between the error handler and other routines of the client program. A client program can specify or change both the error handling function and the pointer argument after initialization using dwarf\_seterrhand() and dwarf seterrarg().

In the case where *libdwarf* functions are not provided a pointer to a Dwarf Error descriptor, and no error handling function was provided at initialization, *libdwarf* functions terminate execution by calling abort(3C).

The following lists the processing steps taken upon detection of an error:

- 1. Check the error argument; if not a *NULL* pointer, allocate and initialize a Dwarf\_Error descriptor with information describing the error, place this descriptor in the area pointed to by error, and return a value indicating an error condition.
- 2. If an errhand argument was provided to dwarf\_init() at initialization, call errhand() passing it the error descriptor and the value of the errarg argument provided to dwarf\_init(). If the error handling function returns, return a value indicating an error condition.
- 3. Terminate program execution by calling abort(3C).

In all cases, it is clear from the value returned from a function that an error occurred in executing the function, since DW\_DLV\_ERROR is returned.

As can be seen from the above steps, the client program can provide an error handler at initialization, and still provide an error argument to *libdwarf* functions when it is not desired to have the error handler invoked.

If a libdwarf function is called with invalid arguments, the behavior is undefined. In particular, supplying a NULL pointer to a libdwarf function (except where explicitly permitted), or pointers to invalid addresses or uninitialized data causes undefined behavior; the return value in such cases is undefined, and the function may fail to invoke the caller supplied error handler or to return a meaningful error number. Implementations also may abort execution for such cases.

Some errors are so inconsequential that it does not warrant rejecting an object or returning an error. An example would be a frame length not being a multiple of an address-size (right now this is the only such inconsequential error). To make it possible for a client to report such errors the function dwarf get harmless error list returns strings with error text in them. This function may be

ignored if client code does not want to bother with such error reporting. See DW\_DLE\_DEBUG\_FRAME\_LENGTH\_NOT\_MULTIPLE in the libdwarf source code.

## **3.1 Returned values in the functional interface**

Values returned by libdwarf functions to indicate success and errors are enumerated in Figure 2. The DW\_DLV\_NO\_ENTRY case is useful for functions need to indicate that while there was no data to return there was no error either. For example, dwarf\_siblingof() may return DW\_DLV\_NO\_ENTRY to indicate that that there was no sibling to return.

| <b>SYMBOLIC NAME</b> | <b>VALUE</b> | <b>MEANING</b>      |
|----------------------|--------------|---------------------|
| DW DLV ERROR         |              | Error               |
| DW DLV OK            | $\mathbf{0}$ | Successful call     |
| DW DLV_NO_ENTRY      | $-1$         | No applicable value |

**Figure 2.** Error Indications

Each function in the interface that returns a value returns one of the integers in the above figure.

If DW\_DLV\_ERROR is returned and a pointer to a Dwarf\_Error pointer is passed to the function, then a Dwarf\_Error handle is returned through the pointer. No other pointer value in the interface returns a value. After the Dwarf\_Error is no longer of interest, a dwarf\_dealloc(dbg,dw\_err,DW\_DLA\_ERROR) on the error pointer is appropriate to free any space used by the error information.

If DW\_DLV\_NO\_ENTRY is returned no pointer value in the interface returns a value.

If DW\_DLV\_OK is returned, the Dwarf\_Error pointer, if supplied, is not touched, but any other values to be returned through pointers are returned. In this case calls (depending on the exact function returning the error) to dwarf\_dealloc() may be appropriate once the particular pointer returned is no longer of interest.

Pointers passed to allow values to be returned through them are uniformly the last pointers in each argument list.

All the interface functions are defined from the point of view of the writer-of-the-library (as is traditional for UN\*X library documentation), not from the point of view of the user of the library. The caller might code:

```
Dwarf_Line line;
Dwarf_Signed ret_loff;
Dwarf_Error err;
int retval = dwarf_lineoff(line,&ret_loff,&err);
```
for the function defined as

```
int dwarf_lineoff(Dwarf_Line line,Dwarf_Signed *return_lineoff,
 Dwarf_Error* err);
```
and this document refers to the function as returning the value through \*err or \*return\_lineoff or uses the phrase "returns in the location pointed to by err". Sometimes other similar phrases are used.

### **4. Memory Management**

Several of the functions that comprise *libdwarf* return pointers (opaque descriptors) to structures that have been dynamically allocated by the library. To aid in the management of dynamic memory, the function dwarf\_dealloc() is provided to free storage allocated as a result of a call to a *libdwarf* function. This

section describes the strategy that should be taken by a client program in managing dynamic storage.

## **4.1 Read-only Properties**

All pointers (opaque descriptors) returned by or as a result of a *libdwarf Consumer Library* call should be assumed to point to read-only memory. The results are undefined for *libdwarf* clients that attempt to write to a region pointed to by a value returned by a *libdwarf Consumer Library* call.

## **4.2 Storage Deallocation**

See the section "Returned values in the functional interface", above, for the general rules where calls to dwarf\_dealloc() is appropriate.

In some cases the pointers returned by a *libdwarf* call are pointers to data which is not freeable. The library knows from the allocation type provided to it whether the space is freeable or not and will not free inappropriately when dwarf\_dealloc() is called. So it is vital that dwarf\_dealloc() be called with the proper allocation type.

For most storage allocated by *libdwarf*, the client can free the storage for reuse by calling dwarf\_dealloc(), providing it with the Dwarf\_Debug descriptor specifying the object for which the storage was allocated, a pointer to the area to be free-ed, and an identifier that specifies what the pointer points to (the allocation type). For example, to free a Dwarf\_Die die belonging the the object represented by Dwarf\_Debug dbg, allocated by a call to dwarf\_siblingof(), the call to dwarf\_dealloc() would be:

```
dwarf_dealloc(dbg, die, DW_DLA_DIE);
```
To free storage allocated in the form of a list of pointers (opaque descriptors), each member of the list should be deallocated, followed by deallocation of the actual list itself. The following code fragment uses an invocation of dwarf\_attrlist() as an example to illustrate a technique that can be used to free storage from any *libdwarf* routine that returns a list:

```
Dwarf_Unsigned atcnt;
Dwarf_Attribute *atlist;
int errv;
errv = dwarf_attrlist(somedie, &atlist,&atcnt, &error);
if (errv == DW_DLU_OK) {
        for (i = 0; i < atcnt; ++i) {
                /* use atlist[i] */
                dwarf_dealloc(dbg, atlist[i], DW_DLA_ATTR);
        }
        dwarf_dealloc(dbg, atlist, DW_DLA_LIST);
}
```
The Dwarf\_Debug returned from dwarf\_init() or dwarf\_elf\_init() cannot be freed using dwarf\_dealloc(). The function dwarf\_finish() will deallocate all dynamic storage associated with an instance of a Dwarf\_Debug type. In particular, it will deallocate all dynamically allocated space associated with the Dwarf\_Debug descriptor, and finally make the descriptor invalid.

An Dwarf\_Error returned from dwarf\_init() or dwarf\_elf\_init() in case of a failure cannot be freed using dwarf\_dealloc(). The only way to free the Dwarf\_Error from either of those calls is to use *free(3)* directly. Every Dwarf\_Error must be freed by dwarf\_dealloc() except those returned by dwarf\_init() or dwarf\_elf\_init().

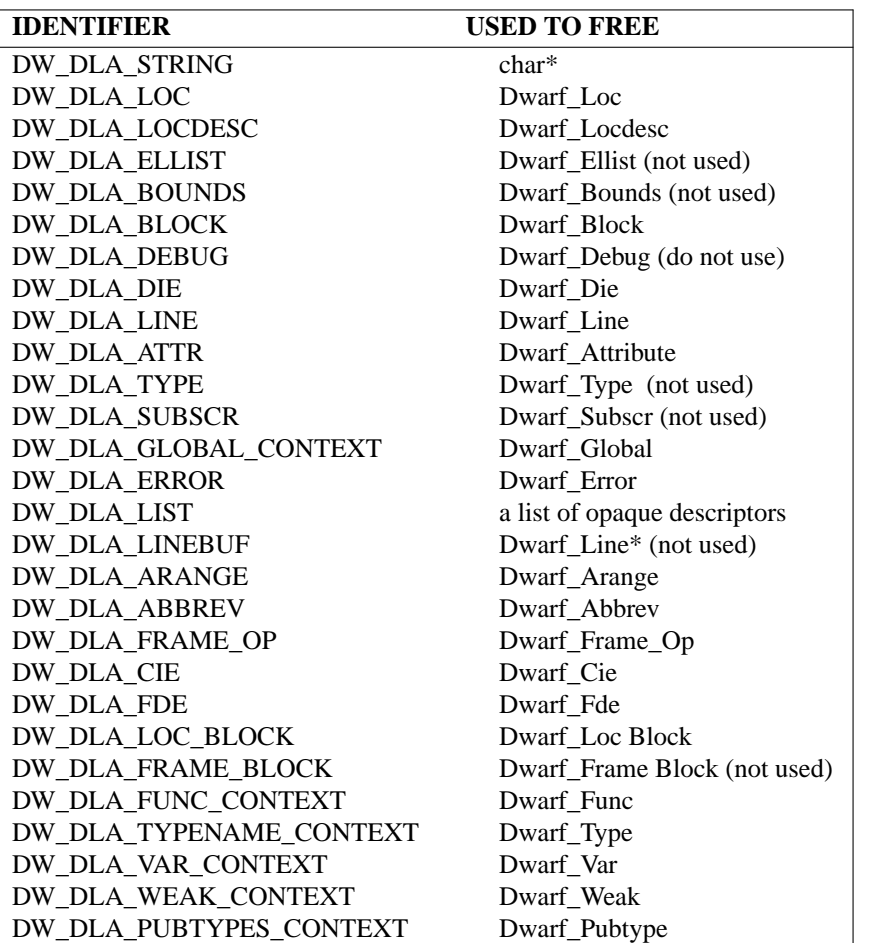

The codes that identify the storage pointed to in calls to dwarf\_dealloc() are described in figure 3.

**Figure 3.** Allocation/Deallocation Identifiers

## **5. Functional Interface**

This section describes the functions available in the *libdwarf* library. Each function description includes its definition, followed by one or more paragraph describing the function's operation.

The following sections describe these functions.

## **5.1 Initialization Operations**

These functions are concerned with preparing an object file for subsequent access by the functions in *libdwarf* and with releasing allocated resources when access is complete.

# **5.1.1 dwarf\_init()**

```
int dwarf_init(
        int fd,
        Dwarf Unsigned access,
        Dwarf Handler errhand,
        Dwarf_Ptr errarg,
        Dwarf_Debug * dbg,
        Dwarf_Error *error)
```
When it returns DW\_DLV\_OK, the function dwarf\_init() returns through dbg a Dwarf\_Debug descriptor that represents a handle for accessing debugging records associated with the open file descriptor fd. DW\_DLV\_NO\_ENTRY is returned if the object does not contain DWARF debugging information. DW\_DLV\_ERROR is returned if an error occurred. The access argument indicates what access is allowed for the section. The DW\_DLC\_READ parameter is valid for read access (only read access is defined or discussed in this document). The errhand argument is a pointer to a function that will be invoked whenever an error is detected as a result of a *libdwarf* operation. The errarg argument is passed as an argument to the errhand function. The file descriptor associated with the fd argument must refer to an ordinary file (i.e. not a pipe, socket, device, /proc entry, etc.), be opened with the at least as much permission as specified by the access argument, and cannot be closed or used as an argument to any system calls by the client until after dwarf\_finish() is called. The seek position of the file associated with fd is undefined upon return of dwarf init().

With SGI IRIX, by default it is allowed that the app close() fd immediately after calling dwarf\_init(), but that is not a portable approach (that it works is an accidental side effect of the fact that SGI IRIX uses ELF\_C\_READ\_MMAP in its hidden internal call to elf\_begin()). The portable approach is to consider that fd must be left open till after the corresponding dwarf\_finish() call has returned.

Since dwarf\_init() uses the same error handling processing as other *libdwarf* functions (see *Error Handling* above), client programs will generally supply an exror parameter to bypass the default actions during initialization unless the default actions are appropriate.

## **5.1.2 dwarf\_elf\_init()**

```
int dwarf_elf_init(
        Elf * elf_file_pointer,
        Dwarf Unsigned access,
        Dwarf_Handler errhand,
        Dwarf_Ptr errarg,
        Dwarf_Debug * dbg,
        Dwarf_Error *error)
```
The function dwarf\_elf\_init() is identical to dwarf\_init() except that an open Elf  $*$  pointer is passed instead of a file descriptor. In systems supporting ELF object files this may be more space or time-efficient than using dwarf\_init(). The client is allowed to use the Elf \* pointer for its own purposes without restriction during the time the Dwarf\_Debug is open, except that the client should not elf end() the pointer till after dwarf finish is called.

# **5.1.3 dwarf\_get\_elf()**

```
int dwarf_get_elf(
       Dwarf_Debug dbg,
       Elf ** elf,
       Dwarf_Error *error)
```
When it returns DW\_DLV\_OK, the function dwarf\_get\_elf() returns through the pointer elf the Elf \* handle used to access the object represented by the Dwarf\_Debug descriptor dbg. It returns DW\_DLV\_ERROR on error.

Because int dwarf\_init() opens an Elf descriptor on its fd and dwarf\_finish() does not close that descriptor, an app should use dwarf\_get\_elf and should call elf\_end with the pointer returned through the  $E1f**$  handle created by int dwarf init().

This function is not meaningful for a system that does not use the Elf format for objects.

### **5.1.4 dwarf\_finish()**

```
int dwarf_finish(
        Dwarf_Debug dbg,
        Dwarf_Error *error)
```
The function dwarf\_finish() releases all *Libdwarf* internal resources associated with the descriptor dbg, and invalidates dbg. It returns DW\_DLV\_ERROR if there is an error during the finishing operation. It returns DW\_DLV\_OK for a successful operation.

Because int dwarf\_init() opens an Elf descriptor on its fd and dwarf\_finish() does not close that descriptor, an app should use dwarf get elf and should call elf end with the pointer returned through the Elf\*\* handle created by int dwarf\_init().

#### **5.1.5 dwarf\_set\_stringcheck()**

```
int dwarf_set_stringcheck(
        int stringcheck)
```
The function int dwarf set stringcheck() sets a global flag and returns the previous value of the global flag.

If the stringcheck global flag is zero (the default) libdwarf does not do string length validity checks. If the stringcheck global flag is non-zero libdwarf does do string length validity checks (the checks do slow libdwarf down).

The global flag is really just 8 bits long, upperbits are not noticed or recorded.

### **5.1.6 dwarf\_set\_reloc\_application()**

```
int dwarf_set_reloc_application(
        int apply)
```
The function int dwarf\_set\_reloc\_application() sets a global flag and returns the previous value of the global flag.

If the reloc\_application global flag is non-zero (the default) then the applicable .rela section (if one exists) will be processed and applied to any DWARF section when it is read in. If the reloc\_application global flag is zero no such relocation-application is attempted.

Not all machine types (elf header e\_machine) or all relocations are supported, but then very few relocation types apply to DWARF debug sections.

The global flag is really just 8 bits long, upperbits are not noticed or recorded.

It seems unlikely anyone will need to call this function.

### **5.1.7 dwarf\_record\_cmdline\_options()**

```
int dwarf_record_cmdline_options(
        Dwarf Cmdline Options options)
```
The function int dwarf\_record\_cmdline\_options() copies a Dwarf\_Cmdline\_Options structure from consumer code to libdwarf.

The structure is defined in libdwarf.h.

The initial version of this structure has a single field check\_verbose\_mode which, if non-zero, tells libdwarf to print some detailed messages to stdout in case certain errors are detected.

The default for this value is FALSE (0) so the extra messages are off by default.

## **5.2 Section size operations**

These operations are informative but not normally needed.

## **5.2.1 dwarf\_get\_section\_max\_offsets\_b()**

```
int dwarf_get_section_max_offsets_b(Dwarf_debug dbg,
   Dwarf_Unsigned * /*debug_info_size*/,
   Dwarf_Unsigned * /*debug_abbrev_size*/,
   Dwarf Unsigned * /*debug line size*/,
   Dwarf Unsigned * /*debug loc size*/,
   Dwarf_Unsigned * /*debug_aranges_size*/,
   Dwarf_Unsigned * /*debug_macinfo_size*/,
   Dwarf_Unsigned * /*debug_pubnames_size*/,
   Dwarf_Unsigned * /*debug_str_size*/,
   Dwarf_Unsigned * /*debug_frame_size*/,
   Dwarf_Unsigned * /*debug_ranges_size*/,
   Dwarf_Unsigned * /*debug_pubtypes_size*/,
   Dwarf_Unsigned * /*debug_types_size*/);
```
The function dwarf get section max offsets  $b()$  an open Dwarf Dbg and reports on the section sizes by pushing section size values back through the pointers.

Created in October 2011.

- 20 -

### **5.2.2 dwarf\_get\_section\_max\_offsets()**

```
int dwarf_get_section_max_offsets(Dwarf_debug dbg,
    Dwarf_Unsigned * /*debug_info_size*/,
   Dwarf Unsigned * /*debug_abbrev_size*/,
   Dwarf_Unsigned * /*debug_line_size*/,
   Dwarf_Unsigned * /*debug_loc_size*/,
   Dwarf_Unsigned * /*debug_aranges_size*/,
   Dwarf_Unsigned * /*debug_macinfo_size*/,
   Dwarf Unsigned * /*debug pubnames size*/,
   Dwarf_Unsigned * /*debug_str_size*/,
   Dwarf Unsigned * /*debug frame size*/,
   Dwarf_Unsigned * /*debug_ranges_size*/,
   Dwarf_Unsigned * /*debug_pubtypes_size*/);
```
The function is the same as dwarf\_get\_section\_max\_offsets\_b() except it is missing the debug\_types\_size() argument. Though obsolete it is still supported.

### **5.3 Debugging Information Entry Delivery Operations**

These functions are concerned with accessing debugging information entries.

#### **5.3.1 dwarf\_next\_cu\_header\_c()**

```
int dwarf_next_cu_header_c(
       Dwarf_debug dbg,
       Dwarf Bool is info,
       Dwarf_Unsigned *cu_header_length,
       Dwarf Half *version stamp,
       Dwarf_Unsigned *abbrev_offset,
       Dwarf_Half *address_size,
       Dwarf_Half *offset_size,
       Dwarf Half *extension size,
       Dwarf_Sig8 *signature,
       Dwarf_Unsigned *typeoffset
       Dwarf_Unsigned *next_cu_header,
       Dwarf Error *error);
```
The function dwarf next cu header  $c()$  operates on the either the .debug info section (if is\_info is non-zero) or .debug\_types section (if is\_info is zero). It returns DW\_DLV\_ERROR if it fails, and DW\_DLV\_OK if it succeeds.

If it succeeds, \*next\_cu\_header is set to the offset in the .debug\_info section of the next compilationunit header if it succeeds. On reading the last compilation-unit header in the .debug\_info section it contains the size of the .debug info or debug types section. The next call to dwarf next cu header  $b()$ returns DW\_DLV\_NO\_ENTRY without reading a compilation-unit or setting \*next\_cu\_header. Subsequent calls to dwarf\_next\_cu\_header() repeat the cycle by reading the first compilation-unit and so on.

The other values returned through pointers are the values in the compilation-unit header. If any of cu header length, version stamp, abbrev offset, address size, offset size,

extension\_size, signature, or typeoffset, is NULL, the argument is ignored (meaning it is not an error to provide a NULL pointer for any or all of these arguments).

cu\_header\_length returns the length in bytes of the compilation unit header.

version\_stamp returns the section version, which would be (for .debug\_info) 2 for DWARF2, 3 for DWARF4, or 4 for DWARF4.

abbrev\_offset returns the .debug\_abbrev section offset of the abbreviations for this compilation unit.

address\_size returns the size of an address in this compilation unit. Which is usually 4 or 8.

offset\_size returns the size in bytes of an offset for the compilation unit. The offset size is 4 for 32bit dwarf and 8 for 64bit dwarf. This is the offset size in dwarf data, not the address size inside the executable code. The offset size can be 4 even if embedded in a 64bit elf file (which is normal for 64bit elf), and can be 8 even in a 32bit elf file (which probably will never be seen in practice).

The extension size pointer is only relevant if the offset size pointer returns 8. The value is not normally useful but is returned through the pointer for completeness. The pointer extension\_size returns 0 if the CU is MIPS/IRIX non-standard 64bit dwarf (MIPS/IRIX 64bit dwarf was created years before DWARF3 defined 64bit dwarf) and returns 4 if the dwarf uses the standard 64bit extension (the 4 is the size in bytes of the 0xffffffff in the initial length field which indicates the following 8 bytes in the .debug\_info section are the real length). See the DWARF3 or DWARF4 standard, section 7.4.

The signature pointer is only relevant if is info is zero, and if relevant the 8 byte type signature of the .debug\_types CU header is assigned through the pointer.

The typeoffset pointer is only relevant if is\_info is zero, and if relevant the local offset within the CU of the the type offset the .debug\_types entry represents is assigned through the pointer. The typeoffset matters because a DW\_AT\_type referencing the type unit may reference an inner type, such as a C++ class in a C++ namespace, but the type itself has the enclosing namespace in the .debug\_type type\_unit.

### **5.3.2 dwarf\_next\_cu\_header\_b()**

```
int dwarf_next_cu_header_b(
       Dwarf_debug dbg,
       Dwarf Unsigned *cu header length,
       Dwarf Half *version stamp,
       Dwarf_Unsigned *abbrev_offset,
       Dwarf Half *address size,
       Dwarf Half *offset size,
       Dwarf Half *extension size,
       Dwarf_Unsigned *next_cu_header,
       Dwarf Error *error);
```
This is obsolete as of October 2011 though supported.

The function dwarf next cu header  $b()$  operates on the .debug info section. It operates exactly like dwarf\_next\_cu\_header\_c() but is missing the signature, and typeoffset fields. This is kept for compatibility. All code using this should be changed to use  $dwarf\_next\_cu\_header\_c()$ 

### **5.3.3 dwarf\_next\_cu\_header()**

The following is the original form, missing the offset\_size, extension\_size, signature, and typeoffset fields in dwarf next cu header  $c()$ . This is kept for compatibility. All code using this should be changed to use dwarf\_next\_cu\_header\_c()

```
int dwarf_next_cu_header(
       Dwarf_debug dbg,
       Dwarf_Unsigned *cu_header_length,
       Dwarf Half *version stamp,
       Dwarf_Unsigned *abbrev_offset,
       Dwarf Half *address size,
       Dwarf_Unsigned *next_cu_header,
       Dwarf Error *error);
```
## **5.3.4 dwarf\_siblingof\_b()**

```
int dwarf_siblingof_b(
        Dwarf_Debug dbg,
        Dwarf_Die die,
        Dwarf Bool is info,
        Dwarf_Die *return_sib,
        Dwarf_Error *error)
```
The function dwarf\_siblingof\_b() returns DW\_DLV\_ERROR and sets the error pointer on error. If there is no sibling it returns DW\_DLV\_NO\_ENTRY. When it succeeds, dwarf\_siblingof\_b() returns DW\_DLV\_OK and sets \*return\_sib to the Dwarf\_Die descriptor of the sibling of die.

If is\_info is non-zero then the die is assumed to refer to a .debug\_info DIE. If is\_info is zero then the die is assumed to refer to a .debug\_types DIE. Note that the first call (the call that gets the compilation-unit DIE in a compilation unit) passes in a NULL die so having the caller pass in is\_info is essential. And if die is non-NULL it is still essential for the call to pass in is\_info set properly to reflect the section the DIE came from. The function dwarf\_get\_die\_infotypes\_flag() is of interest as it returns the proper is info value from any non-NULL die pointer.

If die is *NULL*, the Dwarf Die descriptor of the first die in the compilation-unit is returned. This die has the DW\_TAG\_compile\_unit, DW\_TAG\_partial\_unit, or DW\_TAG\_type\_unit tag.

```
Dwarf_Die return_sib = 0;
Dwarf Error error = 0;
int res;
Dwarf Bool is info = 1;
/* in die might be NULL or a valid Dwarf Die */
res = dwarf_siblingof_b(dbg,in_die,is_info,&return_sib, &error);
if (res == DW_DLV_OK) {
   /* Use return_sib here. */
   dwarf dealloc(dbg, return sib, DW DLA DIE);
   /* return_sib is no longer usable for anything, we
      ensure we do not use it accidentally with: */
   return_sib = 0;
}
```
## **5.3.5 dwarf\_siblingof()**

```
int dwarf_siblingof(
        Dwarf_Debug dbg,
        Dwarf_Die die,
        Dwarf Die *return sib,
        Dwarf_Error *error)
```
int dwarf\_siblingof() operates exactly the same as int dwarf\_siblingof\_b(), but int dwarf sibling of () refers only to .debug info DIEs.

### **5.3.6 dwarf\_child()**

```
int dwarf_child(
        Dwarf_Die die,
        Dwarf Die *return kid,
        Dwarf_Error *error)
```
The function dwarf\_child() returns DW\_DLV\_ERROR and sets the error die on error. If there is no child it returns DW\_DLV\_NO\_ENTRY. When it succeeds, dwarf\_child() returns DW\_DLV\_OK and sets \*return\_kid to the Dwarf\_Die descriptor of the first child of die. The function dwarf sibling of () can be used with the return value of dwarf child() to access the other children of die.

```
Dwarf_Die return_kid = 0;
Dwarf_Error error = 0;
int res;
res = dwarf_child(dbg,in_die,&return_kid, &error);
if (res == DW_DLV_OK) {
   /* Use return_kid here. */
   dwarf_dealloc(dbg, return_kid, DW_DLA_DIE);
   /* return die is no longer usable for anything, we
      ensure we do not use it accidentally with: */
   return kid = 0;
}
```
## **5.3.7 dwarf\_offdie\_b()**

```
int dwarf_offdie_b(
        Dwarf_Debug dbg,
        Dwarf_Off offset,
        Dwarf_Bool is_info,
        Dwarf_Die *return_die,
        Dwarf_Error *error)
```
The function dwarf\_offdie\_b() returns DW\_DLV\_ERROR and sets the error die on error. When it succeeds, dwarf\_offdie\_b() returns DW\_DLV\_OK and sets \*return\_die to the the Dwarf\_Die descriptor of the debugging information entry at offset in the section containing debugging information entries i.e the .debug\_info section. A return of DW\_DLV\_NO\_ENTRY means that the offset in the section is of a byte containing all 0 bits, indicating that there is no abbreviation code. Meaning this 'die offset' is not the offset of a real die, but is instead an offset of a null die, a padding die, or of some random

zero byte: this should not be returned in normal use.

It is the user's responsibility to make sure that offset is the start of a valid debugging information entry. The result of passing it an invalid offset could be chaos.

If is\_info is non-zero the offset must refer to a .debug\_info section offset. If is\_info zero the offset must refer to a .debug\_types section offset. Error returns or misleading values may result if the is\_info flag or the offset value are incorrect.

```
Dwarf Error error = 0;
Dwarf_Die return_die = 0;
int res;
res = dwarf_offdie_b(dbg,die_offset,&return_die, &error);
if (res == DW DLV OK) {
   /* Use return_die here. */
   dwarf_dealloc(dbg, return_die, DW_DLA_DIE);
   /* return_die is no longer usable for anything, we
      ensure we do not use it accidentally with: */
   return die = 0;
}
```
### **5.3.8 dwarf\_offdie()**

```
int dwarf_offdie(
        Dwarf_Debug dbg,
        Dwarf Off offset,
        Dwarf_Die *return_die,
        Dwarf_Error *error)
```
The function dwarf\_offdie() is obsolete, use dwarf\_offdie\_b() instead. The function is still supported in the library, but only references the .debug info section.

### **5.3.9 dwarf\_validate\_die\_sibling()**

```
int validate_die_sibling(
        Dwarf_Die sibling,
        Dwarf Off *offset)
```
When used correctly in a depth-first walk of a DIE tree this function validates that any  $DW\_AT\_sibling$ attribute gives the same offset as the direct tree walk. That is the only purpose of this function.

The function dwarf\_validate\_die\_sibling() returns DW\_DLV\_OK if the last die processed in a depth-first DIE tree walk was the same offset as generated by a call to dwarf\_siblingof(). Meaning that the DW\_AT\_sibling attribute value, if any, was correct.

If the conditions are not met then DW\_DLV\_ERROR is returned and \*offset is set to the offset in the .debug\_info section of the last DIE processed. If the application prints the offset a knowledgeable user may be able to figure out what the compiler did wrong.

# **5.4 Debugging Information Entry Query Operations**

These queries return specific information about debugging information entries or a descriptor that can be used on subsequent queries when given a Dwarf\_Die descriptor. Note that some operations are specific to debugging information entries that are represented by a Dwarf\_Die descriptor of a specific type. For example, not all debugging information entries contain an attribute having a name, so consequently, a call to dwarf\_diename() using a Dwarf\_Die descriptor that does not have a name attribute will return DW\_DLV\_NO\_ENTRY. This is not an error, i.e. calling a function that needs a specific attribute is not an error for a die that does not contain that specific attribute.

There are several methods that can be used to obtain the value of an attribute in a given die:

- 1. Call dwarf\_hasattr() to determine if the debugging information entry has the attribute of interest prior to issuing the query for information about the attribute.
- 2. Supply an error argument, and check its value after the call to a query indicates an unsuccessful return, to determine the nature of the problem. The error argument will indicate whether an error occurred, or the specific attribute needed was missing in that die.
- 3. Arrange to have an error handling function invoked upon detection of an error (see dwarf\_init()).
- 4. Call dwarf\_attrlist() and iterate through the returned list of attributes, dealing with each one as appropriate.

## **5.4.1 dwarf\_get\_die\_infotypes\_flag()**

Dwarf\_Bool dwarf\_get\_die\_infotypes\_flag(Dwarf\_Die die)

The function dwarf\_tag() returns the section flag indicating which section the DIE originates from. If the returned value is non-zero the DIE originates from the .debug\_info section. If the returned value is zero the DIE originates from the .debug\_types section.

## **5.4.2 dwarf\_tag()**

```
int dwarf_tag(
        Dwarf_Die die,
        Dwarf Half *tagval,
        Dwarf_Error *error)
```
The function dwarf\_tag() returns the tag of die through the pointer tagval if it succeeds. It returns DW\_DLV\_OK if it succeeds. It returns DW\_DLV\_ERROR on error.

### **5.4.3 dwarf\_dieoffset()**

```
int dwarf_dieoffset(
        Dwarf_Die die,
        Dwarf_Off * return_offset,
        Dwarf_Error *error)
```
When it succeeds, the function dwarf\_dieoffset() returns DW\_DLV\_OK and sets \*return\_offset to the position of die in the section containing debugging information entries (the return\_offset is a section-relative offset). In other words, it sets return\_offset to the offset of the start of the debugging information entry described by die in the section containing dies i.e .debug\_info. It returns DW\_DLV\_ERROR on error.

## **5.4.4 dwarf\_die\_CU\_offset()**

```
int dwarf_die_CU_offset(
        Dwarf_Die die,
        Dwarf Off *return offset,
        Dwarf_Error *error)
```
The function dwarf\_die\_CU\_offset() is similar to dwarf\_dieoffset(), except that it puts the offset of the DIE represented by the Dwarf\_Die die, from the start of the compilation-unit that it belongs to rather than the start of .debug\_info (the return\_offset is a CU-relative offset).

### **5.4.5 dwarf\_die\_offsets()**

```
int dwarf_die_offsets(
        Dwarf_Die die,
        Dwarf_Off *global_off,
        Dwarf_Off *cu_off,
        Dwarf_Error *error)
```
The function dwarf\_die\_offsets() is a combination of dwarf\_dieoffset() and dwarf\_die\_cu\_offset() in that it returns both the global .debug\_info offset and the CU-relative offset of the die in a single call.

## **5.4.6 dwarf\_ptr\_CU\_offset()**

```
int dwarf_ptr_CU_offset(
        Dwarf_CU_Context cu_context,
        Dwarf_Byte_ptr di_ptr ,
       Dwarf Off *cu off)
```
Given a valid CU context pointer and a pointer into that CU context, the function dwarf\_ptr\_CU\_offset() returns DW\_DLV\_OK and sets \*cu\_off to the CU-relative (local) offset in that CU.

### **5.4.7 dwarf\_CU\_dieoffset\_given\_die()**

```
int dwarf_CU_dieoffset_given_die(
        Dwarf_Die given_die,
        Dwarf_Off *return_offset,
        Dwarf_Error *error)
```
The function dwarf\_CU\_dieoffset\_given\_die() is similar to dwarf\_die\_CU\_offset(), except that it puts the global offset of the CU DIE owning given\_die of .debug\_info (the return\_offset is a global section offset).

This is useful when processing a DIE tree and encountering an error or other surprise in a DIE, as the return\_offset can be passed to dwarf\_offdie\_b() to return a pointer to the CU die of the CU owning the given\_die passed to dwarf\_CU\_dieoffset\_given\_die(). The consumer can extract information from the CU die and the given\_die (in the normal way) and print it.

An example (a snippet) of code using this function follows. It assumes that in\_die is a DIE that, for some reason, you have decided needs CU context printed (assuming print\_die\_data does some reasonable printing).

```
int res;
Dwarf Off cudieoff = 0;
Dwarf Die cudie = 0;
print_die_data(dbg,in_die);
res = dwarf_CU_dieoffset_given_die(in_die,&cudieoff,&error);
if(res != DW_DLV_OK) {
  printf("FAIL: dwarf_CU_dieoffset_given_die did not work0);
  exit(1);}
res = dwarf_offdie_b(dbg,cudieoff,&cudie,&error);
if(res != DW_DLV_OK) {
  printf("FAIL: dwarf_offdie did not work0);
  exit(1);}
print_die_data(dbg,cudie);
dwarf_dealloc(dbg,cudie, DW_DLA_DIE);
```
# **5.4.8 dwarf\_die\_CU\_offset\_range()**

```
int dwarf_die_CU_offset_range(
        Dwarf_Die die,
        Dwarf_Off *cu_global_offset,
        Dwarf_Off *cu_length,
        Dwarf_Error *error)
```
The function dwarf\_die\_CU\_offset\_range() returns the offset of the beginning of the CU and the length of the CU. The offset and length are of the entire CU that this DIE is a part of. It is used by dwarfdump (for example) to check the validity of offsets. Most applications will have no reason to call this function.

### **5.4.9 dwarf\_diename()**

```
int dwarf_diename(
        Dwarf_Die die,
        char ** return_name,
        Dwarf_Error *error)
```
When it succeeds, the function dwarf\_diename() returns DW\_DLV\_OK and sets \*return\_name to a pointer to a null-terminated string of characters that represents the name attribute of die. It returns DW\_DLV\_NO\_ENTRY if die does not have a name attribute. It returns DW\_DLV\_ERROR if an error occurred. The storage pointed to by a successful return of dwarf\_diename() should be freed using the allocation type DW\_DLA\_STRING when no longer of interest (see dwarf\_dealloc()).

#### **5.4.10 dwarf\_die\_abbrev\_code()**

int dwarf\_die\_abbrev\_code( Dwarf\_Die die)

The function returns the abbreviation code of the DIE. That is, it returns the abbreviation "index" into the abbreviation table for the compilation unit of which the DIE is a part. It cannot fail. No errors are possible. The pointer die() must not be NULL.

#### **5.4.11 dwarf\_die\_abbrev\_children\_flag()**

```
int dwarf_die_abbrev_children_flag( Dwarf_Die die,
      Dwarf_Half *has_child)
```
The function returns the has-children flag of the die passed in through the \*has\_child passed in and returns DW\_DLV\_OK on success. A non-zero value of \*has\_child means the die has children.

On failure it returns DW\_DLV\_ERROR.

The function was developed to let consumer code do better error reporting in some circumstances, it is not generally needed.

### **5.4.12 dwarf\_get\_version\_of\_die()**

```
int dwarf_get_version_of_die(Dwarf_Die die,
   Dwarf Half *version,
   Dwarf_Half *offset_size)
```
The function returns the CU context version through \*version and the CU context offset-size through \*offset\_size and returns DW\_DLV\_OK on success.

In case of error, the only errors possible involve an inappropriate NULL die pointer so no Dwarf\_Debug pointer is available. Therefore setting a Dwarf\_Error would not be very meaningful (there is no Dwarf\_Debug to attach it to). The function returns DW\_DLV\_ERROR on error.

The values returned through the pointers are the values two arguments to dwarf\_get\_form\_class() requires.

### **5.4.13 dwarf\_attrlist()**

```
int dwarf_attrlist(
        Dwarf_Die die,
        Dwarf Attribute** attrbuf,
        Dwarf_Signed *attrcount,
        Dwarf_Error *error)
```
When it returns DW\_DLV\_OK, the function dwarf\_attrlist() sets attrbuf to point to an array of Dwarf\_Attribute descriptors corresponding to each of the attributes in die, and returns the number of elements in the array through attrcount. DW\_DLV\_NO\_ENTRY is returned if the count is zero (no attrbuf is allocated in this case). DW\_DLV\_ERROR is returned on error. On a successful return from dwarf\_attrlist(), each of the Dwarf\_Attribute descriptors should be individually freed using dwarf\_dealloc() with the allocation type DW\_DLA\_ATTR, followed by free-ing the list pointed to by \*attrbuf using dwarf\_dealloc() with the allocation type DW\_DLA\_LIST, when no longer of interest (see dwarf\_dealloc()).

Freeing the attrlist:

```
Dwarf_Unsigned atcnt;
Dwarf_Attribute *atlist;
int errv;
errv = dwarf_attrlist(somedie, &atlist,&atcnt, &error);
if (errv == DW_DLV_OK) {
        for (i = 0; i < atcnt; ++i) {
                /* use atlist[i] */
                dwarf_dealloc(dbg, atlist[i], DW_DLA_ATTR);
        }
        dwarf_dealloc(dbg, atlist, DW_DLA_LIST);
}
```
### **5.4.14 dwarf\_hasattr()**

```
int dwarf_hasattr(
        Dwarf_Die die,
        Dwarf_Half attr,
        Dwarf_Bool *return_bool,
        Dwarf_Error *error)
```
When it succeeds, the function dwarf\_hasattr() returns DW\_DLV\_OK and sets \*return\_bool to *non-zero* if die has the attribute attr and *zero* otherwise. If it fails, it returns DW\_DLV\_ERROR.

### **5.4.15 dwarf\_attr()**

```
int dwarf_attr(
        Dwarf_Die die,
        Dwarf_Half attr,
        Dwarf_Attribute *return_attr,
        Dwarf_Error *error)
```
When it returns DW\_DLV\_OK, the function dwarf\_attr() sets \*return\_attr to the Dwarf\_Attribute descriptor of die having the attribute attr. It returns DW\_DLV\_NO\_ENTRY if attr is not contained in die. It returns DW\_DLV\_ERROR if an error occurred.

### **5.4.16 dwarf\_lowpc()**

```
int dwarf_lowpc(
       Dwarf_Die die,
       Dwarf_Addr * return_lowpc,
       Dwarf_Error * error)
```
The function dwarf\_lowpc() returns DW\_DLV\_OK and sets \*return\_lowpc to the low program counter value associated with the die descriptor if die represents a debugging information entry with this attribute. It returns DW\_DLV\_NO\_ENTRY if die does not have this attribute. It returns DW\_DLV\_ERROR if an error occurred.

### **5.4.17 dwarf\_highpc()**

```
int dwarf_highpc(
        Dwarf_Die die,
        Dwarf_Addr * return_highpc,
        Dwarf_Error *error)
```
The function dwarf\_highpc() returns DW\_DLV\_OK and sets \*return\_highpc the high program counter value associated with the die descriptor if die represents a debugging information entry with this attribute. It returns DW\_DLV\_NO\_ENTRY if die does not have this attribute. It returns DW\_DLV\_ERROR if an error occurred.

### **5.4.18 dwarf\_bytesize()**

```
Dwarf_Signed dwarf_bytesize(
       Dwarf Die die,
       Dwarf_Unsigned *return_size,
       Dwarf Error *error)
```
When it succeeds, dwarf\_bytesize() returns DW\_DLV\_OK and sets \*return\_size to the number of bytes needed to contain an instance of the aggregate debugging information entry represented by die. It returns DW\_DLV\_NO\_ENTRY if die does not contain the byte size attribute DW\_AT\_byte\_size. It returns DW\_DLV\_ERROR if an error occurred.

### **5.4.19 dwarf\_bitsize()**

```
int dwarf_bitsize(
       Dwarf_Die die,
        Dwarf_Unsigned *return_size,
        Dwarf_Error *error)
```
When it succeeds, dwarf\_bitsize() returns DW\_DLV\_OK and sets \*return\_size to the number of bits occupied by the bit field value that is an attribute of the given die. It returns  $DW_DLV_NO_ENTRY$  if die does not contain the bit size attribute DW\_AT\_bit\_size. It returns DW\_DLV\_ERROR if an error occurred.

### **5.4.20 dwarf\_bitoffset()**

```
int dwarf_bitoffset(
       Dwarf_Die die,
        Dwarf_Unsigned *return_size,
        Dwarf_Error *error)
```
When it succeeds, dwarf\_bitoffset() returns DW\_DLV\_OK and sets \*return\_size to the number of bits to the left of the most significant bit of the bit field value. This bit offset is not necessarily the net bit offset within the structure or class , since DW\_AT\_data\_member\_location may give a byte offset to this DIE and the bit offset returned through the pointer does not include the bits in the byte offset. It returns DW\_DLV\_NO\_ENTRY if die does not contain the bit offset attribute DW\_AT\_bit\_offset. It returns DW\_DLV\_ERROR if an error occurred.

### **5.4.21 dwarf\_srclang()**

```
int dwarf_srclang(
       Dwarf_Die die,
        Dwarf_Unsigned *return_lang,
        Dwarf_Error *error)
```
When it succeeds, dwarf\_srclang() returns DW\_DLV\_OK and sets \*return\_lang to a code indicating the source language of the compilation unit represented by the descriptor die. It returns DW\_DLV\_NO\_ENTRY if die does not represent a source file debugging information entry (i.e. contain the attribute DW\_AT\_language). It returns DW\_DLV\_ERROR if an error occurred.

## **5.4.22 dwarf\_arrayorder()**

```
int dwarf_arrayorder(
       Dwarf_Die die,
       Dwarf_Unsigned *return_order,
        Dwarf_Error *error)
```
When it succeeds, dwarf\_arrayorder() returns DW\_DLV\_OK and sets \*return\_order a code indicating the ordering of the array represented by the descriptor die. It returns DW\_DLV\_NO\_ENTRY if die does not contain the array order attribute DW\_AT\_ordering. It returns DW\_DLV\_ERROR if an error occurred.

## **5.5 Attribute Queries**

Based on the attributes form, these operations are concerned with returning uninterpreted attribute data. Since it is not always obvious from the return value of these functions if an error occurred, one should always supply an error parameter or have arranged to have an error handling function invoked (see  $d$ warf  $int()$ ) to determine the validity of the returned value and the nature of any errors that may have occurred.

A Dwarf\_Attribute descriptor describes an attribute of a specific die. Thus, each Dwarf\_Attribute descriptor is implicitly associated with a specific die.

### **5.5.1 dwarf\_hasform()**

```
int dwarf_hasform(
        Dwarf_Attribute attr,
        Dwarf_Half form,
        Dwarf_Bool *return_hasform,
        Dwarf_Error *error)
```
The function dwarf\_hasform() returns DW\_DLV\_OK and and puts a *non-zero* value in the \*return\_hasform boolean if the attribute represented by the Dwarf\_Attribute descriptor attr has the attribute form form. If the attribute does not have that form *zero* is put into \*return\_hasform. DW\_DLV\_ERROR is returned on error.

#### **5.5.2 dwarf\_whatform()**

```
int dwarf_whatform(
       Dwarf_Attribute attr,
       Dwarf_Half *return_form,
       Dwarf_Error *error)
```
When it succeeds, dwarf\_whatform() returns DW\_DLV\_OK and sets \*return\_form to the attribute form code of the attribute represented by the Dwarf\_Attribute descriptor attr. It returns DW\_DLV\_ERROR on error. An attribute using DW\_FORM\_indirect effectively has two forms. This function returns the 'final' form for DW\_FORM\_indirect, not the DW\_FORM\_indirect itself. This function is what most applications will want to call.

#### **5.5.3 dwarf\_whatform\_direct()**

```
int dwarf_whatform_direct(
       Dwarf Attribute attr,
       Dwarf_Half *return_form,
       Dwarf_Error *error)
```
When it succeeds, dwarf\_whatform\_direct() returns DW\_DLV\_OK and sets \*return\_form to the attribute form code of the attribute represented by the Dwarf\_Attribute descriptor attr. It returns DW\_DLV\_ERROR on error. An attribute using DW\_FORM\_indirect effectively has two forms. This returns the form 'directly' in the initial form field. So when the form field is DW\_FORM\_indirect this call returns the DW\_FORM\_indirect form, which is sometimes useful for dump utilities.

## **5.5.4 dwarf\_whatattr()**

```
int dwarf_whatattr(
       Dwarf_Attribute attr,
       Dwarf_Half *return_attr,
       Dwarf_Error *error)
```
When it succeeds, dwarf\_whatattr() returns DW\_DLV\_OK and sets \*return\_attr to the attribute code represented by the Dwarf\_Attribute descriptor attr. It returns DW\_DLV\_ERROR on error.

### **5.5.5 dwarf\_formref()**

```
int dwarf_formref(
       Dwarf_Attribute attr,
       Dwarf Off *return offset,
       Dwarf_Error *error)
```
When it succeeds, dwarf\_formref() returns DW\_DLV\_OK and sets \*return\_offset to the CUrelative offset represented by the descriptor  $attr$  if the form of the attribute belongs to the REFERENCE class. attr must be a CU-local reference, not form DW\_FORM\_ref\_addr and not DW\_FORM\_sec\_offset . It is an error for the form to not belong to the REFERENCE class. It returns DW\_DLV\_ERROR on error.

Beginning November 2010: All DW\_DLV\_ERROR returns set \*return\_offset. Most errors set \*return\_offset to zero, but for error DW\_DLE\_ATTR\_FORM\_OFFSET\_BAD the function sets \*return\_offset to the invalid offset (which allows the caller to print a more detailed error message).

See also dwarf qlobal formref below.

#### **5.5.6 dwarf\_global\_formref()**

```
int dwarf_global_formref(
       Dwarf_Attribute attr,
       Dwarf Off *return offset,
       Dwarf_Error *error)
```
When it succeeds, dwarf\_global\_formref() returns DW\_DLV\_OK and sets \*return\_offset to the section-relative offset represented by the descriptor  $\texttt{attr}$  if the form of the attribute belongs to the REFERENCE or other section-references classes.

attr can be any legal REFERENCE class form plus DW FORM ref addr or DW\_FORM\_sec\_offset. It is an error for the form to not belong to one of the reference classes. It returns DW\_DLV\_ERROR on error. See also dwarf\_formref above.

The caller must determine which section the offset returned applies to. The function dwarf get form class() is useful to determine the applicable section.

The function converts CU relative offsets from forms such as DW\_FORM\_ref4 into global section offsets.

## **5.5.7 dwarf\_convert\_to\_global\_offset()**

```
int dwarf_convert_to_global_offset(
       Dwarf_Attribute attr,
       Dwarf Off offset,
       Dwarf_Off *return_offset,
       Dwarf_Error *error)
```
When it succeeds, dwarf\_convert\_to\_global\_offset() returns DW\_DLV\_OK and sets

\*return\_offset to the section-relative offset represented by the cu-relative offset offset if the form of the attribute belongs to the REFERENCE class. attr must be a CU-local reference (DWARF class REFERENCE) or form DW\_FORM\_ref\_addr and the attr must be directly relevant for the calculated \*return\_offset to mean anything.

The function returns DW\_DLV\_ERROR on error.

The function is not strictly necessary but may be a convenience for attribute printing in case of error.

### **5.5.8 dwarf\_formaddr()**

```
int dwarf_formaddr(
       Dwarf_Attribute attr,
       Dwarf_Addr * return_addr,
       Dwarf_Error *error)
```
When it succeeds, dwarf\_formaddr() returns DW\_DLV\_OK and sets \*return\_addr to the address represented by the descriptor attr if the form of the attribute belongs to the ADDRESS class. It is an error for the form to not belong to this class. It returns DW\_DLV\_ERROR on error.

### **5.5.9 dwarf\_formflag()**

```
int dwarf_formflag(
        Dwarf_Attribute attr,
        Dwarf_Bool * return_bool,
        Dwarf_Error *error)
```
When it succeeds, dwarf  $formflag()$  returns DW\_DLV\_OK and sets \*return bool 1 (i.e. true) (if the attribute has a non-zero value) or 0 (i.e. false) (if the attribute has a zero value). It returns DW\_DLV\_ERROR on error or if the attr does not have form flag.

### **5.5.10 dwarf\_formudata()**

```
int dwarf_formudata(
       Dwarf_Attribute attr,
       Dwarf_Unsigned * return_uvalue,
       Dwarf Error * error)
```
The function dwarf\_formudata() returns DW\_DLV\_OK and sets \*return\_uvalue to the Dwarf Unsigned value of the attribute represented by the descriptor  $\text{attr}\$  if the form of the attribute belongs to the CONSTANT class. It is an error for the form to not belong to this class. It returns DW\_DLV\_ERROR on error.

Never returns DW\_DLV\_NO\_ENTRY.

For DWARF2 and DWARF3, DW\_FORM\_data4 and DW\_FORM\_data8 are possibly class CONSTANT, and for DWARF4 and later they are definitely class CONSTANT.

### **5.5.11 dwarf\_formsdata()**

int dwarf\_formsdata( Dwarf\_Attribute attr, Dwarf Signed \* return svalue, Dwarf\_Error \*error)

The function dwarf\_formsdata() returns DW\_DLV\_OK and sets \*return\_svalue to the Dwarf\_Signed value of the attribute represented by the descriptor attr if the form of the attribute belongs to the CONSTANT class. It is an error for the form to not belong to this class. If the size of the data attribute referenced is smaller than the size of the Dwarf Signed type, its value is sign extended. It returns DW\_DLV\_ERROR on error.

Never returns DW\_DLV\_NO\_ENTRY.

For DWARF2 and DWARF3, DW\_FORM\_data4 and DW\_FORM\_data8 are possibly class CONSTANT, and for DWARF4 and later they are definitely class CONSTANT.

### **5.5.12 dwarf\_formblock()**

```
int dwarf_formblock(
       Dwarf_Attribute attr,
       Dwarf_Block ** return block,
       Dwarf Error * error)
```
The function dwarf\_formblock() returns DW\_DLV\_OK and sets \*return\_block to a pointer to a Dwarf\_Block structure containing the value of the attribute represented by the descriptor attr if the form of the attribute belongs to the BLOCK class. It is an error for the form to not belong to this class. The storage pointed to by a successful return of dwarf\_formblock() should be freed using the allocation type DW\_DLA\_BLOCK, when no longer of interest (see dwarf\_dealloc()). It returns DW\_DLV\_ERROR on error.

### **5.5.13 dwarf\_formstring()**

```
int dwarf_formstring(
       Dwarf_Attribute attr,
       char ** return_string,
       Dwarf_Error *error)
```
The function dwarf\_formstring() returns DW\_DLV\_OK and sets \*return\_string to a pointer to a null-terminated string containing the value of the attribute represented by the descriptor  $\texttt{attr}$  if the form of the attribute belongs to the STRING class. It is an error for the form to not belong to this class. The storage pointed to by a successful return of dwarf\_formstring() should not be freed. The pointer points into existing DWARF memory and the pointer becomes stale/invalid after a call to dwarf\_finish. dwarf\_formstring() returns DW\_DLV\_ERROR on error.

### **5.5.14 dwarf\_formsig8()**

```
int dwarf_formsig8(
       Dwarf_Attribute attr,
       Dwarf_Sig8 * return_sig8,
       Dwarf Error * error)
```
The function dwarf\_formsig8() returns DW\_DLV\_OK and copies the 8 byte signature to a Dwarf\_Sig8 structure provided by the caller if the form of the attribute is of form DW\_FORM\_ref\_sig8 (amember of the REFERENCE class). It is an error for the form to be anything but DW\_FORM\_ref\_sig8. It returns DW\_DLV\_ERROR on error.

This form is used to refer to a type unit.

### **5.5.15 dwarf\_formsig8()**

```
int dwarf_formexprloc(
       Dwarf_Attribute attr,
       Dwarf_Unsigned * return_exprlen,
       Dwarf_Ptr * block_ptr,
       Dwarf_Error * error)
```
The function dwarf\_formexprloc() returns DW\_DLV\_OK and sets the two values thru the pointers to the length and bytes of the DW\_FORM\_exprloc entry if the form of the attribute is of form DW\_FORM\_experloc. It is an error for the form to be anything but DW\_FORM\_exprloc. It returns DW\_DLV\_ERROR on error.

On success the value set through the return\_exprlen pointer is the length of the location expression. On success the value set through the block\_ptr pointer is a pointer to the bytes of the location expression itself.

### **5.5.16 dwarf\_get\_form\_class()**

```
enum Dwarf Form Class dwarf get form class(
   Dwarf_Half dwversion,
   Dwarf_Half attrnum,
   Dwarf Half offset size,
   Dwarf_Half form)
```
The function is just for the convenience of libdwarf clients that might wish to categorize the FORM of a particular attribute. The DWARF specification divides FORMs into classes in Chapter 7 and this function figures out the correct class for a form.

The dwversion passed in shall be the dwarf version of the compilation unit involved (2 for DWARF2, 3 for DWARF3, 4 for DWARF 4). The attrnum passed in shall be the attribute number of the attribute involved (for example, DW\_AT\_name ). The offset\_size passed in shall be the length of an offset in the current compilation unit (4 for 32bit dwarf or 8 for 64bit dwarf). The form passed in shall be the attribute form number. If form DW\_FORM\_indirect is passed in DW\_FORM\_CLASS\_UNKNOWN will be returned as this form has no defined 'class'.

When it returns DW\_FORM\_CLASS\_UNKNOWN the function is simply saying it could not determine the correct class given the arguments presented. Some user-defined attributes might have this problem.

The function dwarf\_get\_version\_of\_die() may be helpful in filling out arguments for a call to dwarf get form class().
## **5.5.17 dwarf\_loclist\_n()**

```
int dwarf_loclist_n(
        Dwarf_Attribute attr,
        Dwarf Locdesc ***llbuf,
        Dwarf Signed *listlen,
        Dwarf_Error *error)
```
The function dwarf\_loclist\_n() sets \*llbuf to point to an array of Dwarf\_Locdesc pointers corresponding to each of the location expressions in a location list, and sets \*listlen to the number of elements in the array and returns DW\_DLV\_OK if the attribute is appropriate.

This is the preferred function for Dwarf\_Locdesc as it is the interface allowing access to an entire loclist. (use of dwarf\_loclist\_n() is suggested as the better interface, though dwarf\_loclist() is still supported.)

If the attribute is a reference to a location list (DW\_FORM\_data4 or DW\_FORM\_data8) the location list entries are used to fill in all the fields of the Dwarf\_Locdesc(s) returned.

If the attribute is a location description (DW\_FORM\_block2 or DW\_FORM\_block4) then some of the Dwarf\_Locdesc values of the single Dwarf\_Locdesc record are set to 'sensible' but arbitrary values. Specifically, ld\_lopc is set to 0 and ld\_hipc is set to all-bits-on. And \*listlen is set to 1.

It returns DW\_DLV\_ERROR on error.

dwarf loclist n() works on DW AT location, DW AT data member location, DW\_AT\_vtable\_elem\_location, DW\_AT\_string\_length, DW\_AT\_use\_location, and DW AT return addr attributes.

If the attribute is DW AT data member location the value may be of class CONSTANT.  $dwarf\_localist\_n()$  is unable to read class CONSTANT, so you need to first determine the class using dwarf get form class() and if it is class CONSTANT call dwarf formsdata() or dwarf\_formudata() to get the constant value (you may need to call both as DWARF4 does not define the signedness of the constant value).

Storage allocated by a successful call of dwarf  $l$  loclist  $n()$  should be deallocated when no longer of interest (see dwarf\_dealloc()). The block of Dwarf\_Loc structs pointed to by the ld\_s field of each Dwarf\_Locdesc structure should be deallocated with the allocation type DW\_DLA\_LOC\_BLOCK. and the llbuf[] space pointed to should be deallocated with allocation type DW\_DLA\_LOCDESC. This should be followed by deallocation of the llbuf using the allocation type DW\_DLA\_LIST.

```
Dwarf Signed lcnt;
Dwarf Locdesc **llbuf;
int lres;
lres = dwarf_loclist_n(someattr, &llbuf,&lcnt &error);
if (lres == DW_DLV_OK) {
        for (i = 0; i < lcnt; ++i) {
            /* use llbuf[i] */dwarf_dealloc(dbg, llbuf[i]->ld_s, DW_DLA_LOC_BLOCK);
            dwarf_dealloc(dbg,llbuf[i], DW_DLA_LOCDESC);
        }
        dwarf_dealloc(dbg, llbuf, DW_DLA_LIST);
}
```
## **5.5.18 dwarf\_loclist()**

```
int dwarf_loclist(
        Dwarf_Attribute attr,
        Dwarf Locdesc **llbuf,
        Dwarf_Signed *listlen,
        Dwarf_Error *error)
```
The function dwarf\_loclist() sets \*llbuf to point to a Dwarf\_Locdesc pointer for the single location expression it can return. It sets \*listlen to 1. and returns DW\_DLV\_OK if the attribute is appropriate.

It is less flexible than dwarf\_loclist\_n() in that dwarf\_loclist() can handle a maximum of one location expression, not a full location list. If a location-list is present it returns only the first locationlist entry location description. Use dwarf\_loclist\_n() instead.

```
It returns DW_DLV_ERROR on error. dwarf_loclist() works on DW_AT_location,
DW_AT_data_member_location, DW_AT_vtable_elem_location,
DW_AT_string_length, DW_AT_use_location, and DW_AT_return_addr attributes.
```
Storage allocated by a successful call of dwarf\_loclist() should be deallocated when no longer of interest (see dwarf\_dealloc()). The block of Dwarf\_Loc structs pointed to by the ld\_s field of each Dwarf\_Locdesc structure should be deallocated with the allocation type DW\_DLA\_LOC\_BLOCK. This should be followed by deallocation of the llbuf using the allocation type DW\_DLA\_LOCDESC.

```
Dwarf_Signed lcnt;
Dwarf_Locdesc *llbuf;
int lres;
lres = dwarf_loclist(someattr, &llbuf,&lcnt,&error);
if (lres == DW DLV OK) {
        /* lcnt is always 1, (and has always been 1) */ */
        /* Use llbuf here. */
        dwarf_dealloc(dbg, llbuf->ld_s, DW_DLA_LOC_BLOCK);
        dwarf_dealloc(dbg, llbuf, DW_DLA_LOCDESC);
/* Earlier version.
          for (i = 0; i < lcnt; ++i) {
              /* use llbuf[i] */*
              * /* Deallocate Dwarf_Loc block of llbuf[i] */
              dwarf_dealloc(dbg, llbuf[i].ld_s, DW_DLA_LOC_BLOCK);
* }
          dwarf_dealloc(dbg, llbuf, DW_DLA_LOCDESC);
*/
}
```
## **5.5.19 dwarf\_loclist\_from\_expr()**

```
int dwarf_loclist_from_expr(
        Dwarf_Ptr bytes_in,
        Dwarf Unsigned bytes len,
        Dwarf Locdesc **llbuf,
        Dwarf_Signed *listlen,
        Dwarf_Error *error)
```
The function dwarf\_loclist\_from\_expr() sets \*llbuf to point to a Dwarf\_Locdesc pointer for the single location expression which is pointed to by \*bytes\_in (whose length is \*bytes\_len). It sets \*listlen to 1. and returns DW\_DLV\_OK if decoding is successful. Some sources of bytes of expressions are dwarf expressions in frame operations like DW\_CFA\_def\_cfa\_expression, DW\_CFA\_expression, and DW\_CFA\_val\_expression.

Any address\_size data in the location expression is assumed to be the same size as the default address\_size for the object being read (normally 4 or 8).

It returns DW\_DLV\_ERROR on error.

Storage allocated by a successful call of dwarf\_loclist\_from\_expr() should be deallocated when no longer of interest (see dwarf\_dealloc()). The block of Dwarf\_Loc structs pointed to by the ld\_s field of each Dwarf\_Locdesc structure should be deallocated with the allocation type DW\_DLA\_LOC\_BLOCK. This should be followed by deallocation of the llbuf using the allocation type DW\_DLA\_LOCDESC.

```
Dwarf Signed lcnt;
Dwarf_Locdesc *llbuf;
int lres;
/* Example with an empty buffer here. */
Dwarf_Ptr data = "";
Dwarf_Unsigned len = 0;
lres = dwarf_loclist_from_expr(data,len, &llbuf,&lcnt, &error);
if (lres == DW_DLV_OK) {
        /* lcnt is always 1 *//* Use llbuf here.*/
        dwarf_dealloc(dbg, llbuf->ld_s, DW_DLA_LOC_BLOCK);
        dwarf_dealloc(dbg, llbuf, DW_DLA_LOCDESC);
}
```

```
5.5.20 dwarf_loclist_from_expr_a()
```

```
int dwarf_loclist_from_expr_a(
       Dwarf Ptr bytes in,
        Dwarf_Unsigned bytes_len,
        Dwarf_Half addr_size,
        Dwarf_Locdesc **llbuf,
        Dwarf Signed *listlen,
        Dwarf_Error *error)
```
The function dwarf\_loclist\_from\_expr\_a() is identical to dwarf\_loclist\_from\_expr() in every way except that the caller passes the additional argument  $addr\_size$  containing the address size (normally 4 or 8) applying this location expression.

The addr\_size argument (added 27April2009) is needed to correctly interpret frame information as different compilation units can have different address sizes. DWARF4 adds address\_size to the CIE header.

# **5.6 Line Number Operations**

These functions are concerned with accessing line number entries, mapping debugging information entry objects to their corresponding source lines, and providing a mechanism for obtaining information about line number entries. Although, the interface talks of "lines" what is really meant is "statements". In case there is more than one statement on the same line, there will be at least one descriptor per statement, all with the same line number. If column number is also being represented they will have the column numbers of the start of the statements also represented.

There can also be more than one Dwarf Line per statement. For example, if a file is preprocessed by a language translator, this could result in translator output showing 2 or more sets of line numbers per translated line of output.

## **5.6.1 Get A Set of Lines**

The function returns information about every source line for a particular compilation-unit. The compilation-unit is specified by the corresponding die.

#### **5.6.1.1 dwarf\_srclines()**

```
int dwarf_srclines(
        Dwarf_Die die,
        Dwarf Line **linebuf,
        Dwarf_Signed *linecount,
        Dwarf_Error *error)
```
The function dwarf  $s$ rclines() places all line number descriptors for a single compilation unit into a single block, sets \*linebuf to point to that block, sets \*linecount to the number of descriptors in this block and returns DW\_DLV\_OK. The compilation-unit is indicated by the given die which must be a compilation-unit die. It returns DW\_DLV\_ERROR on error. On successful return, line number information should be freed using dwarf\_srclines\_dealloc() when no longer of interest.

```
Dwarf Signed cnt;
Dwarf Line *linebuf;
int sres;
sres = dwarf_srclines(somedie, &linebuf,&cnt, &error);
if (sres == DW DLV OK) {
        for (i = 0; i < \text{cnt}; ++i) {
                 /* use linebuf[i] */
        }
        dwarf_srclines_dealloc(dbg, linebuf, cnt);
}
```
The following dealloc code (the only documented method before July 2005) still works, but does not completely free all data allocated. The dwarf\_srclines\_dealloc() routine was created to fix the problem of incomplete deallocation.

```
Dwarf_Signed cnt;
Dwarf_Line *linebuf;
int sres;
sres = dwarf_srclines(somedie, &linebuf,&cnt, &error);
if (sres == DW_DLV_OK) {
        for (i = 0; i < cnt; ++i) {
                /* use linebuf[i] */
                dwarf_dealloc(dbg, linebuf[i], DW_DLA_LINE);
        }
        dwarf_dealloc(dbg, linebuf, DW_DLA_LIST);
}
```
- 41 -

## **5.6.2 Get the set of Source File Names**

The function returns the names of the source files that have contributed to the compilation-unit represented by the given DIE. Only the source files named in the statement program prologue are returned.

```
int dwarf_srcfiles(
        Dwarf_Die die,
        char ***srcfiles,
        Dwarf_Signed *srccount,
        Dwarf_Error *error)
```
When it succeeds dwarf\_srcfiles() returns DW\_DLV\_OK and puts the number of source files named in the statement program prologue indicated by the given die into \*srccount. Source files defined in the statement program are ignored. The given die should have the tag DW\_TAG\_compile\_unit, DW\_TAG\_partial\_unit, or DW\_TAG\_type\_unit The location pointed to by srcfiles is set to point to a list of pointers to null-terminated strings that name the source files. On a successful return from this function, each of the strings returned should be individually freed using dwarf\_dealloc() with the allocation type DW\_DLA\_STRING when no longer of interest. This should be followed by free-ing the list using dwarf\_dealloc() with the allocation type DW\_DLA\_LIST. It returns DW\_DLV\_ERROR on error. It returns DW\_DLV\_NO\_ENTRY if there is no corresponding statement program (i.e., if there is no line information).

```
Dwarf Signed cnt;
char **srcfiles;
int res;
res = dwarf_srcfiles(somedie, &srcfiles,&cnt &error);
if (res == DW DLV OK) {
        for (i = 0; i < cnt; ++i) {
                /* use srcfiles[i] */
                dwarf_dealloc(dbg, srcfiles[i], DW_DLA_STRING);
        }
        dwarf_dealloc(dbg, srcfiles, DW_DLA_LIST);
}
```
## **5.6.3 Get information about a Single Table Line**

The following functions can be used on the Dwarf\_Line descriptors returned by dwarf\_srclines() to obtain information about the source lines.

#### **5.6.3.1 dwarf\_linebeginstatement()**

```
int dwarf_linebeginstatement(
        Dwarf_Line line,
        Dwarf_Bool *return_bool,
        Dwarf_Error *error)
```
The function dwarf\_linebeginstatement() returns DW\_DLV\_OK and sets \*return\_bool to *non-zero* (if line represents a line number entry that is marked as beginning a statement). or *zero* ((if line represents a line number entry that is not marked as beginning a statement). It returns DW\_DLV\_ERROR on error. It never returns DW\_DLV\_NO\_ENTRY.

#### **5.6.3.2 dwarf\_lineendsequence()**

```
int dwarf_lineendsequence(
        Dwarf_Line line,
        Dwarf_Bool *return_bool,
        Dwarf_Error *error)
```
The function dwarf\_lineendsequence() returns DW\_DLV\_OK and sets \*return\_bool *non-zero* (in which case line represents a line number entry that is marked as ending a text sequence) or *zero* (in which case line represents a line number entry that is not marked as ending a text sequence). A line number entry that is marked as ending a text sequence is an entry with an address one beyond the highest address used by the current sequence of line table entries (that is, the table entry is a DW\_LNE\_end\_sequence entry (see the DWARF specification)).

The function dwarf\_lineendsequence() returns DW\_DLV\_ERROR on error. It never returns DW\_DLV\_NO\_ENTRY.

#### **5.6.3.3 dwarf\_lineno()**

```
int dwarf_lineno(
       Dwarf Line line,
       Dwarf_Unsigned * returned_lineno,
       Dwarf Error * error)
```
The function dwarf\_lineno() returns DW\_DLV\_OK and sets \*return\_lineno to the source statement line number corresponding to the descriptor line. It returns DW\_DLV\_ERROR on error. It never returns DW\_DLV\_NO\_ENTRY.

#### **5.6.3.4 dwarf\_line\_srcfileno()**

```
int dwarf_line_srcfileno(
       Dwarf_Line line,
       Dwarf_Unsigned * returned_fileno,
       Dwarf_Error * error)
```
The function dwarf\_line\_srcfileno() returns DW\_DLV\_OK and sets \*returned\_fileno to the source statement line number corresponding to the descriptor file number. When the number returned through \*returned fileno is zero it means the file name is unknown (see the DWARF2/3 line table specification). When the number returned through \*returned fileno is non-zero it is a file number: subtract 1 from this file number to get an index into the array of strings returned by dwarf\_srcfiles() (verify the resulting index is in range for the array of strings before indexing into the array of strings). The file number may exceed the size of the array of strings returned by dwarf\_srcfiles() because dwarf\_srcfiles() does not return files names defined with the DW\_DLE\_define\_file operator. The function dwarf line srcfileno() returns DW\_DLV\_ERROR on error. It never returns DW\_DLV\_NO\_ENTRY.

## **5.6.3.5 dwarf\_lineaddr()**

```
int dwarf_lineaddr(
       Dwarf_Line line,
       Dwarf_Addr *return_lineaddr,
       Dwarf_Error *error)
```
The function dwarf\_lineaddr() returns DW\_DLV\_OK and sets \*return\_lineaddr to the address associated with the descriptor line. It returns DW\_DLV\_ERROR on error. It never returns DW\_DLV\_NO\_ENTRY.

### **5.6.3.6 dwarf\_lineoff()**

```
int dwarf_lineoff(
       Dwarf_Line line,
       Dwarf_Signed * return_lineoff,
       Dwarf_Error *error)
```
The function dwarf\_lineoff() returns DW\_DLV\_OK and sets \*return\_lineoff to the column number at which the statement represented by line begins.

It sets return\_lineoff to zero if the column number of the statement is not represented (meaning the producer library call was given zero as the column number). Zero is the correct value meaning "left edge" as defined in the DWARF2/3/4 specication (section 6.2.2).

Before December 2011 zero was not returned through the return\_lineoff pointer, -1 was returned through the pointer. The reason for this oddity is unclear, lost in history. But there is no good reason for -1.

The type of return lineoff is a pointer-to-signed, but there is no good reason for the value to be signed, the DWARF specification does not deal with negative column numbers. However, changing the declaration would cause compilation errors for little benefit, so the pointer-to-signed is left unchanged.

On error it returns DW\_DLV\_ERROR. It never returns DW\_DLV\_NO\_ENTRY.

### **5.6.3.7 dwarf\_linesrc()**

```
int dwarf_linesrc(
       Dwarf_Line line,
       char ** return_linesrc,
       Dwarf_Error *error)
```
The function dwarf\_linesrc() returns DW\_DLV\_OK and sets \*return\_linesrc to a pointer to a null-terminated string of characters that represents the name of the source-file where line occurs. It returns DW\_DLV\_ERROR on error.

If the applicable file name in the line table Statement Program Prolog does not start with a '/' character the string in DW AT comp\_dir (if applicable and present) or the applicable directory name from the line Statement Program Prolog is prepended to the file name in the line table Statement Program Prolog to make a full path.

The storage pointed to by a successful return of dwarf\_linesrc() should be freed using dwarf\_dealloc() with the allocation type DW\_DLA\_STRING when no longer of interest. It never returns DW\_DLV\_NO\_ENTRY.

### **5.6.3.8 dwarf\_lineblock()**

```
int dwarf_lineblock(
        Dwarf_Line line,
        Dwarf_Bool *return_bool,
        Dwarf_Error *error)
```
The function dwarf\_lineblock() returns DW\_DLV\_OK and sets \*return\_linesrc to non-zero (i.e. true)(if the line is marked as beginning a basic block) or zero (i.e. false) (if the line is marked as not beginning a basic block). It returns DW\_DLV\_ERROR on error. It never returns DW\_DLV\_NO\_ENTRY.

## **5.6.3.9 dwarf\_is\_addr\_set()**

```
int dwarf_line_is_addr_set(
        Dwarf_Line line,
        Dwarf_Bool *return_bool,
        Dwarf_Error *error)
```
The function dwarf\_line\_is\_addr\_set() returns DW\_DLV\_OK and sets \*return\_bool to nonzero (i.e. true)(if the line is marked as being a DW\_LNE\_set\_address operation) or zero (i.e. false) (if the line is marked as not being a DW\_LNE\_set\_address operation). It returns DW\_DLV\_ERROR on error. It never returns DW\_DLV\_NO\_ENTRY.

This is intended to allow consumers to do a more useful job printing and analyzing DWARF data, it is not strictly necessary.

### **5.6.3.10 dwarf\_prologue\_end\_etc()**

```
int dwarf_prologue_end_etc(Dwarf_Line line,
        Dwarf_Bool * prologue_end,<br>Dwarf Bool * epiloque beqi
                           epiloque begin,
         Dwarf_Unsigned * isa,
         Dwarf Unsigned * discriminator,
         Dwarf Error * error)
```
The function dwarf\_prologue\_end\_etc() returns DW\_DLV\_OK and sets the returned fields to values currently set. While it is pretty safe to assume that the isa and discriminator values returned are very small integers, there is no restriction in the standard. It returns DW\_DLV\_ERROR on error. It never returns DW\_DLV\_NO\_ENTRY.

This function is new in December 2011.

# **5.7 Global Name Space Operations**

These operations operate on the .debug\_pubnames section of the debugging information.

## **5.8 Global Name Space Operations**

These operations operate on the .debug\_pubnames section of the debugging information.

# **5.8.1 Debugger Interface Operations**

**5.8.1.1 dwarf\_get\_globals()**

```
int dwarf_get_globals(
        Dwarf_Debug dbg,
        Dwarf_Global **globals,
        Dwarf_Signed * return_count,
        Dwarf_Error *error)
```
The function dwarf\_get\_globals() returns DW\_DLV\_OK and sets \*return\_count to the count of pubnames represented in the section containing pubnames i.e. .debug\_pubnames. It also stores at \*globals, a pointer to a list of Dwarf\_Global descriptors, one for each of the pubnames in the .debug\_pubnames section. The returned results are for the entire section. It returns DW\_DLV\_ERROR on error. It returns DW\_DLV\_NO\_ENTRY if the .debug\_pubnames section does not exist.

On a successful return from dwarf\_get\_globals(), the Dwarf\_Global descriptors should be freed using dwarf\_globals\_dealloc(). dwarf\_globals\_dealloc() is new as of July 15, 2005 and is the preferred approach to freeing this memory..

```
Dwarf_Signed cnt;
Dwarf_Global *globs;
int res;
res = dwarf_get_globals(dbg, &globs,&cnt, &error);
if (res == DW_DLV_OK) {
        for (i = 0; i < \text{cnt}; ++i) {
                /* use globs[i] */
        }
        dwarf globals dealloc(dbg, globs, cnt);
}
```
The following code is deprecated as of July 15, 2005 as it does not free all relevant memory. This approach still works as well as it ever did. On a successful return from dwarf\_get\_globals(), the Dwarf Global descriptors should be individually freed using dwarf dealloc() with the allocation type DW\_DLA\_GLOBAL\_CONTEXT, (or DW\_DLA\_GLOBAL, an older name, supported for compatibility) followed by the deallocation of the list itself with the allocation type DW\_DLA\_LIST when the descriptors are no longer of interest.

```
Dwarf_Signed cnt;
Dwarf_Global *globs;
int res;
res = dwarf_get_globals(dbg, &globs,&cnt, &error);
if (res == DW DLV OK) {
        for (i = 0; i < \text{cnt}; ++i) {
                /* use globs[i] */
                dwarf_dealloc(dbg, globs[i], DW_DLA_GLOBAL_CONTEXT);
        }
        dwarf_dealloc(dbg, globs, DW_DLA_LIST);
}
```
### **5.8.1.2 dwarf\_globname()**

```
int dwarf_globname(
       Dwarf_Global global,
       char ** return_name,
       Dwarf_Error *error)
```
The function dwarf\_globname() returns DW\_DLV\_OK and sets \*return\_name to a pointer to a null-terminated string that names the pubname represented by the Dwarf\_Global descriptor, global. It returns DW\_DLV\_ERROR on error. On a successful return from this function, the string should be freed using dwarf\_dealloc(), with the allocation type DW\_DLA\_STRING when no longer of interest. It never returns DW\_DLV\_NO\_ENTRY.

## **5.8.1.3 dwarf\_global\_die\_offset()**

```
int dwarf_global_die_offset(
       Dwarf_Global global,
       Dwarf Off *return offset,
       Dwarf_Error *error)
```
The function dwarf\_global\_die\_offset() returns DW\_DLV\_OK and sets \*return\_offset to the offset in the section containing DIEs, i.e. .debug\_info, of the DIE representing the pubname that is described by the Dwarf\_Global descriptor, glob. It returns DW\_DLV\_ERROR on error. It never returns DW\_DLV\_NO\_ENTRY.

## **5.8.1.4 dwarf\_global\_cu\_offset()**

```
int dwarf_global_cu_offset(
       Dwarf_Global global,
       Dwarf_Off *return_offset,
       Dwarf_Error *error)
```
The function dwarf\_global\_cu\_offset() returns DW\_DLV\_OK and sets \*return\_offset to the offset in the section containing DIEs, i.e. .debug\_info, of the compilation-unit header of the compilationunit that contains the pubname described by the Dwarf\_Global descriptor, global. It returns DW\_DLV\_ERROR on error. It never returns DW\_DLV\_NO\_ENTRY.

### **5.8.1.5 dwarf\_get\_cu\_die\_offset\_given\_cu\_header\_offset()**

```
int dwarf_get_cu_die_offset_given_cu_header_offset_b(
       Dwarf_Debug dbg,
       Dwarf_Off in_cu_header_offset,
       Dwarf_Bool is_info,
       Dwarf_Off * out_cu_die_offset,
       Dwarf_Error *error)
```
The function dwarf\_get\_cu\_die\_offset\_given\_cu\_header\_offset() returns DW\_DLV\_OK and sets \*out\_cu\_die\_offset to the offset of the compilation-unit DIE given the offset in\_cu\_header\_offset of a compilation-unit header. It returns DW\_DLV\_ERROR on error. It never returns DW\_DLV\_NO\_ENTRY.

If is\_info is non-zero the in\_cu\_header\_offset must refer to a .debug\_info section offset. If is\_info zero the in\_cu\_header\_offset must refer to a .debug\_types section offset. Chaos may result if the is\_info flag is incorrect.

This effectively turns a compilation-unit-header offset into a compilation-unit DIE offset (by adding the size of the applicable CU header). This function is also sometimes useful with the dwarf\_weak\_cu\_offset(), dwarf\_func\_cu\_offset(), dwarf\_type\_cu\_offset(), and int dwarf\_var\_cu\_offset() functions, though for those functions the data is only in .debug\_info by definition.

**5.8.1.6 dwarf\_get\_cu\_die\_offset\_given\_cu\_header\_offset()**

```
int dwarf_get_cu_die_offset_given_cu_header_offset(
       Dwarf_Debug dbg,
       Dwarf_Off in_cu_header_offset,
       Dwarf_Off * out_cu_die_offset,
       Dwarf_Error *error)
```
This function is superseded by dwarf\_get\_cu\_die\_offset\_given\_cu\_header\_offset\_b(), a function which is still supported thought it refers only to the .debug\_info section.

dwarf get cu die offset given cu header offset() added Rev 1.45, June, 2001.

This function is declared as 'optional' in libdwarf.h on IRIX systems so the \_MIPS\_SYMBOL\_PRESENT predicate may be used at run time to determine if the version of libdwarf linked into an application has this function.

### **5.8.1.7 dwarf\_global\_name\_offsets()**

```
int dwarf_global_name_offsets(
       Dwarf_Global global,
       char **return_name,
       Dwarf Off *die offset,
       Dwarf_Off *cu_offset,
       Dwarf_Error *error)
```
The function dwarf\_global\_name\_offsets() returns DW\_DLV\_OK and sets \*return\_name to a pointer to a null-terminated string that gives the name of the pubname described by the Dwarf\_Global

descriptor global. It returns DW\_DLV\_ERROR on error. It never returns DW\_DLV\_NO\_ENTRY. It also returns in the locations pointed to by die\_offset, and cu\_offset, the offsets of the DIE representing the pubname, and the DIE representing the compilation-unit containing the pubname, respectively. On a successful return from dwarf qlobal name offsets() the storage pointed to by return name should be freed using dwarf\_dealloc(), with the allocation type DW\_DLA\_STRING when no longer of interest.

# **5.9 DWARF3 Type Names Operations**

Section ".debug\_pubtypes" is new in DWARF3.

These functions operate on the .debug\_pubtypes section of the debugging information. The .debug\_pubtypes section contains the names of file-scope user-defined types, the offsets of the DIEs that represent the definitions of those types, and the offsets of the compilation-units that contain the definitions of those types.

## **5.9.1 Debugger Interface Operations**

### **5.9.1.1 dwarf\_get\_pubtypes()**

```
int dwarf_get_pubtypes(
        Dwarf_Debug dbg,
        Dwarf_Type **types,
        Dwarf_Signed *typecount,
        Dwarf_Error *error)
```
The function dwarf\_get\_pubtypes() returns DW\_DLV\_OK and sets \*typecount to the count of user-defined type names represented in the section containing user-defined type names, i.e. .debug\_pubtypes. It also stores at \*types, a pointer to a list of  $Dwarf_Pubtype$  descriptors, one for each of the user-defined type names in the .debug\_pubtypes section. The returned results are for the entire section. It returns DW\_DLV\_NOCOUNT on error. It returns DW\_DLV\_NO\_ENTRY if the .debug\_pubtypes section does not exist.

On a successful return from dwarf\_get\_pubtypes(), the Dwarf\_Type descriptors should be freed using dwarf\_types\_dealloc(). dwarf\_types\_dealloc() is used for both dwarf\_get\_pubtypes() and dwarf\_get\_types() as the data types are the same.

```
Dwarf_Signed cnt;
Dwarf_Pubtype *types;
int res;
res = dwarf_get_pubtypes(dbg, &types,&cnt, &error);
if (res == DW DLV OK) {
        for (i = 0; i < cnt; ++i) {
                /* use types[i] */
        }
        dwarf_types_dealloc(dbg, types, cnt);
}
```
## **5.9.1.2 dwarf\_pubtypename()**

```
int dwarf_pubtypename(
       Dwarf_Pubtype type,
       char **return_name,
       Dwarf_Error *error)
```
The function dwarf\_pubtypename() returns DW\_DLV\_OK and sets \*return\_name to a pointer to a null-terminated string that names the user-defined type represented by the Dwarf\_Pubtype descriptor, type. It returns DW\_DLV\_ERROR on error. It never returns DW\_DLV\_NO\_ENTRY. On a successful return from this function, the string should be freed using dwarf\_dealloc(), with the allocation type DW\_DLA\_STRING when no longer of interest.

## **5.9.1.3 dwarf\_pubtype\_die\_offset()**

```
int dwarf_pubtype_die_offset(
       Dwarf_Pubtype type,
        Dwarf_Off *return_offset,
        Dwarf_Error *error)
```
The function dwarf\_pubtype\_die\_offset() returns DW\_DLV\_OK and sets \*return\_offset to the offset in the section containing DIEs, i.e. .debug\_info, of the DIE representing the user-defined type that is described by the Dwarf\_Pubtype descriptor, type. It returns DW\_DLV\_ERROR on error. It never returns DW\_DLV\_NO\_ENTRY.

### **5.9.1.4 dwarf\_pubtype\_cu\_offset()**

```
int dwarf_pubtype_cu_offset(
       Dwarf_Pubtype type,
        Dwarf_Off *return_offset,
        Dwarf_Error *error)
```
The function dwarf pubtype cu offset() returns DW\_DLV\_OK and sets \*return offset to the offset in the section containing DIEs, i.e. .debug\_info, of the compilation-unit header of the compilation-unit that contains the user-defined type described by the Dwarf\_Pubtype descriptor, type. It returns DW\_DLV\_ERROR on error. It never returns DW\_DLV\_NO\_ENTRY.

### **5.9.1.5 dwarf\_pubtype\_name\_offsets()**

```
int dwarf_pubtype_name_offsets(
       Dwarf_Pubtype type,
       char ** returned_name,
       Dwarf_Off * die_offset,
       Dwarf_Off * cu_offset,
       Dwarf_Error *error)
```
The function dwarf\_pubtype\_name\_offsets() returns DW\_DLV\_OK and sets \*returned\_name to a pointer to a null-terminated string that gives the name of the user-defined type described by the Dwarf\_Pubtype descriptor type. It also returns in the locations pointed to by die\_offset, and cu\_offset, the offsets of the DIE representing the user-defined type, and the DIE representing the compilation-unit containing the user-defined type, respectively. It returns DW\_DLV\_ERROR on error. It never returns DW\_DLV\_NO\_ENTRY. On a successful return from dwarf\_pubtype\_name\_offsets() the storage pointed to by returned\_name should be freed using dwarf dealloc(), with the allocation type DW\_DLA\_STRING when no longer of interest.

- 50 -

# **5.10 User Defined Static Variable Names Operations**

This section is SGI specific and is not part of standard DWARF version 2.

These functions operate on the .debug\_varnames section of the debugging information. The .debug\_varnames section contains the names of file-scope static variables, the offsets of the DIEs that represent the definitions of those variables, and the offsets of the compilation-units that contain the definitions of those variables.

# **5.11 Weak Name Space Operations**

These operations operate on the .debug\_weaknames section of the debugging information.

These operations are SGI specific, not part of standard DWARF.

# **5.11.1 Debugger Interface Operations**

#### **5.11.1.1 dwarf\_get\_weaks()**

```
int dwarf_get_weaks(
        Dwarf_Debug dbg,
        Dwarf Weak **weaks,
        Dwarf Signed *weak count,
        Dwarf_Error *error)
```
The function dwarf\_get\_weaks() returns DW\_DLV\_OK and sets \*weak\_count to the count of weak names represented in the section containing weak names i.e. .debug\_weaknames. It returns DW\_DLV\_ERROR on error. It returns DW\_DLV\_NO\_ENTRY if the section does not exist. It also stores in \*weaks, a pointer to a list of Dwarf Weak descriptors, one for each of the weak names in the .debug\_weaknames section. The returned results are for the entire section.

On a successful return from this function, the Dwarf\_Weak descriptors should be freed using dwarf weaks dealloc() when the data is no longer of interest. dwarf weaks dealloc() is new as of July 15, 2005.

```
Dwarf_Signed cnt;
Dwarf_Weak *weaks;
int res;
res = dwarf_get_weaks(dbg, &weaks, &cnt, &error);
if (res == DW DLV OK) {
        for (i = 0; i < cnt; ++i) {
                /* use weaks[i] */}
        dwarf_weaks_dealloc(dbg, weaks, cnt);
}
```
The following code is deprecated as of July 15, 2005 as it does not free all relevant memory. This approach still works as well as it ever did. On a successful return from dwarf\_get\_weaks() the Dwarf\_Weak descriptors should be individually freed using dwarf\_dealloc() with the allocation type DW\_DLA\_WEAK\_CONTEXT, (or DW\_DLA\_WEAK, an older name, supported for compatibility) followed by the deallocation of the list itself with the allocation type DW\_DLA\_LIST when the descriptors are no longer of interest.

```
Dwarf_Signed cnt;
Dwarf Weak *weaks;
int res;
res = dwarf_get_weaks(dbg, &weaks, &cnt, &error);
if (res == DW_DLV_OK) {
        for (i = 0; i < cnt; ++i) {
                /* use weaks[i] */
                dwarf_dealloc(dbg, weaks[i], DW_DLA_WEAK_CONTEXT);
        }
        dwarf_dealloc(dbg, weaks, DW_DLA_LIST);
}
```
## **5.11.1.2 dwarf\_weakname()**

int dwarf\_weakname( Dwarf\_Weak weak, char \*\* return\_name, Dwarf\_Error \*error)

The function dwarf\_weakname() returns DW\_DLV\_OK and sets \*return\_name to a pointer to a null-terminated string that names the weak name represented by the Dwarf\_Weak descriptor, weak. It returns DW\_DLV\_ERROR on error. It never returns DW\_DLV\_NO\_ENTRY. On a successful return from this function, the string should be freed using dwarf\_dealloc(), with the allocation type DW\_DLA\_STRING when no longer of interest.

```
int dwarf_weak_die_offset(
        Dwarf_Weak weak,
        Dwarf_Off *return_offset,
       Dwarf_Error *error)
```
The function dwarf\_weak\_die\_offset() returns DW\_DLV\_OK and sets \*return\_offset to the offset in the section containing DIEs, i.e. .debug\_info, of the DIE representing the weak name that is described by the Dwarf\_Weak descriptor, weak. It returns DW\_DLV\_ERROR on error. It never returns DW\_DLV\_NO\_ENTRY.

## **5.11.1.3 dwarf\_weak\_cu\_offset()**

```
int dwarf_weak_cu_offset(
       Dwarf_Weak weak,
        Dwarf_Off *return_offset,
        Dwarf_Error *error)
```
The function dwarf\_weak\_cu\_offset() returns DW\_DLV\_OK and sets \*return\_offset to the offset in the section containing DIEs, i.e. .debug\_info, of the compilation-unit header of the compilationunit that contains the weak name described by the Dwarf\_Weak descriptor, weak. It returns DW\_DLV\_ERROR on error. It never returns DW\_DLV\_NO\_ENTRY.

## **5.11.1.4 dwarf\_weak\_name\_offsets()**

```
int dwarf_weak_name_offsets(
       Dwarf Weak weak,
        char ** weak name,
        Dwarf_Off *die_offset,
        Dwarf_Off *cu_offset,
        Dwarf_Error *error)
```
The function dwarf weak name offsets() returns DW\_DLV\_OK and sets \*weak\_name to a pointer to a null-terminated string that gives the name of the weak name described by the Dwarf\_Weak descriptor weak. It also returns in the locations pointed to by die\_offset, and cu\_offset, the offsets of the DIE representing the weakname, and the DIE representing the compilation-unit containing the weakname, respectively. It returns DW\_DLV\_ERROR on error. It never returns DW\_DLV\_NO\_ENTRY. On a successful return from dwarf weak name offsets() the storage pointed to by weak name should be freed using dwarf\_dealloc(), with the allocation type DW\_DLA\_STRING when no longer of interest.

# **5.12 Static Function Names Operations**

This section is SGI specific and is not part of standard DWARF version 2.

These function operate on the .debug\_funcnames section of the debugging information. The .debug\_funcnames section contains the names of static functions defined in the object, the offsets of the DIEs that represent the definitions of the corresponding functions, and the offsets of the start of the compilation-units that contain the definitions of those functions.

# **5.12.1 Debugger Interface Operations**

## **5.12.1.1 dwarf\_get\_funcs()**

int dwarf\_get\_funcs( Dwarf\_Debug dbg, Dwarf\_Func \*\*funcs, Dwarf\_Signed \*func\_count, Dwarf\_Error \*error)

The function dwarf\_get\_funcs() returns DW\_DLV\_OK and sets \*func\_count to the count of static function names represented in the section containing static function names, i.e. .debug\_funcnames. It also stores, at \*funcs, a pointer to a list of Dwarf\_Func descriptors, one for each of the static functions in the .debug\_funcnames section. The returned results are for the entire section. It returns DW\_DLV\_ERROR on error. It returns DW\_DLV\_NO\_ENTRY if the .debug\_funcnames section does not exist.

On a successful return from dwarf\_get\_funcs(), the Dwarf\_Func descriptors should be freed using dwarf\_funcs\_dealloc(). dwarf\_funcs\_dealloc() is new as of July 15, 2005.

```
Dwarf_Signed cnt;
Dwarf_Func *funcs;
int fres;
fres = dwarf_get_funcs(dbg, &funcs, &cnt, &error);
if (fres == DW_DLV_OK) {
        for (i = 0; i < cnt; ++i) {
                /* use funcs[i] */
        }
        dwarf_funcs_dealloc(dbg, funcs, cnt);
}
```
The following code is deprecated as of July 15, 2005 as it does not free all relevant memory. This approach still works as well as it ever did. On a successful return from dwarf\_get\_funcs(), the Dwarf\_Func descriptors should be individually freed using dwarf\_dealloc() with the allocation type DW\_DLA\_FUNC\_CONTEXT, (or DW\_DLA\_FUNC, an older name, supported for compatibility) followed by the deallocation of the list itself with the allocation type DW\_DLA\_LIST when the descriptors are no longer of interest.

```
Dwarf_Signed cnt;
Dwarf_Func *funcs;
int fres;
fres = dwarf_get_funcs(dbg, &funcs, &error);
if (fres == DW\_DU\_OK) {
        for (i = 0; i < cnt; ++i) {
                /* use funcs[i] */
                dwarf_dealloc(dbg, funcs[i], DW_DLA_FUNC_CONTEXT);
        }
        dwarf_dealloc(dbg, funcs, DW_DLA_LIST);
}
```
## **5.12.1.2 dwarf\_funcname()**

```
int dwarf_funcname(
       Dwarf_Func func,
       char ** return_name,
       Dwarf_Error *error)
```
The function dwarf\_funcname() returns DW\_DLV\_OK and sets \*return\_name to a pointer to a null-terminated string that names the static function represented by the Dwarf\_Func descriptor, func. It returns DW\_DLV\_ERROR on error. It never returns DW\_DLV\_NO\_ENTRY. On a successful return from this function, the string should be freed using dwarf\_dealloc(), with the allocation type DW\_DLA\_STRING when no longer of interest.

## **5.12.1.3 dwarf\_func\_die\_offset()**

```
int dwarf_func_die_offset(
       Dwarf_Func func,
        Dwarf Off *return_offset,
        Dwarf_Error *error)
```
The function dwarf func die offset(), returns DW\_DLV\_OK and sets \*return\_offset to the offset in the section containing DIEs, i.e. .debug\_info, of the DIE representing the static function that is described by the Dwarf\_Func descriptor, func. It returns DW\_DLV\_ERROR on error. It never returns DW\_DLV\_NO\_ENTRY.

### **5.12.1.4 dwarf\_func\_cu\_offset()**

```
int dwarf_func_cu_offset(
       Dwarf_Func func,
        Dwarf_Off *return_offset,
        Dwarf_Error *error)
```
The function dwarf func cu offset() returns DW\_DLV\_OK and sets \*return offset to the offset in the section containing DIEs, i.e. .debug\_info, of the compilation-unit header of the compilationunit that contains the static function described by the Dwarf\_Func descriptor, func. It returns DW\_DLV\_ERROR on error. It never returns DW\_DLV\_NO\_ENTRY.

#### **5.12.1.5 dwarf\_func\_name\_offsets()**

```
int dwarf_func_name_offsets(
       Dwarf_Func func,
       char **func_name,
       Dwarf_Off *die_offset,
       Dwarf_Off *cu_offset,
       Dwarf_Error *error)
```
The function dwarf\_func\_name\_offsets() returns DW\_DLV\_OK and sets \*func\_name to a pointer to a null-terminated string that gives the name of the static function described by the Dwarf\_Func descriptor func. It also returns in the locations pointed to by die\_offset, and cu\_offset, the offsets of the DIE representing the static function, and the DIE representing the compilation-unit containing the static function, respectively. It returns DW\_DLV\_ERROR on error. It never returns

DW\_DLV\_NO\_ENTRY. On a successful return from dwarf\_func\_name\_offsets() the storage pointed to by func\_name should be freed using dwarf\_dealloc(), with the allocation type DW\_DLA\_STRING when no longer of interest.

# **5.13 User Defined Type Names Operations**

Section "debug typenames" is SGI specific and is not part of standard DWARF version 2. (However, an identical section is part of DWARF version 3 named ".debug\_pubtypes", see dwarf\_get\_pubtypes() above.)

These functions operate on the .debug typenames section of the debugging information. The .debug\_typenames section contains the names of file-scope user-defined types, the offsets of the DIEs that represent the definitions of those types, and the offsets of the compilation-units that contain the definitions of those types.

## **5.13.1 Debugger Interface Operations**

#### **5.13.1.1 dwarf\_get\_types()**

```
int dwarf_get_types(
        Dwarf_Debug dbg,
        Dwarf_Type **types,
        Dwarf_Signed *typecount,
        Dwarf_Error *error)
```
The function dwarf\_get\_types() returns DW\_DLV\_OK and sets \*typecount to the count of userdefined type names represented in the section containing user-defined type names, i.e. .debug\_typenames. It also stores at \*types, a pointer to a list of Dwarf\_Type descriptors, one for each of the user-defined type names in the .debug\_typenames section. The returned results are for the entire section. It returns DW\_DLV\_NOCOUNT on error. It returns DW\_DLV\_NO\_ENTRY if the .debug\_typenames section does not exist.

On a successful return from dwarf\_get\_types(), the Dwarf\_Type descriptors should be freed using dwarf\_types\_dealloc(). dwarf\_types\_dealloc() is new as of July 15, 2005 and frees all memory allocated by dwarf\_get\_types().

```
Dwarf Signed cnt;
Dwarf_Type *types;
int res;
res = dwarf_get_types(dbg, &types,&cnt, &error);
if (res == DW_DLV_OK) {
        for (i = 0; i < cnt; ++i) {
                /* use types[i] */
        }
        dwarf_types_dealloc(dbg, types, cnt);
}
```
The following code is deprecated as of July 15, 2005 as it does not free all relevant memory. This approach still works as well as it ever did. On a successful return from dwarf\_get\_types(), the Dwarf\_Type descriptors should be individually freed using dwarf\_dealloc() with the allocation type DW\_DLA\_TYPENAME\_CONTEXT, (or DW\_DLA\_TYPENAME, an older name, supported for compatibility) followed by the deallocation of the list itself with the allocation type DW\_DLA\_LIST when the descriptors are no longer of interest.

```
Dwarf Signed cnt;
Dwarf Type *types;
int res;
res = dwarf_get_types(dbg, &types,&cnt, &error);
if (res == DW DLV OK) {
        for (i = 0; i < cnt; ++i) {
                /* use types[i] */
                dwarf_dealloc(dbg, types[i], DW_DLA_TYPENAME_CONTEXT);
        }
        dwarf_dealloc(dbg, types, DW_DLA_LIST);
}
```
**5.13.1.2 dwarf\_typename()**

```
int dwarf_typename(
       Dwarf_Type type,
       char **return_name,
       Dwarf_Error *error)
```
The function dwarf\_typename() returns DW\_DLV\_OK and sets \*return\_name to a pointer to a null-terminated string that names the user-defined type represented by the Dwarf\_Type descriptor, type. It returns DW\_DLV\_ERROR on error. It never returns DW\_DLV\_NO\_ENTRY. On a successful return from this function, the string should be freed using dwarf\_dealloc(), with the allocation type DW\_DLA\_STRING when no longer of interest.

## **5.13.1.3 dwarf\_type\_die\_offset()**

```
int dwarf_type_die_offset(
        Dwarf_Type type,
        Dwarf_Off *return_offset,
        Dwarf_Error *error)
```
The function dwarf\_type\_die\_offset() returns DW\_DLV\_OK and sets \*return\_offset to the offset in the section containing DIEs, i.e. .debug\_info, of the DIE representing the user-defined type that is described by the Dwarf\_Type descriptor, type. It returns DW\_DLV\_ERROR on error. It never returns DW\_DLV\_NO\_ENTRY.

## **5.13.1.4 dwarf\_type\_cu\_offset()**

```
int dwarf_type_cu_offset(
        Dwarf_Type type,
        Dwarf_Off *return_offset,
        Dwarf_Error *error)
```
The function dwarf\_type\_cu\_offset() returns DW\_DLV\_OK and sets \*return\_offset to the offset in the section containing DIEs, i.e. .debug\_info, of the compilation-unit header of the compilationunit that contains the user-defined type described by the Dwarf\_Type descriptor, type. It returns DW\_DLV\_ERROR on error. It never returns DW\_DLV\_NO\_ENTRY.

## **5.13.1.5 dwarf\_type\_name\_offsets()**

```
int dwarf_type_name_offsets(
       Dwarf_Type type,
       char ** returned_name,
       Dwarf_Off * die_offset,
       Dwarf_Off * cu_offset,
       Dwarf_Error *error)
```
The function dwarf\_type\_name\_offsets() returns DW\_DLV\_OK and sets \*returned\_name to a pointer to a null-terminated string that gives the name of the user-defined type described by the Dwarf\_Type descriptor type. It also returns in the locations pointed to by die\_offset, and cu\_offset, the offsets of the DIE representing the user-defined type, and the DIE representing the compilation-unit containing the user-defined type, respectively. It returns DW\_DLV\_ERROR on error. It never returns DW\_DLV\_NO\_ENTRY. On a successful return from dwarf\_type\_name\_offsets() the storage pointed to by returned\_name should be freed using dwarf\_dealloc(), with the allocation type DW\_DLA\_STRING when no longer of interest.

# **5.14 User Defined Static Variable Names Operations**

This section is SGI specific and is not part of standard DWARF version 2.

These functions operate on the .debug\_varnames section of the debugging information. The .debug\_varnames section contains the names of file-scope static variables, the offsets of the DIEs that represent the definitions of those variables, and the offsets of the compilation-units that contain the definitions of those variables.

## **5.14.1 Debugger Interface Operations**

**5.14.1.1 dwarf\_get\_vars()**

```
int dwarf_get_vars(
        Dwarf_Debug dbg,
        Dwarf_Var **vars,
        Dwarf_Signed *var_count,
        Dwarf_Error *error)
```
The function dwarf\_get\_vars() returns DW\_DLV\_OK and sets \*var\_count to the count of filescope static variable names represented in the section containing file-scope static variable names, i.e. .debug\_varnames. It also stores, at \*vars, a pointer to a list of Dwarf\_Var descriptors, one for each of the file-scope static variable names in the .debug\_varnames section. The returned results are for the entire section. It returns DW\_DLV\_ERROR on error. It returns DW\_DLV\_NO\_ENTRY if the .debug\_varnames section does not exist.

The following is new as of July 15, 2005. On a successful return from dwarf\_get\_vars(), the Dwarf\_Var descriptors should be freed using dwarf\_vars\_dealloc().

```
Dwarf_Signed cnt;
Dwarf_Var *vars;
int res;
res = dwarf_get_vars(dbg, &vars,&cnt &error);
if (res == DW DLV OK) {
        for (i = 0; i < \text{cnt}; ++i) {
                 /* use vars[i] */}
        dwarf_vars_dealloc(dbg, vars, cnt);
}
```
The following code is deprecated as of July 15, 2005 as it does not free all relevant memory. This approach still works as well as it ever did. On a successful return from dwarf\_get\_vars(), the Dwarf\_Var descriptors should be individually freed using dwarf\_dealloc() with the allocation type DW\_DLA\_VAR\_CONTEXT, (or DW\_DLA\_VAR, an older name, supported for compatibility) followed by the deallocation of the list itself with the allocation type DW\_DLA\_LIST when the descriptors are no longer of interest.

```
Dwarf Signed cnt;
Dwarf_Var *vars;
int res;
res = dwarf_get_vars(dbg, &vars,&cnt &error);
if (res == DW_DLV_OK) {
        for (i = 0; i < cnt; ++i) {
                /* use vars[i] */dwarf_dealloc(dbg, vars[i], DW_DLA_VAR_CONTEXT);
        }
        dwarf_dealloc(dbg, vars, DW_DLA_LIST);
}
```

```
5.14.1.2 dwarf_varname()
```

```
int dwarf_varname(
       Dwarf_Var var,
       char ** returned_name,
       Dwarf_Error *error)
```
The function dwarf\_varname() returns DW\_DLV\_OK and sets \*returned\_name to a pointer to a null-terminated string that names the file-scope static variable represented by the Dwarf\_Var descriptor, var. It returns DW\_DLV\_ERROR on error. It never returns DW\_DLV\_NO\_ENTRY. On a successful return from this function, the string should be freed using dwarf\_dealloc(), with the allocation type DW\_DLA\_STRING when no longer of interest.

### **5.14.1.3 dwarf\_var\_die\_offset()**

```
int dwarf_var_die_offset(
       Dwarf_Var var,
       Dwarf_Off *returned_offset,
       Dwarf_Error *error)
```
The function dwarf\_var\_die\_offset() returns DW\_DLV\_OK and sets \*returned\_offset to the offset in the section containing DIEs, i.e. .debug\_info, of the DIE representing the file-scope static variable that is described by the Dwarf\_Var descriptor, var. It returns DW\_DLV\_ERROR on error. It never returns DW\_DLV\_NO\_ENTRY.

#### **5.14.1.4 dwarf\_var\_cu\_offset()**

```
int dwarf_var_cu_offset(
       Dwarf_Var var,
       Dwarf Off *returned offset,
       Dwarf_Error *error)
```
The function dwarf\_var\_cu\_offset() returns DW\_DLV\_OK and sets \*returned\_offset to the offset in the section containing DIEs, i.e. .debug\_info, of the compilation-unit header of the compilationunit that contains the file-scope static variable described by the Dwarf\_Var descriptor, var. It returns DW\_DLV\_ERROR on error. It never returns DW\_DLV\_NO\_ENTRY.

#### **5.14.1.5 dwarf\_var\_name\_offsets()**

```
int dwarf_var_name_offsets(
       Dwarf_Var var,
       char **returned_name,
       Dwarf Off *die offset,
       Dwarf_Off *cu_offset,
       Dwarf_Error *error)
```
The function dwarf\_var\_name\_offsets() returns DW\_DLV\_OK and sets \*returned\_name to a pointer to a null-terminated string that gives the name of the file-scope static variable described by the Dwarf\_Var descriptor var. It also returns in the locations pointed to by die\_offset, and cu\_offset, the offsets of the DIE representing the file-scope static variable, and the DIE representing the compilation-unit containing the file-scope static variable, respectively. It returns DW\_DLV\_ERROR on error. It never returns DW\_DLV\_NO\_ENTRY. On a successful return from dwarf\_var\_name\_offsets() the storage pointed to by returned\_name should be freed using dwarf\_dealloc(), with the allocation type DW\_DLA\_STRING when no longer of interest.

# **5.15 Macro Information Operations**

## **5.15.1 General Macro Operations**

## **5.15.1.1 dwarf\_find\_macro\_value\_start()**

```
char *dwarf_find_macro_value_start(char * macro_string);
```
Given a macro string in the standard form defined in the DWARF document ("name <space> value" or "name(args)<space>value") this returns a pointer to the first byte of the macro value. It does not alter the string pointed to by macro\_string or copy the string: it returns a pointer into the string whose address was passed in.

# **5.15.2 Debugger Interface Macro Operations**

Macro information is accessed from the .debug\_info section via the DW\_AT\_macro\_info attribute (whose value is an offset into .debug\_macinfo).

No Functions yet defined.

## **5.15.3 Low Level Macro Information Operations**

## **5.15.3.1 dwarf\_get\_macro\_details()**

```
int dwarf_get_macro_details(Dwarf_Debug /*dbg*/,
 Dwarf Off macro offset,
 Dwarf_Unsigned maximum_count,
 Dwarf_Signed * entry_count,
 Dwarf_Macro_Details ** details,
 Dwarf Error * err);
```
dwarf\_get\_macro\_details() returns DW\_DLV\_OK and sets entry\_count to the number of details records returned through the details pointer. The data returned through details should be freed by a call to dwarf\_dealloc() with the allocation type DW\_DLA\_STRING. If DW\_DLV\_OK is returned, the entry\_count will be at least 1, since a compilation unit with macro information but no macros will have at least one macro data byte of 0.

dwarf\_get\_macro\_details() begins at the macro\_offset offset you supply and ends at the end of a compilation unit or at maximum\_count detail records (whichever comes first). If maximum\_count is 0, it is treated as if it were the maximum possible unsigned integer.

dwarf get macro details() attempts to set dmd fileindex to the correct file in every details record. If it is unable to do so (or whenever the current file index is unknown, it sets dmd\_fileindex to -1.

dwarf\_get\_macro\_details() returns DW\_DLV\_ERROR on error. It returns DW\_DLV\_NO\_ENTRY if there is no more macro information at that macro\_offset. If macro\_offset is passed in as 0, a DW\_DLV\_NO\_ENTRY return means there is no macro information.

```
Dwarf_Unsigned max = 0;
Dwarf_Off cur_off = 0;
Dwarf Signed count = 0;
Dwarf Macro Details *maclist;
int errv;
/* Loop through all the compilation units macro info.
   This is not guaranteed to work because DWARF does not
   guarantee every byte in the section is meaningful:
   there can be garbage between the macro info
   for CUs. But this loop will usually work.
*/
while((errv = dwarf_get_macro_details(dbg, cur_off,max,
     &count,&maclist,&error))== DW_DLV_OK) {
    for (i = 0; i < count; ++i) {
      /* use maclist[i] */
    }
    cur_off = maclist[count-1].dmd_offset + 1;
    dwarf_dealloc(dbg, maclist, DW_DLA_STRING);
}
```
# **5.16 Low Level Frame Operations**

These functions provide information about stack frames to be used to perform stack traces. The information is an abstraction of a table with a row per instruction and a column per register and a column for the canonical frame address (CFA, which corresponds to the notion of a frame pointer), as well as a column for the return address.

From 1993-2006 the interface we'll here refer to as DWARF2 made the CFA be a column in the matrix, but left DW\_FRAME\_UNDEFINED\_VAL, and DW\_FRAME\_SAME\_VAL out of the matrix (giving them high numbers). As of the DWARF3 interfaces introduced in this document in April 2006, there are \*two\* interfaces (the original set and a new set). Several frame functions work transparently for either set, we will focus on the ones that are not equally suitable now.

The original DWARF2 interface set still exists (dwarf\_get\_fde\_info\_for\_reg(), dwarf\_get\_fde\_info\_for\_cfa\_reg(), and dwarf\_get\_fde\_info\_for\_all\_regs()) and works adequately for MIPS/IRIX DWARF2 and ABI/ISA sets that are sufficiently similar to MIPS. These functions not a good choice for non-MIPS architectures nor were they a good design for MIPS either. It's better to switch entirely to the new functions mentioned in the next paragraph. This DWARF2 interface set assumes and uses DW\_FRAME\_CFA\_COL and that is assumed when libdwarf is configured with --enable-oldframecol

A new DWARF3 interface set of dwarf\_get\_fde\_info\_for\_reg3(), dwarf\_get\_fde\_info\_for\_cfa\_reg3(), dwarf\_get\_fde\_info\_for\_all\_regs3(), dwarf\_set\_frame\_rule\_table\_size() dwarf\_set\_frame\_cfa\_value(), dwarf\_set\_frame\_same\_value(), dwarf\_set\_frame\_undefined\_value(), and dwarf\_set\_frame\_rule\_initial\_value() is more flexible and will work for many more architectures. It is also entirely suitable for use with DWARF2 and DWARF4. The setting of the 'frame cfa column number' defaults to DW\_FRAME\_CFA\_COL3 and it can be set at runtime with dwarf\_set\_frame\_cfa\_value().

Mixing use of the DWARF2 interface set with use of the new DWARF3 interface set on a single open Dwarf\_Debug instance is a mistake. Do not do it.

We will pretend, from here on unless otherwise specified, that DW\_FRAME\_CFA\_COL3, DW\_FRAME\_UNDEFINED\_VAL, and DW\_FRAME\_SAME\_VAL are the synthetic column numbers. These columns may be user-chosen by calls of dwarf set frame cfa\_value()

.

dwarf\_set\_frame\_undefined\_value(), and dwarf\_set\_frame\_same\_value() respectively.

- 62 -

Each cell in the table contains one of the following:

- 1. A register + offset $(a)(b)$
- 2. A register $(c)(d)$
- 3. A marker (DW\_FRAME\_UNDEFINED\_VAL) meaning *register value undefined*
- 4. A marker (DW\_FRAME\_SAME\_VAL) meaning *register value same as in caller*

(a old DWARF2 interface) When the column is DW\_FRAME\_CFA\_COL: the register number is a real hardware register, not a reference to DW\_FRAME\_CFA\_COL, not DW\_FRAME\_UNDEFINED\_VAL, and not DW\_FRAME\_SAME\_VAL. The CFA rule value should be the stack pointer plus offset 0 when no other value makes sense. A value of DW\_FRAME\_SAME\_VAL would be semi-logical, but since the CFA is not a real register, not really correct. A value of DW\_FRAME\_UNDEFINED\_VAL would imply the CFA is undefined -- this seems to be a useless notion, as the CFA is a means to finding real registers, so those real registers should be marked DW\_FRAME\_UNDEFINED\_VAL, and the CFA column content (whatever register it specifies) becomes unreferenced by anything.

(a new April 2006 DWARF2/3 interface): The CFA is separately accessible and not part of the table. The 'rule number' for the CFA is a number outside the table. So the CFA is a marker, not a register number. See DW\_FRAME\_CFA\_COL3 in libdwarf.h and dwarf\_get\_fde\_info\_for\_cfa\_reg3() and dwarf\_set\_frame\_rule\_cfa\_value().

(b) When the column is not DW\_FRAME\_CFA\_COL3, the 'register' will and must be DW\_FRAME\_CFA\_COL3(COL), implying that to get the final location for the column one must add the offset here plus the DW\_FRAME\_CFA\_COL3 rule value.

(c) When the column is DW\_FRAME\_CFA\_COL3, then the 'register' number is (must be) a real hardware register . (This paragraph does not apply to the April 2006 new interface). If it were DW\_FRAME\_UNDEFINED\_VAL or DW\_FRAME\_SAME\_VAL it would be a marker, not a register number.

(d) When the column is not DW\_FRAME\_CFA\_COL3, the register may be a hardware register. It will not be DW\_FRAME\_CFA\_COL3.

There is no 'column' for DW\_FRAME\_UNDEFINED\_VAL or DW\_FRAME\_SAME\_VAL. Nor for DW\_FRAME\_CFA\_COL3.

Figure 3 is machine dependent and represents MIPS CPU register assignments. The DW\_FRAME\_CFA\_COL define in dwarf.h is historical and really belongs in libdwarf.h, not dwarf.h.

| <b>NAME</b>            | value          | <b>PURPOSE</b>                |
|------------------------|----------------|-------------------------------|
| DW FRAME CFA COL       | 0              | column used for CFA           |
| DW FRAME REG1          | 1              | integer register 1            |
| DW FRAME REG2          | $\mathfrak{D}$ | integer register 2            |
|                        |                | obvious names and values here |
| DW FRAME REG30         | 30             | integer register 30           |
| DW FRAME_REG31         | 31             | integer register 31           |
| DW FRAME FREG0         | 32             | floating point register 0     |
| DW FRAME FREG1         | 33             | floating point register 1     |
|                        |                | obvious names and values here |
| DW FRAME_FREG30        | 62             | floating point register 30    |
| DW FRAME_FREG31        | 63             | floating point register 31    |
| DW FRAME_RA_COL        | 64             | column recording ra           |
| DW_FRAME_UNDEFINED_VAL | 1034           | register val undefined        |
| DW FRAME SAME VAL      | 1035           | register same as in caller    |

**Figure 4.** Frame Information Rule Assignments MIPS

The following table shows SGI/MIPS specific special cell values: these values mean that the cell has the value *undefined* or *same value* respectively, rather than containing a *register* or *register+offset*. It assumes DW\_FRAME\_CFA\_COL is a table rule, which is not readily accomplished or even sensible for some architectures.

| <b>NAME</b>            | value    | <b>PURPOSE</b>                 |
|------------------------|----------|--------------------------------|
| DW_FRAME_UNDEFINED_VAL | 1034     | means undefined value.         |
|                        |          | Not a column or register value |
| DW FRAME SAME VAL      | 1035     | means 'same value' as          |
|                        |          | caller had. Not a column or    |
|                        |          | register value                 |
| DW FRAME CFA COL       | $\Omega$ | means register zero is         |
|                        |          | usurped by the CFA column.     |
|                        |          |                                |

**Figure 5.** Frame Information Special Values any architecture

The following table shows more general special cell values. These values mean that the cell registernumber refers to the *cfa-register* or *undefined-value* or *same-value* respectively, rather than referring to a *register in the table*. The generality arises from making DW\_FRAME\_CFA\_COL3 be outside the set of registers and making the cfa rule accessible from outside the rule-table.

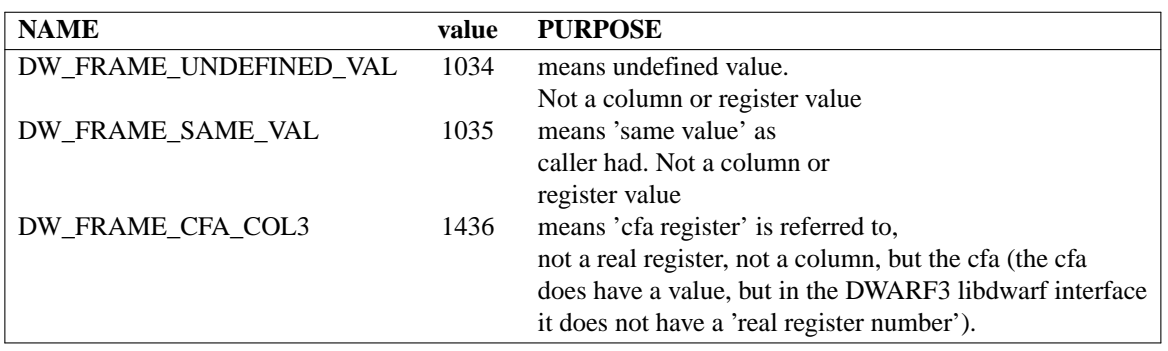

## **5.16.0.1 dwarf\_get\_fde\_list()**

int dwarf\_get\_fde\_list( Dwarf\_Debug dbg, Dwarf\_Cie \*\*cie\_data, Dwarf\_Signed \*cie\_element\_count, Dwarf\_Fde \*\*fde\_data, Dwarf\_Signed \*fde\_element\_count, Dwarf\_Error \*error);

dwarf\_get\_fde\_list() stores a pointer to a list of Dwarf\_Cie descriptors in \*cie\_data, and the count of the number of descriptors in \*cie\_element\_count. There is a descriptor for each CIE in the .debug\_frame section. Similarly, it stores a pointer to a list of Dwarf\_Fde descriptors in \*fde\_data, and the count of the number of descriptors in \*fde\_element\_count. There is one descriptor per FDE in the .debug\_frame section. dwarf\_get\_fde\_list() returns DW\_DLV\_ERROR on error. It returns DW\_DLV\_NO\_ENTRY if it cannot find frame entries. It returns DW\_DLV\_OK on a successful return.

On successful return, structures pointed to by a descriptor should be freed using dwarf\_fde\_cie\_list\_dealloc(). This dealloc approach is new as of July 15, 2005.

```
Dwarf_Signed cnt;
Dwarf_Cie *cie_data;
Dwarf_Signed cie_count;
Dwarf_Fde *fde_data;
Dwarf_Signed fde_count;
int fres;
fres = dwarf_get_fde_list(dbg,&cie_data,&cie_count,
                &fde_data,&fde_count,&error);
if (fres == DW_DLV_OK) {
        dwarf_fde_cie_list_dealloc(dbg, cie_data, cie_count,
                fde_data,fde_count);
}
```
The following code is deprecated as of July 15, 2005 as it does not free all relevant memory. This approach still works as well as it ever did.

```
Dwarf_Signed cnt;
Dwarf_Cie *cie_data;
Dwarf Signed cie count;
Dwarf Fde *fde data;
Dwarf_Signed fde_count;
int fres;
fres = dwarf_get_fde_list(dbg,&cie_data,&cie_count,
                &fde_data,&fde_count,&error);
if (fres == DW_DLV_OK) {
        for (i = 0; i < cie_count; ++i) {
                /* use cie[i] */
                dwarf_dealloc(dbg, cie_data[i], DW_DLA_CIE);
        }
        for (i = 0; i < fde_count; ++i) {
                /* use fde[i] */
                dwarf_dealloc(dbg, fde_data[i], DW_DLA_FDE);
        }
        dwarf_dealloc(dbg, cie_data, DW_DLA_LIST);
        dwarf_dealloc(dbg, fde_data, DW_DLA_LIST);
}
```
**5.16.0.2 dwarf\_get\_fde\_list\_eh()**

```
int dwarf_get_fde_list_eh(
        Dwarf_Debug dbg,
        Dwarf_Cie **cie_data,
        Dwarf_Signed *cie_element_count,
        Dwarf_Fde **fde_data,
        Dwarf_Signed *fde_element_count,
        Dwarf_Error *error);
```
dwarf\_get\_fde\_list\_eh() is identical to dwarf\_get\_fde\_list() except that dwarf\_get\_fde\_list\_eh() reads the GNU gcc section named .eh\_frame (C++ exception handling information).

dwarf\_get\_fde\_list\_eh() stores a pointer to a list of Dwarf\_Cie descriptors in \*cie\_data, and the count of the number of descriptors in \*cie\_element\_count. There is a descriptor for each CIE in the .debug\_frame section. Similarly, it stores a pointer to a list of Dwarf\_Fde descriptors in \*fde\_data, and the count of the number of descriptors in \*fde\_element\_count. There is one descriptor per FDE in the .debug\_frame section. dwarf\_get\_fde\_list() returns DW\_DLV\_ERROR on error. It returns DW\_DLV\_NO\_ENTRY if it cannot find exception handling entries. It returns DW\_DLV\_OK on a successful return.

On successful return, structures pointed to by a descriptor should be freed using dwarf\_fde\_cie\_list\_dealloc(). This dealloc approach is new as of July 15, 2005.

```
Dwarf_Signed cnt;
Dwarf_Cie *cie_data;
Dwarf Signed cie count;
Dwarf Fde *fde data;
Dwarf_Signed fde_count;
int fres;
fres = dwarf_get_fde_list(dbg,&cie_data,&cie_count,
                &fde_data,&fde_count,&error);
if (fres == DW DLV OK) {
        dwarf_fde_cie_list_dealloc(dbg, cie_data, cie_count,
                fde_data,fde_count);
}
```
### **5.16.0.3 dwarf\_get\_cie\_of\_fde()**

```
int dwarf_get_cie_of_fde(Dwarf_Fde fde,
        Dwarf_Cie *cie_returned,
        Dwarf_Error *error);
```

```
dwarf_get_cie_of_fde() stores a Dwarf_Cie into the Dwarf_Cie that cie_returned points
at.
```
If one has called dwarf\_get\_fde\_list and does not wish to dwarf\_dealloc() all the individual FDEs immediately, one must also avoid dwarf\_dealloc-ing the CIEs for those FDEs not immediately dealloc'd. Failing to observe this restriction will cause the FDE(s) not dealloc'd to become invalid: an FDE contains (hidden in it) a CIE pointer which will be be invalid (stale, pointing to freed memory) if the CIE is dealloc'd. The invalid CIE pointer internal to the FDE cannot be detected as invalid by libdwarf. If one later passes an FDE with a stale internal CIE pointer to one of the routines taking an FDE as input the result will be failure of the call (returning DW\_DLV\_ERROR) at best and it is possible a coredump or worse will happen (eventually).

```
dwarf_get_cie_of_fde() returns DW_DLV_OK if it is successful (it will be unless fde is the NULL
pointer). It returns DW_DLV_ERROR if the fde is invalid (NULL).
```
Each Dwarf\_Fde descriptor describes information about the frame for a particular subroutine or function.

int dwarf\_get\_fde\_for\_die is SGI/MIPS specific.

#### **5.16.0.4 dwarf\_get\_fde\_for\_die()**

```
int dwarf_get_fde_for_die(
       Dwarf_Debug dbg,
        Dwarf_Die die,
        Dwarf_Fde * return_fde,
        Dwarf_Error *error)
```
When it succeeds, dwarf\_get\_fde\_for\_die() returns DW\_DLV\_OK and sets \*return\_fde to a Dwarf\_Fde descriptor representing frame information for the given die. It looks for the DW AT MIPS fde attribute in the given die. If it finds it, is uses the value of the attribute as the offset in the .debug\_frame section where the FDE begins. If there is no DW\_AT\_MIPS\_fde it returns DW\_DLV\_NO\_ENTRY. If there is an error it returns DW\_DLV\_ERROR.

### **5.16.0.5 dwarf\_get\_fde\_range()**

```
int dwarf_get_fde_range(
       Dwarf_Fde fde,
       Dwarf_Addr *low_pc,
        Dwarf_Unsigned *func_length,
        Dwarf_Ptr *fde_bytes,
        Dwarf_Unsigned *fde_byte_length,
        Dwarf_Off *cie_offset,
        Dwarf_Signed *cie_index,
        Dwarf_Off *fde_offset,
        Dwarf_Error *error);
```
On success, dwarf\_get\_fde\_range() returns DW\_DLV\_OK.

The location pointed to by  $low\_pc$  is set to the low pc value for this function.

The location pointed to by func\_length is set to the length of the function in bytes. This is essentially the length of the text section for the function.

The location pointed to by fde\_bytes is set to the address where the FDE begins in the .debug\_frame section.

The location pointed to by fde\_byte\_length is set to the length in bytes of the portion of .debug\_frame for this FDE. This is the same as the value returned by dwarf\_get\_fde\_range.

The location pointed to by cie\_offset is set to the offset in the .debug\_frame section of the CIE used by this FDE.

The location pointed to by cie\_index is set to the index of the CIE used by this FDE. The index is the index of the CIE in the list pointed to by cie\_data as set by the function dwarf\_get\_fde\_list(). However, if the function dwarf\_get\_fde\_for\_die() was used to obtain the given fde, this index may not be correct.

The location pointed to by fde\_offset is set to the offset of the start of this FDE in the .debug\_frame section.

dwarf\_get\_fde\_range() returns DW\_DLV\_ERROR on error.

**5.16.0.6 dwarf\_get\_cie\_info()**

```
int dwarf_get_cie_info(
       Dwarf Cie cie,
       Dwarf_Unsigned *bytes_in_cie,
       Dwarf Small *version,
       char **augmenter,
       Dwarf_Unsigned *code_alignment_factor,
       Dwarf_Signed *data_alignment_factor,
       Dwarf_Half *return_address_register_rule,
       Dwarf Ptr *initial instructions,
       Dwarf_Unsigned *initial_instructions_length,
       Dwarf_Error *error);
```
dwarf\_get\_cie\_info() is primarily for Internal-level Interface consumers. If successful, it returns DW\_DLV\_OK and sets \*bytes\_in\_cie to the number of bytes in the portion of the frames section for the CIE represented by the given Dwarf\_Cie descriptor, cie. The other fields are directly taken from the cie and returned, via the pointers to the caller. It returns DW\_DLV\_ERROR on error.

## **5.16.0.7 dwarf\_get\_cie\_index()**

```
int dwarf_get_cie_index(
        Dwarf_Cie cie,
        Dwarf_Signed *cie_index,
        Dwarf_Error *error);
```
On success, dwarf\_get\_cie\_index() returns DW\_DLV\_OK. On error this function returns DW\_DLV\_ERROR.

The location pointed to by cie\_index is set to the index of the CIE of this FDE. The index is the index of the CIE in the list pointed to by cie\_data as set by the function dwarf\_get\_fde\_list().

So one must have used dwarf\_get\_fde\_list() or dwarf\_get\_fde\_list\_eh() to get a cie list before this is meaningful.

This function is occasionally useful, but is little used.

### **5.16.0.8 dwarf\_get\_fde\_instr\_bytes()**

```
int dwarf_get_fde_instr_bytes(
        Dwarf_Fde fde,
        Dwarf_Ptr *outinstrs,
        Dwarf_Unsigned *outlen,
        Dwarf_Error *error);
```
dwarf\_get\_fde\_instr\_bytes() returns DW\_DLV\_OK and sets \*outinstrs to a pointer to a set of bytes which are the actual frame instructions for this fde. It also sets \*outlen to the length, in bytes, of the frame instructions. It returns DW\_DLV\_ERROR on error. It never returns DW\_DLV\_NO\_ENTRY. The intent is to allow low-level consumers like a dwarf-dumper to print the bytes in some fashion. The memory pointed to by out instrs must not be changed and there is nothing to free.

#### **5.16.0.9 dwarf\_get\_fde\_info\_for\_reg()**

This interface is suitable for DWARF2 but is not sufficient for DWARF3. See int dwarf\_get\_fde\_info\_for\_reg3.

```
int dwarf_get_fde_info_for_reg(
        Dwarf_Fde fde,
        Dwarf Half table column,
        Dwarf Addr pc requested,
        Dwarf_Signed *offset_relevant,
        Dwarf_Signed *register_num,
        Dwarf_Signed *offset,
        Dwarf_Addr *row_pc,
        Dwarf_Error *error);
```
dwarf\_get\_fde\_info\_for\_reg() returns DW\_DLV\_OK and sets \*offset\_relevant to nonzero if the offset is relevant for the row specified by pc\_requested and column specified by table\_column, for the FDE specified by fde. The intent is to return the rule for the given pc value and register. The location pointed to by register\_num is set to the register value for the rule. The location pointed to by offset is set to the offset value for the rule. If offset is not relevant for this rule, \*offset relevant is set to zero. Since more than one pc value will have rows with identical entries, the user may want to know the earliest pc value after which the rules for all the columns remained unchanged. Recall that in the virtual table that the frame information represents there may be one or more table rows with identical data (each such table row at a different pc value). Given a pc\_requested which refers to a pc in such a group of identical rows, the location pointed to by row pc is set to the lowest pc value within the group of identical rows. The value put in  $*$ reqister num any of the DW\_FRAME\_\* table columns values specified in libdwarf.h or dwarf.h.

dwarf\_get\_fde\_info\_for\_reg returns DW\_DLV\_ERROR if there is an error.

It is usable with either dwarf\_get\_fde\_n() or dwarf\_get\_fde\_at\_pc().

dwarf\_get\_fde\_info\_for\_reg() is tailored to MIPS, please use dwarf\_get\_fde\_info\_for\_reg3() instead for all architectures.

**5.16.0.10 dwarf\_get\_fde\_info\_for\_all\_regs()**

```
int dwarf_get_fde_info_for_all_regs(
        Dwarf_Fde fde,
        Dwarf_Addr pc_requested,
        Dwarf_Regtable *reg_table,
        Dwarf_Addr *row_pc,
        Dwarf_Error *error);
```
dwarf\_get\_fde\_info\_for\_all\_regs() returns DW\_DLV\_OK and sets \*reg\_table for the row specified by pc\_requested for the FDE specified by fde.

The intent is to return the rules for decoding all the registers, given a pc value. reg\_table is an array of rules, one for each register specified in dwarf.h. The rule for each register contains three items dw\_regnum which denotes the register value for that rule, dw\_offset which denotes the offset value for that rule and dw\_offset\_relevant which is set to zero if offset is not relevant for that rule. See dwarf\_get\_fde\_info\_for\_reg() for a description of row\_pc.

dwarf\_get\_fde\_info\_for\_all\_regs returns DW\_DLV\_ERROR if there is an error.

int dwarf\_get\_fde\_info\_for\_all\_regs is tailored to SGI/MIPS, please use dwarf\_get\_fde\_info\_for\_all\_regs3() instead for all architectures.

### **5.16.0.11 dwarf\_set\_frame\_rule\_table\_size()**

This allows consumers to set the size of the (internal to libdwarf) rule table when using the 'reg3' interfaces (these interfaces are strongly preferred over the older 'reg' interfaces). It should be at least as large as the number of real registers in the ABI which is to be read in for the dwarf\_get\_fde\_info\_for\_reg3() or dwarf\_get\_fde\_info\_for\_all\_regs3() functions to work properly.

The frame rule table size must be less than the marker values DW\_FRAME\_UNDEFINED\_VAL, DW\_FRAME\_SAME\_VAL, DW\_FRAME\_CFA\_COL3 (dwarf\_set\_frame\_rule\_undefined\_value() dwarf\_set\_frame\_same\_value() dwarf\_set\_frame\_cfa\_value() effectively set these markers so the frame rule table size can actually be any value regardless of the macro values in libdwarf.h as long as the table size does not overlap these markers).

```
Dwarf_Half
dwarf_set_frame_rule_table_size(Dwarf_Debug dbg,
        Dwarf_Half value);
```
dwarf\_set\_frame\_rule\_table\_size() sets the value value as the size of libdwarf-internal rules tables of dbg.

The function returns the previous value of the rules table size setting (taken from the dbg structure).

### **5.16.0.12 dwarf\_set\_frame\_rule\_initial\_value()**

This allows consumers to set the initial value for rows in the frame tables. By default it is taken from libdwarf.h and is DW\_FRAME\_REG\_INITIAL\_VALUE (which itself is either DW\_FRAME\_SAME\_VAL or DW\_FRAME\_UNDEFINED\_VAL). The MIPS/IRIX default is DW\_FRAME\_SAME\_VAL. Consumer code should set this appropriately and for many architectures (but probably not MIPS) DW\_FRAME\_UNDEFINED\_VAL is an appropriate setting. Note: an earlier spelling of dwarf\_set\_frame\_rule\_inital\_value() is still supported as an interface, but please change to use the new correctly spelled name.

```
Dwarf_Half
dwarf set frame rule initial value(Dwarf Debug dbg,
        Dwarf_Half value);
```
dwarf\_set\_frame\_rule\_initial\_value() sets the value value as the initial value for this dbg when initializing rules tables.

The function returns the previous value of initial value (taken from the dbg structure).

## **5.16.0.13 dwarf\_set\_frame\_cfa\_value()**

This allows consumers to set the number of the CFA register for rows in the frame tables. By default it is taken from libdwarf.h and is DW\_FRAME\_CFA\_COL. Consumer code should set this appropriately and for nearly all architectures DW\_FRAME\_CFA\_COL3 is an appropriate setting.

```
Dwarf_Half
dwarf_set_frame_rule_cfa_value(Dwarf_Debug dbg,
         Dwarf Half value);
```
dwarf\_set\_frame\_rule\_cfa\_value() sets the value value as the number of the cfa 'register rule' for this dbg when initializing rules tables.

The function returns the previous value of the pseudo-register (taken from the dbg structure).

### **5.16.0.14 dwarf\_set\_frame\_same\_value()**

This allows consumers to set the number of the pseudo-register when DW\_CFA\_same\_value is the operation. By default it is taken from libdwarf.h and is DW\_FRAME\_SAME\_VAL. Consumer code should set this appropriately, though for many architectures  $DW$ \_FRAME\_SAME\_VAL is an appropriate setting.

```
Dwarf_Half
dwarf_set_frame_rule_same_value(Dwarf_Debug dbg,
         Dwarf_Half value);
```
dwarf\_set\_frame\_rule\_same\_value() sets the value value as the number of the register that is the pseudo-register set by the DW\_CFA\_same\_value frame operation.

The function returns the previous value of the pseudo-register (taken from the dbg structure).

#### **5.16.0.15 dwarf\_set\_frame\_undefined\_value()**

This allows consumers to set the number of the pseudo-register

when DW\_CFA\_undefined\_value is the operation. By default it is taken from libdwarf.h and is DW\_FRAME\_UNDEFINED\_VAL. Consumer code should set this appropriately, though for many architectures DW\_FRAME\_UNDEFINED\_VAL is an appropriate setting.

```
Dwarf_Half
dwarf_set_frame_rule_undefined_value(Dwarf_Debug dbg,
        Dwarf Half value);
```
dwarf set frame rule undefined value() sets the value value as the number of the register that is the pseudo-register set by the DW\_CFA\_undefined\_value frame operation.

The function returns the previous value of the pseudo-register (taken from the dbq structure).

### **5.16.0.16 dwarf\_set\_default\_address\_size()**

This allows consumers to set a default address size. When one has an object where the default address\_size does not match the frame address size where there is no debug\_info available to get a frame-specific address-size, this function is useful. For example, if an Elf64 object has a .debug\_frame whose real address\_size is 4 (32 bits). This a very rare situation.

```
Dwarf_Small
dwarf set default address size(Dwarf Debug dbg,
         Dwarf Small value);
```
dwarf\_set\_default\_address\_size() sets the value value as the default address size for this activation of the reader, but only if value is greater than zero (otherwise the default address size is not changed).

The function returns the previous value of the default address size (taken from the dbg structure).

#### **5.16.0.17 dwarf\_get\_fde\_info\_for\_reg3()**

This interface is suitable for DWARF3 and DWARF2. It returns the values for a particular real register (Not for the CFA register, see dwarf\_get\_fde\_info\_for\_cfa\_reg3() below). If the application is going to retrieve the value for more than a few table\_column values at this pc\_requested (by calling this function multiple times) it is much more efficient to call dwarf\_get\_fde\_info\_for\_all\_regs3() (in spite of the

additional setup that requires of the caller).

```
int dwarf_get_fde_info_for_reg3(
       Dwarf_Fde fde,
       Dwarf_Half table_column,
       Dwarf_Addr pc_requested,
       Dwarf_Small *value_type,
       Dwarf Signed *offset relevant,
       Dwarf Signed *register num,
       Dwarf_Signed *offset_or_block_len,
       Dwarf Ptr *block ptr,
       Dwarf_Addr *row_pc,
       Dwarf Error *error);
```
dwarf get fde info for reg3() returns DW\_DLV\_OK on success. It sets \*value type to one of DW\_EXPR\_OFFSET (0), DW\_EXPR\_VAL\_OFFSET(1), DW\_EXPR\_EXPRESSION(2) or DW\_EXPR\_VAL\_EXPRESSION(3). On call, table\_column must be set to the register number of a real register. Not the cfa 'register' or DW\_FRAME\_SAME\_VALUE or DW\_FRAME\_UNDEFINED\_VALUE.

## if \*value\_type has the value DW\_EXPR\_OFFSET (0) then:

It sets \*offset\_relevant to non-zero if the offset is relevant for the row specified by pc\_requested and column specified by table\_column or, for the FDE specified by fde. In this case the \*register num will be set to DW\_FRAME\_CFA\_COL3 (. This is an offset(N) rule as specified in the DWARF3/2 documents. Adding the value of \*offset\_or\_block\_len to the value of the CFA register gives the address of a location holding the previous value of register table\_column.

If offset is not relevant for this rule, \*offset relevant is set to zero. \*register\_num will be set to the number of the real register holding the value of the table column register. This is the register(R) rule as specified in DWARF3/2 documents.

The intent is to return the rule for the given pc value and register. The location pointed to by register\_num is set to the register value for the rule. The location pointed to by offset is set to the offset value for the rule. Since more than one pc value will have rows with identical entries, the user may want to know the earliest pc value after which the rules for all the columns remained unchanged. Recall that in the virtual table that the frame information represents there may be one or more table rows with identical data (each such table row at a different pc value). Given a pc\_requested which refers to a pc in such a group of identical rows, the location pointed to by row pc is set to the lowest pc value within the group of identical rows.

## If \*value\_type has the value DW\_EXPR\_VAL\_OFFSET (1) then:

This will be a val\_offset(N) rule as specified in the DWARF3/2 documents so \*offset\_relevant will be non zero. The calculation is identical to the DW\_EXPR\_OFFSET (0) calculation with  $*$ offset relevant non-zero, but the value resulting is the actual table\_column value (rather than the address where the value may be found).

### If \*value\_type has the value DW\_EXPR\_EXPRESSION (1) then:

\*offset\_or\_block\_len is set to the length in bytes of a block of memory with a DWARF expression in the block. \*block  $ptr$  is set to point at the block of memory. The consumer code should evaluate the block as a DWARF-expression. The result is the address where the
previous value of the register may be found. This is a DWARF3/2 expression(E) rule.

If \*value type has the value DW\_EXPR\_VAL\_EXPRESSION (1) then:

The calculation is exactly as for DW\_EXPR\_EXPRESSION (1) but the result of the DWARFexpression evaluation is the value of the table\_column (not the address of the value). This is a DWARF3/2 val\_expression $(E)$  rule.

dwarf\_get\_fde\_info\_for\_reg returns DW\_DLV\_ERROR if there is an error and if there is an error only the error pointer is set, none of the other output arguments are touched.

It is usable with either dwarf\_get\_fde\_n() or dwarf\_get\_fde\_at\_pc().

#### **5.16.0.18 dwarf\_get\_fde\_info\_for\_cfa\_reg3()**

```
int dwarf_get_fde_info_for_cfa_reg3(Dwarf_Fde fde,
    Dwarf_Addr pc_requested,
    Dwarf_Small * value_type,
    Dwarf_Signed* offset_relevant,
    Dwarf_Signed* register_num,
    Dwarf_Signed* offset_or_block_len,
    Dwarf_Ptr * block_ptr ,
    Dwarf_Addr * row_pc_out,
    Dwarf_Error * error)
```
This is identical to dwarf\_get\_fde\_info\_for\_reg3() except the returned values are for the CFA rule. So register number \*register\_num will be set to a real register, not one of the pseudo registers (which are usually DW\_FRAME\_CFA\_COL3, DW\_FRAME\_SAME\_VALUE, or DW\_FRAME\_UNDEFINED\_VALUE).

#### **5.16.0.19 dwarf\_get\_fde\_info\_for\_all\_regs3()**

int dwarf\_get\_fde\_info\_for\_all\_regs3( Dwarf\_Fde fde, Dwarf\_Addr pc\_requested, Dwarf Regtable3 \*reg\_table, Dwarf\_Addr \*row\_pc, Dwarf\_Error \*error)

dwarf get fde info for all regs3() returns DW\_DLV\_OK and sets \*reg\_table for the row specified by pc\_requested for the FDE specified by fde. The intent is to return the rules for decoding all the registers, given a pc value. reg table is an array of rules, the array size specified by the caller. plus a rule for the CFA. The rule for the cfa returned in \*reg\_table defines the CFA value at pc requested The rule for each register contains several values that enable the consumer to determine the previous value of the register (see the earlier documentation of Dwarf Regtable3). dwarf get fde info for reg3() and the Dwarf Regtable3 documentation above for a description of the values for each row.

dwarf\_get\_fde\_info\_for\_all\_regs3 returns DW\_DLV\_ERROR if there is an error.

It is up to the caller to allocate space for  $*_{\text{req}}$  table and initialize it properly.

#### **5.16.0.20 dwarf\_get\_fde\_n()**

int dwarf\_get\_fde\_n( Dwarf\_Fde \*fde\_data, Dwarf\_Unsigned fde\_index, Dwarf\_Fde \*returned\_fde Dwarf\_Error \*error)

dwarf\_get\_fde\_n() returns DW\_DLV\_OK and sets returned\_fde to the Dwarf\_Fde descriptor whose index is fde\_index in the table of Dwarf\_Fde descriptors pointed to by fde\_data. The index starts with 0. The table pointed to by fde\_data is required to contain at least one entry. If the table has no entries at all the error checks may refer to uninitialized memory. Returns DW\_DLV\_NO\_ENTRY if the index does not exist in the table of Dwarf\_Fde descriptors. Returns DW\_DLV\_ERROR if there is an error. This function cannot be used unless the block of Dwarf\_Fde descriptors has been created by a call to dwarf\_get\_fde\_list().

#### **5.16.0.21 dwarf\_get\_fde\_at\_pc()**

int dwarf\_get\_fde\_at\_pc( Dwarf Fde \*fde data, Dwarf\_Addr pc\_of\_interest, Dwarf Fde \*returned fde, Dwarf\_Addr \*lopc, Dwarf\_Addr \*hipc, Dwarf\_Error \*error)

dwarf\_get\_fde\_at\_pc() returns DW\_DLV\_OK and sets returned\_fde to a Dwarf\_Fde descriptor for a function which contains the pc value specified by pc\_of\_interest. In addition, it sets the locations pointed to by lopc and hipc to the low address and the high address covered by this FDE, respectively. The table pointed to by fde\_data is required to contain at least one entry. If the table has no entries at all the error checks may refer to uninitialized memory. It returns DW\_DLV\_ERROR on error. It returns DW\_DLV\_NO\_ENTRY if pc\_of\_interest is not in any of the FDEs represented by the block of Dwarf\_Fde descriptors pointed to by fde\_data. This function cannot be used unless the block of Dwarf\_Fde descriptors has been created by a call to dwarf\_get\_fde\_list().

#### **5.16.0.22 dwarf\_expand\_frame\_instructions()**

```
int dwarf_expand_frame_instructions(
       Dwarf_Cie cie,
        Dwarf Ptr instruction,
        Dwarf_Unsigned i_length,
        Dwarf_Frame_Op **returned_op_list,
        Dwarf_Signed * returned_op_count,
        Dwarf_Error *error);
```
dwarf\_expand\_frame\_instructions() is a High-level interface function which expands a frame instruction byte stream into an array of Dwarf\_Frame\_Op structures. To indicate success, it returns DW\_DLV\_OK. The address where the byte stream begins is specified by instruction, and the length of the byte stream is specified by i\_length. The location pointed to by returned\_op\_list is set to point to a table of returned\_op\_count pointers to Dwarf\_Frame\_Op which contain the frame instructions in the byte stream. It returns DW\_DLV\_ERROR on error. It never returns DW\_DLV\_NO\_ENTRY. After a successful return, the array of structures should be freed using

dwarf\_dealloc() with the allocation type DW\_DLA\_FRAME\_BLOCK (when they are no longer of interest).

Not all CIEs have the same address-size, so it is crucial that a CIE pointer to the frame's CIE be passed in.

```
Dwarf Signed cnt;
Dwarf_Frame_Op *frameops;
Dwarf Ptr instruction;
Dwarf Unsigned len;
int res;
res = expand_frame_instructions(dbg,instruction,len, &frameops,&cnt, &error);
if (res == DW_DLV_OK) {
    for (i = 0; i < \text{cnt}; ++i) {
        /* use frameops[i] */
    }
    dwarf_dealloc(dbg, frameops, DW_DLA_FRAME_BLOCK);
}
```
**5.16.0.23 dwarf\_get\_fde\_exception\_info()**

```
int dwarf_get_fde_exception_info(
   Dwarf_Fde fde,
   Dwarf_Signed * offset_into_exception_tables,
   Dwarf_Error * error);
```
dwarf\_get\_fde\_exception\_info() is an IRIX specific function which returns an exception table signed offset through offset\_into\_exception\_tables. The function never returns DW\_DLV\_NO\_ENTRY. If DW\_DLV\_NO\_ENTRY is NULL the function returns DW\_DLV\_ERROR. For non-IRIX objects the offset returned will always be zero. For non-C++ objects the offset returned will always be zero. The meaning of the offset and the content of the tables is not defined in this document. The applicable CIE augmentation string (see above) determines whether the value returned has meaning.

## **5.17 Location Expression Evaluation**

An "interpreter" which evaluates a location expression is required in any debugger. There is no interface defined here at this time.

One problem with defining an interface is that operations are machine dependent: they depend on the interpretation of register numbers and the methods of getting values from the environment the expression is applied to.

It would be desirable to specify an interface.

## **5.17.1 Location List Internal-level Interface**

#### **5.17.1.1 dwarf\_get\_loclist\_entry()**

```
int dwarf_get_loclist_entry(
       Dwarf_Debug dbg,
       Dwarf_Unsigned offset,
        Dwarf_Addr *hipc_offset,
        Dwarf_Addr *lopc_offset,
        Dwarf_Ptr *data,
        Dwarf_Unsigned *entry_len,
        Dwarf_Unsigned *next_entry,
        Dwarf_Error *error)
```
The function reads a location list entry starting at offset and returns through pointers (when successful) the high pc hipc\_offset, low pc lopc\_offset, a pointer to the location description data data, the length of the location description data entry\_len, and the offset of the next location description entry next\_entry.

This function will usually work correctly (meaning with most objects) but will not work correctly (and can crash an application calling it) if either some location list applies to a compilation unit with an address\_size different from the overall address\_size of the object file being read or if the .debug\_loc section being read has random padding bytes between loclists. Neither of these characteristics necessarily represents a bug in the compiler/linker toolset that produced the object file being read. The DWARF standard allows both characteristics.

dwarf\_dwarf\_get\_loclist\_entry() returns DW\_DLV\_OK if successful. DW\_DLV\_NO\_ENTRY is returned when the offset passed in is beyond the end of the .debug\_loc section (expected if you start at offset zero and proceed through all the entries). DW\_DLV\_ERROR is returned on error.

The hipc\_offset, low pc lopc\_offset are offsets from the beginning of the current procedure, not genuine pc values.

```
/* Looping through the dwarf_loc section finding loclists:
   an example. */
int res;
Dwarf Unsigned next entry;
Dwarf_unsigned offset=0;
Dwarf_Addr hipc_off;
Dwarf_Addr lopc_off;
Dwarf_Ptr data;
Dwarf_Unsigned entry_len;
Dwarf_Unsigned next_entry;
Dwarf_Error err;
    for(;;) {
        res = dwarf_get_loclist_entry(dbg,newoffset,&hipc_off,
            &lowpc off, &data, &entry len, &next entry, &err);
        if (res == DW_DLV_OK) {
            /* A valid entry. */
            newoffset = next_entry;
            continue;
        } else if (res ==DW_DLV_NO_ENTRY) {
            /* Done! */
            break;
        } else {
            /* Error! */
            break;
        }
    }
}
```
- 77 -

## **5.18 Abbreviations access**

These are Internal-level Interface functions. Debuggers can ignore this.

## **5.18.1 dwarf\_get\_abbrev()**

```
int dwarf_get_abbrev(
        Dwarf_Debug dbg,
        Dwarf_Unsigned offset,
        Dwarf_Abbrev *returned_abbrev,
        Dwarf_Unsigned *length,
        Dwarf_Unsigned *attr_count,
        Dwarf_Error *error)
```
The function dwarf\_get\_abbrev() returns DW\_DLV\_OK and sets \*returned\_abbrev to Dwarf\_Abbrev descriptor for an abbreviation at offset \*offset in the abbreviations section (i.e .debug\_abbrev) on success. The user is responsible for making sure that a valid abbreviation begins at offset in the abbreviations section. The location pointed to by length is set to the length in bytes of the abbreviation in the abbreviations section. The location pointed to by attr\_count is set to the number of attributes in the abbreviation. An abbreviation entry with a length of 1 is the 0 byte of the last

abbreviation entry of a compilation unit. dwarf\_get\_abbrev() returns DW\_DLV\_ERROR on error. If the call succeeds, the storage pointed to by \*returned\_abbrev should be freed, using dwarf dealloc() with the allocation type DW\_DLA\_ABBREV when no longer needed.

### **5.18.2 dwarf\_get\_abbrev\_tag()**

```
int dwarf_get_abbrev_tag(
       Dwarf_abbrev abbrev,
        Dwarf_Half *return_tag,
       Dwarf_Error *error);
```
If successful, dwarf\_get\_abbrev\_tag() returns DW\_DLV\_OK and sets \*return\_tag to the *tag* of the given abbreviation. It returns DW\_DLV\_ERROR on error. It never returns DW\_DLV\_NO\_ENTRY.

## **5.18.3 dwarf\_get\_abbrev\_code()**

```
int dwarf_get_abbrev_code(
       Dwarf_abbrev abbrev,
       Dwarf_Unsigned *return_code,
       Dwarf Error *error);
```
If successful, dwarf\_get\_abbrev\_code() returns DW\_DLV\_OK and sets \*return\_code to the abbreviation code of the given abbreviation. It returns DW\_DLV\_ERROR on error. It never returns DW\_DLV\_NO\_ENTRY.

#### **5.18.4 dwarf\_get\_abbrev\_children\_flag()**

```
int dwarf_get_abbrev_children_flag(
        Dwarf_Abbrev abbrev,
        Dwarf_Signed *returned_flag,
        Dwarf_Error *error)
```
The function dwarf\_get\_abbrev\_children\_flag() returns DW\_DLV\_OK and sets returned\_flag to DW\_children\_no (if the given abbreviation indicates that a die with that abbreviation has no children) or DW\_children\_yes (if the given abbreviation indicates that a die with that abbreviation has a child). It returns DW\_DLV\_ERROR on error.

## **5.18.5 dwarf\_get\_abbrev\_entry()**

```
int dwarf_get_abbrev_entry(
       Dwarf_Abbrev abbrev,
        Dwarf_Signed index,
        Dwarf_Half *attr_num,
        Dwarf_Signed *form,
        Dwarf_Off *offset,
        Dwarf_Error *error)
```
If successful, dwarf\_get\_abbrev\_entry() returns DW\_DLV\_OK and sets \*attr\_num to the attribute code of the attribute whose index is specified by index in the given abbreviation. The index starts at 0. The location pointed to by form is set to the form of the attribute. The location pointed to by offset is set to the byte offset of the attribute in the abbreviations section. It returns DW\_DLV\_NO\_ENTRY if the index specified is outside the range of attributes in this abbreviation. It returns DW\_DLV\_ERROR on error.

### **5.19 String Section Operations**

The .debug str section contains only strings. Debuggers need never use this interface: it is only for debugging problems with the string section itself.

#### **5.19.1 dwarf\_get\_str()**

```
int dwarf_get_str(
       Dwarf_Debug dbg,
       Dwarf Off offset,
       char **string,
       Dwarf_Signed *returned_str_len,
       Dwarf Error *error)
```
The function dwarf\_get\_str() returns DW\_DLV\_OK and sets \*returned\_str\_len to the length of the string, not counting the null terminator, that begins at the offset specified by offset in the .debug\_str section. The location pointed to by string is set to a pointer to this string. The next string in the .debug\_str section begins at the previous of  $f$ set +1+ \*returned\_str\_len. A zero-length string is NOT the end of the section. If there is no .debug\_str section, DW\_DLV\_NO\_ENTRY is returned. If there is an error, DW\_DLV\_ERROR is returned. If we are at the end of the section (that is, offset is one past the end of the section) DW\_DLV\_NO\_ENTRY is returned. If the offset is some other too-large value then DW\_DLV\_ERROR is returned.

### **5.20 Address Range Operations**

These functions provide information about address ranges. Address ranges map ranges of pc values to the corresponding compilation-unit die that covers the address range.

### **5.20.1 dwarf\_get\_aranges()**

```
int dwarf_get_aranges(
        Dwarf_Debug dbg,
        Dwarf_Arange **aranges,
        Dwarf_Signed * returned_arange_count,
        Dwarf_Error *error)
```
The function dwarf\_get\_aranges() returns DW\_DLV\_OK and sets \*returned\_arange\_count to the count of the number of address ranges in the .debug\_aranges section (for all compilation units). It sets \*aranges to point to a block of Dwarf\_Arange descriptors, one for each address range. It returns DW\_DLV\_ERROR on error. It returns DW\_DLV\_NO\_ENTRY if there is no .debug\_aranges section.

```
Dwarf_Signed cnt;
Dwarf_Arange *arang;
int res;
res = dwarf_get_aranges(dbg, &arang,&cnt, &error);
if (res == DW DLV OK) {
        for (i = 0; i < cnt; ++i) {
                /* use \arctan(|i| * /dwarf_dealloc(dbg, arang[i], DW_DLA_ARANGE);
        }
        dwarf_dealloc(dbg, arang, DW_DLA_LIST);
}
```
## **5.20.2 dwarf\_get\_arange()**

```
int dwarf_get_arange(
       Dwarf_Arange *aranges,
       Dwarf_Unsigned arange_count,
        Dwarf_Addr address,
        Dwarf_Arange *returned_arange,
        Dwarf_Error *error);
```
The function dwarf\_get\_arange() takes as input a pointer to a block of Dwarf\_Arange pointers, and a count of the number of descriptors in the block. It then searches for the descriptor that covers the given address. If it finds one, it returns DW\_DLV\_OK and sets \*returned\_arange to the descriptor. It returns DW\_DLV\_ERROR on error. It returns DW\_DLV\_NO\_ENTRY if there is no .debug\_aranges entry covering that address.

## **5.20.3 dwarf\_get\_cu\_die\_offset()**

```
int dwarf_get_cu_die_offset(
       Dwarf_Arange arange,
       Dwarf_Off *returned_cu_die_offset,
       Dwarf_Error *error);
```
The function dwarf\_get\_cu\_die\_offset() takes a Dwarf\_Arange descriptor as input, and if successful returns DW\_DLV\_OK and sets \*returned\_cu\_die\_offset to the offset in the .debug\_info section of the compilation-unit DIE for the compilation-unit represented by the given address range. It returns DW\_DLV\_ERROR on error.

## **5.20.4 dwarf\_get\_arange\_cu\_header\_offset()**

```
int dwarf_get_arange_cu_header_offset(
       Dwarf_Arange arange,
       Dwarf Off *returned cu header offset,
       Dwarf_Error *error)
```
The function dwarf\_get\_arange\_cu\_header\_offset() takes a Dwarf\_Arange descriptor as input, and if successful returns DW\_DLV\_OK and sets \*returned\_cu\_header\_offset to the offset in the .debug\_info section of the compilation-unit header for the compilation-unit represented by the given address range. It returns DW\_DLV\_ERROR on error.

This function added Rev 1.45, June, 2001.

This function is declared as 'optional' in libdwarf.h on IRIX systems so the \_MIPS\_SYMBOL\_PRESENT predicate may be used at run time to determine if the version of libdwarf linked into an application has this function.

#### **5.20.5 dwarf\_get\_arange\_info()**

```
int dwarf_get_arange_info(
        Dwarf_Arange arange,
        Dwarf Addr *start,
        Dwarf_Unsigned *length,
        Dwarf_Off *cu_die_offset,
        Dwarf_Error *error)
```
The function dwarf\_get\_arange\_info() returns DW\_DLV\_OK and stores the starting value of the address range in the location pointed to by start, the length of the address range in the location pointed to by length, and the offset in the .debug\_info section of the compilation-unit DIE for the compilationunit represented by the address range. It returns DW\_DLV\_ERROR on error.

## **5.21 General Low Level Operations**

This function is low-level and intended for use only by programs such as dwarf-dumpers.

#### **5.21.1 dwarf\_get\_address\_size()**

```
int dwarf_get_address_size(Dwarf_Debug dbg,
        Dwarf Half *addr size,
        Dwarf_Error *error)
```
The function dwarf\_get\_address\_size() returns DW\_DLV\_OK on success and sets the \*addr\_size to the size in bytes of an address. In case of error, it returns DW\_DLV\_ERROR and does not set \*addr\_size.

The address size returned is the overall address size, which can be misleading if different compilation units have different address sizes. Many ABIs have only a single address size per executable, but differing address sizes are becoming more common.

Use dwarf\_get\_die\_address\_size() instead whenever possible.

### **5.21.2 dwarf\_get\_die\_address\_size()**

```
int dwarf_get_die_address_size(Dwarf_Die die,
        Dwarf_Half *addr_size,
        Dwarf_Error *error)
```
The function dwarf get die address size() returns DW\_DLV\_OK on success and sets the \*addr\_size to the size in bytes of an address. In case of error, it returns DW\_DLV\_ERROR and does not set \*addr\_size.

The address size returned is the address size of the compilation unit owning the die

This is the preferred way to get address size when the Dwarf\_Die is known.

## **5.22 Ranges Operations (.debug\_ranges)**

#### **5.23 Ranges Operations (.debug\_ranges)**

These functions provide information about the address ranges indicated by a DW\_AT\_ranges attribute (the ranges are recorded in the .debug\_ranges section) of a DIE. Each call of dwarf\_get\_ranges\_a() or dwarf\_get\_ranges() returns a an array of Dwarf\_Ranges structs, each of which represents a single ranges entry. The struct is defined in libdwarf.h.

#### **5.23.1 dwarf\_get\_ranges()**

This is the original call and it will work fine when all compilation units have the same address\_size. There is no die argument to this original version of the function. Other arguments (and deallocation) match the use of dwarf\_get\_ranges\_a() ( described next).

#### **5.23.2 dwarf\_get\_ranges\_a()**

```
int dwarf_get_ranges_a(
       Dwarf_Debug dbg,
       Dwarf_Off offset,
        Dwarf_Die die,
        Dwarf_Ranges **ranges,
        Dwarf_Signed * returned_ranges_count,
        Dwarf_Unsigned * returned_byte_count,
        Dwarf_Error *error)
```
The function dwarf\_get\_ranges\_a() returns DW\_DLV\_OK and sets \*returned\_ranges\_count to the count of the number of address ranges in the group of ranges in the .debug\_ranges section at offset offset (which ends with a pair of zeros of pointer-size). This function is new as of 27 April 2009.

The offset argument should be the value of a DW\_AT\_ranges attribute of a Debugging Information Entry.

The die argument should be the value of a Dwarf\_Die pointer of a Dwarf\_Die with the attribute containing this range set offset. Because each compilation unit has its own address\_size field this argument is necessary to to correctly read ranges. (Most executables have the same address\_size in every compilation unit, but some ABIs allow multiple address sized in an executable). If a NULL pointer is passed in libdwarf assumes a single address\_size is appropriate for all ranges records.

The call sets \*ranges to point to a block of Dwarf\_Ranges structs, one for each address range. It returns DW\_DLV\_ERROR on error. It returns DW\_DLV\_NO\_ENTRY if there is no .debug\_ranges section or if offset is past the end of the .debug ranges section.

If the \*returned\_byte\_count pointer is passed as non-NULL the number of bytes that the returned ranges were taken from is returned through the pointer (for example if the returned\_ranges\_count is 2 and the pointer-size is 4, then returned\_byte\_count will be 8). If the \*returned\_byte\_count pointer is passed as NULL the parameter is ignored. The \*returned\_byte\_count is only of use to certain dumper applications, most applications will not use it.

```
Dwarf_Signed cnt;
Dwarf Ranges *ranges;
Dwarf Unsigned bytes;
int res;
res = dwarf_get_ranges_a(dbg,off,dieptr, &ranges,&cnt,&bytes,&error);
if (res == DW_DLV_OK) {
        Dwarf_Signed i;
        for( i = 0; i < cnt; ++i ) {
            Dwarf Ranges *cur = ranges+i;
            /* Use cur. */}
        dwarf_ranges_dealloc(dbg,ranges,cnt);
}
```
### **5.23.3 dwarf\_ranges\_dealloc()**

```
int dwarf_ranges_dealloc(
        Dwarf_Debug dbg,
        Dwarf_Ranges *ranges,
        Dwarf_Signed range_count,
        );
```
The function dwarf\_ranges\_dealloc() takes as input a pointer to a block of Dwarf\_Ranges array and the number of structures in the block. It frees all the data in the array of structures.

### **5.24 TAG ATTR etc names as strings**

These functions turn a value into a string. So applications wanting the string "DW\_TAG\_compile\_unit" given the value 0x11 (the value defined for this TAG) can do so easily.

The general form is

```
int dwarf_get_<something>_name(
        unsigned value,
        char **s_out,
        );
```
If the value passed in is known, the function returns DW\_DLV\_OK and places a pointer to the appropriate string into \*s\_out. The string is in static storage and applications must never free the string. If the value is not known, DW\_DLV\_NO\_ENTRY is returned and \*s\_out is not set. DW\_DLV\_ERROR is never returned.

Libdwarf generates these functions at libdwarf build time by reading dwarf.h.

All these follow this pattern rigidly, so the details of each are not repeated for each function.

The choice of 'unsigned' for the value type argument (the code value) argument is somewhat arbitrary, 'int' could have been used.

The library simply assumes the value passed in is applicable. So, for example, passing a TAG value code to dwarf  $q$ et ACCESS name() is a coding error which libdwarf will process as if it was an accessibility code value. Examples of bad and good usage are:

```
const char * out;
int res;
/* The following is wrong, do not do it! */
res = dwarf_get_ACCESS_name(DW_TAG_entry_point,&out);
/* Nothing one does here with 'res' or 'out'
   is meaningful. */
/* The following is meaningful.*/
res = dwarf_get_TAG_name(DW_TAG_entry_point,&out);
if( res == DW DLV OK) {
   /* Here 'out' is a pointer one can use which
     points to the string "DW_TAG_entry_point". */
} else {
   /* Here 'out' has not been touched, it is
      uninitialized. Do not use it. */
}
```
### **5.25 dwarf\_get\_ACCESS\_name()**

Returns an accessibility code name through the s\_out pointer.

#### **5.26 dwarf\_get\_AT\_name()**

Returns an attribute code name through the s\_out pointer.

#### **5.27 dwarf\_get\_ATE\_name()**

Returns a base type encoding name through the s\_out pointer.

## **5.28 dwarf\_get\_ADDR\_name()**

Returns an address type encoding name through the s\_out pointer. As of this writing only DW ADDR none is defined in dwarf.h.

# **5.29 dwarf\_get\_ATCF\_name()**

Returns a SUN code flag encoding name through the s\_out pointer. This code flag is entirely a DWARF extension.

## **5.30 dwarf\_get\_CHILDREN\_name()**

Returns a child determination name (which is seen in the abbreviations section data) through the s\_out pointer. The only value this recognizes for a 'yes' value is 1. As a flag value this is not quite correct (any non-zero value means yes) but dealing with this is left up to client code (normally compilers really do emit a value of 1 for a flag).

## **5.31 dwarf\_get\_children\_name()**

Returns a child determination name through the s\_out pointer, though this version is really a libdwarf artifact. The standard function is dwarf\_get\_CHILDREN\_name() which appears just above. As a flag value this is not quite correct (any non-zero value means yes) but dealing with this is left up to client code (normally compilers really do emit a value of 1 for a flag).

## **5.32 dwarf\_get\_CC\_name()**

Returns a calling convention case code name through the s\_out pointer.

# **5.33 dwarf\_get\_CFA\_name()**

Returns a call frame information instruction name through the s\_out pointer.

## **5.34 dwarf\_get\_DS\_name()**

Returns a decimal sign code name through the s\_out pointer.

# **5.35 dwarf\_get\_DSC\_name()**

Returns a discriminant descriptor code name through the s\_out pointer.

## **5.36 dwarf\_get\_EH\_name()**

Returns a GNU exception header code name through the s\_out pointer.

## **5.37 dwarf\_get\_END\_name()**

Returns an endian code name through the s\_out pointer.

## **5.38 dwarf\_get\_FORM\_name()**

Returns an form code name through the s\_out pointer.

## **5.39 dwarf\_get\_FRAME\_name()**

Returns a frame code name through the s\_out pointer. These are dependent on the particular ABI, so unless the dwarf.h used to generate libdwarf matches your ABI these names are unlikely to be very useful and certainly won't be entirely appropriate.

## **5.40 dwarf\_get\_ID\_name()**

Returns an identifier case code name through the s\_out pointer.

## **5.41 dwarf\_get\_INL\_name()**

Returns an inline code name through the s\_out pointer.

# **5.42 dwarf\_get\_LANG\_name()**

Returns a language code name through the s\_out pointer.

## **5.43 dwarf\_get\_LNE\_name()**

Returns a line table extended opcode code name through the s\_out pointer.

### **5.44 dwarf\_get\_LNS\_name()**

Returns a line table standard opcode code name through the s\_out pointer.

## **5.45 dwarf\_get\_MACINFO\_name()**

Returns a macro information macinfo code name through the s\_out pointer.

## **5.46 dwarf\_get\_OP\_name()**

Returns a DWARF expression operation code name through the s\_out pointer.

## **5.47 dwarf\_get\_ORD\_name()**

Returns an array ordering code name through the s\_out pointer.

### **5.48 dwarf\_get\_TAG\_name()**

Returns a TAG name through the s\_out pointer.

## **5.49 dwarf\_get\_VIRTUALITY\_name()**

Returns a virtuality code name through the s\_out pointer.

## **5.50 dwarf\_get\_VIS\_name()**

Returns a visibility code name through the s\_out pointer.

## **5.51 Section Operations**

In checking DWARF in linkonce sections for correctness it has been found useful to have certain sectionoriented operations when processing object files. Normally these operations are not needed or useful in a fully-linked executable or shared library.

While the code is written with Elf sections in mind, it is quite possible to process non-Elf objects with code that implements certain function pointers (see struct Dwarf\_Obj\_Access\_interface\_s).

So far no one with such non-elf code has come forward to open-source it.

## **5.51.1 dwarf\_get\_section\_count()**

```
int dwarf_get_section_count(
  Dwarf_Debug dbg)
```
Returns a count of the number of object sections found.

### **5.51.2 dwarf\_get\_section\_info\_by\_name()**

```
int dwarf_get_section_info_by_name(
  const char *section_name,
  Dwarf Addr *section addr,
  Dwarf_Unsigned *section_size,
  Dwarf_Error *error)
```
The function dwarf\_get\_section\_info\_by\_name() returns DW\_DLV\_OK if the section given by section\_name was seen by libdwarf. On success it sets \*section\_addr to the virtual address assigned to the section by the linker or compiler and \*section\_size to the size of the object section.

It returns DW\_DLV\_ERROR on error.

#### **5.51.3 dwarf\_get\_section\_info\_by\_index()**

```
int dwarf_get_section_info_by_index(
  int section_index,
  const char **section_name,
  Dwarf_Addr *section_addr,
  Dwarf_Unsigned *section_size,
  Dwarf_Error *error)
```
The function dwarf\_get\_section\_info\_by\_index() returns DW\_DLV\_OK if the section given by section index was seen by libdwarf. \*section addr to the virtual address assigned to the section by the linker or compiler and \*section\_size to the size of the object section.

No free or deallocate of information returned should be done by callers.

## **5.52 Utility Operations**

These functions aid in the management of errors encountered when using functions in the *libdwarf* library and releasing memory allocated as a result of a *libdwarf* operation.

#### **5.52.1 dwarf\_errno()**

```
Dwarf_Unsigned dwarf_errno(
        Dwarf_Error error)
```
The function dwarf\_errno() returns the error number corresponding to the error specified by error.

#### **5.52.2 dwarf\_errmsg()**

```
const char* dwarf_errmsg(
        Dwarf_Error error)
```
The function dwarf\_errmsg() returns a pointer to a null-terminated error message string corresponding to the error specified by error. The string returned by dwarf\_errmsg() should not be deallocated using dwarf\_dealloc().

## **5.52.3 dwarf\_get\_harmless\_error\_list()**

```
int dwarf_get_harmless_error_list(Dwarf_Debug dbg,
   unsigned count,
    const char ** errmsq ptrs array,
   unsigned * newerr_count);
```
The harmless errors are not denoted by error returns from the other libdwarf functions. Instead, this function returns strings of any harmless errors that have been seen in the current object. Clients never need call this, but if a client wishes to report any such errors it may call.

Only a fixed number of harmless errors are recorded. It is a circular list, so if more than the current maximum is encountered older harmless error messages are lost.

The caller passes in a pointer to an array of pointer-to-char as the argument errmsg\_ptrs\_array. The caller must provide this array, libdwarf does not provide it. The caller need not initialize the array elements.

The caller passes in the number of elements of the array of pointer-to-char thru count. Since the

If there are no unreported harmless errors the function returns DW\_DLV\_NO\_ENTRY and the function arguments are ignored. Otherwise the function returns DW\_DLV\_OK and uses the arguments.

libdwarf assigns error strings to the errmsg\_ptrs\_array. The MININUM(count-1, number of messages recorded) pointers are assigned to the array. The array is terminated with a NULL pointer. (That is, one array entry is reserved for a NULL pointer). So if count is 5 up to 4 strings may be returned through the array, and one array entry is set to NULL.

Because the list is circular and messages may have been dropped the function also returns the actual error count of harmless errors encountered through newerr\_count (unless the argument is NULL, in which case it is ignored).

Each call to this function resets the circular error buffer and the error count. So think of this call as reporting harmless errors since the last call to it.

The pointers returned through errmsg\_ptrs\_array are only valid till the next call to libdwarf. Do not save the pointers, they become invalid. Copy the strings if you wish to save them.

Calling this function neither allocates any space in memory nor frees any space in memory.

### **5.52.4 dwarf\_insert\_harmless\_error()**

void dwarf\_insert\_harmless\_error(Dwarf\_Debug dbg, char \* newerror);

This function is used to test dwarf\_get\_harmless\_error\_list. It simply adds a harmless error string. There is little reason client code should use this function. It exists so that the harmless error functions can be easily tested for correctness and leaks.

### **5.52.5 dwarf\_set\_harmless\_error\_list\_size()**

```
unsigned dwarf_set_harmless_error_list_size(Dwarf_Debug dbg,
   unsigned maxcount)
```
dwarf\_set\_harmless\_error\_list\_size returns the number of harmless error strings the library is currently set to hold. If maxcount is non-zero the library changes the maximum it will record to be maxcount.

It is extremely unwise to make maxcount large because libdwarf allocates space for maxcount strings immediately.

The set of errors enumerated in Figure 3 below were defined in Dwarf 1. These errors are not used by the libdwarf implementation for Dwarf 2 or later.

| <b>SYMBOLIC NAME</b> | <b>DESCRIPTION</b>                                   |
|----------------------|------------------------------------------------------|
| DW_DLE_NE            | No error $(0)$                                       |
| DW_DLE_VMM           | Version of DWARF information newer than libdwarf     |
| DW DLE MAP           | Memory map failure                                   |
| DW DLE LEE           | Propagation of libelf error                          |
| DW DLE NDS           | No debug section                                     |
| DW_DLE_NLS           | No line section                                      |
| DW DLE ID            | Requested information not associated with descriptor |
| DW_DLE_IOF           | $IO failure$                                         |
| DW_DLE_MAF           | Memory allocation failure                            |
| DW_DLE_IA            | Invalid argument                                     |
| DW_DLE_MDE           | Mangled debugging entry                              |
| DW DLE MLE           | Mangled line number entry                            |
| DW_DLE_FNO           | File descriptor does not refer to an open file       |
| DW_DLE_FNR           | File is not a regular file                           |
| DW_DLE_FWA           | File is opened with wrong access                     |
| DW DLE NOB           | File is not an object file                           |
| DW_DLE_MOF           | Mangled object file header                           |
| DW_DLE_EOLL          | End of location list entries                         |
| DW_DLE_NOLL          | No location list section                             |
| <b>DW_DLE_BADOFF</b> | Invalid offset                                       |
| DW_DLE_EOS           | End of section                                       |
| DW_DLE_ATRUNC        | Abbreviations section appears truncated              |
| DW_DLE_BADBITC       | Address size passed to dwarf bad                     |

**Figure 6.** List of Dwarf Error Codes

The set of errors returned by Libdwarf functions is listed below. Some of the errors are SGI specific.

| <b>SYMBOLIC NAME</b>            | <b>DESCRIPTION</b>                         |
|---------------------------------|--------------------------------------------|
| DW_DLE_DBG_ALLOC                | Could not allocate Dwarf_Debug struct      |
| DW_DLE_FSTAT_ERROR              | Error in fstat()-ing object                |
| DW_DLE_FSTAT_MODE_ERROR         | Error in mode of object file               |
| DW_DLE_INIT_ACCESS_WRONG        | Incorrect access to dwarf_init()           |
| DW_DLE_ELF_BEGIN_ERROR          | Error in elf_begin() on object             |
| DW_DLE_ELF_GETEHDR_ERROR        | Error in elf_getehdr() on object           |
| DW_DLE_ELF_GETSHDR_ERROR        | Error in elf_getshdr() on object           |
| DW_DLE_ELF_STRPTR_ERROR         | Error in elf_strptr() on object            |
| DW_DLE_DEBUG_INFO_DUPLICATE     | Multiple .debug_info sections              |
| DW_DLE_DEBUG_INFO_NULL          | No data in .debug_info section             |
| DW_DLE_DEBUG_ABBREV_DUPLICATE   | Multiple .debug_abbrev sections            |
| DW_DLE_DEBUG_ABBREV_NULL        | No data in .debug_abbrev section           |
| DW_DLE_DEBUG_ARANGES_DUPLICATE  | Multiple .debug_arange sections            |
| DW_DLE_DEBUG_ARANGES_NULL       | No data in .debug_arange section           |
| DW_DLE_DEBUG_LINE_DUPLICATE     | Multiple .debug_line sections              |
| DW_DLE_DEBUG_LINE_NULL          | No data in .debug_line section             |
| DW_DLE_DEBUG_LOC_DUPLICATE      | Multiple .debug_loc sections               |
| DW_DLE_DEBUG_LOC_NULL           | No data in .debug_loc section              |
| DW_DLE_DEBUG_MACINFO_DUPLICATE  | Multiple .debug_macinfo sections           |
| DW_DLE_DEBUG_MACINFO_NULL       | No data in .debug_macinfo section          |
| DW_DLE_DEBUG_PUBNAMES_DUPLICATE | Multiple .debug_pubnames sections          |
| DW_DLE_DEBUG_PUBNAMES_NULL      | No data in .debug_pubnames section         |
| DW_DLE_DEBUG_STR_DUPLICATE      | Multiple .debug_str sections               |
| DW_DLE_DEBUG_STR_NULL           | No data in .debug_str section              |
| DW_DLE_CU_LENGTH_ERROR          | Length of compilation-unit bad             |
| DW_DLE_VERSION_STAMP_ERROR      | <b>Incorrect Version Stamp</b>             |
| DW_DLE_ABBREV_OFFSET_ERROR      | Offset in .debug_abbrev bad                |
| DW_DLE_ADDRESS_SIZE_ERROR       | Size of addresses in target bad            |
| DW_DLE_DEBUG_INFO_PTR_NULL      | Pointer into .debug_info in DIE null       |
| DW_DLE_DIE_NULL                 | Null Dwarf_Die                             |
| DW_DLE_STRING_OFFSET_BAD        | Offset in .debug_str bad                   |
| DW_DLE_DEBUG_LINE_LENGTH_BAD    | Length of .debug_line segment bad          |
| DW_DLE_LINE_PROLOG_LENGTH_BAD   | Length of .debug_line prolog bad           |
| DW_DLE_LINE_NUM_OPERANDS_BAD    | Number of operands to line instr bad       |
| DW_DLE_LINE_SET_ADDR_ERROR      | Error in DW_LNE_set_address instruction    |
| DW_DLE_LINE_EXT_OPCODE_BAD      | Error in DW_EXTENDED_OPCODE instruction    |
| DW_DLE_DWARF_LINE_NULL          | Null Dwarf_line argument                   |
| DW_DLE_INCL_DIR_NUM_BAD         | Error in included directory for given line |
| DW_DLE_LINE_FILE_NUM_BAD        | File number in .debug_line bad             |
| DW_DLE_ALLOC_FAIL               | Failed to allocate required structs        |
| DW_DLE_DBG_NULL                 | Null Dwarf_Debug argument                  |
| DW_DLE_DEBUG_FRAME_LENGTH_BAD   | Error in length of frame                   |
| DW_DLE_FRAME_VERSION_BAD        | Bad version stamp for frame                |
| DW_DLE_CIE_RET_ADDR_REG_ERROR   | Bad register specified for return address  |
| DW_DLE_FDE_NULL                 | Null Dwarf_Fde argument                    |
| DW_DLE_FDE_DBG_NULL             | No Dwarf_Debug associated with FDE         |
| DW_DLE_CIE_NULL                 | Null Dwarf_Cie argument                    |
| DW_DLE_CIE_DBG_NULL             | No Dwarf_Debug associated with CIE         |
| DW_DLE_FRAME_TABLE_COL_BAD      | Bad column in frame table specified        |

Figure 7. List of Dwarf 2 Error Codes (continued)

| <b>SYMBOLIC NAME</b>             | <b>DESCRIPTION</b>                                                      |
|----------------------------------|-------------------------------------------------------------------------|
| DW_DLE_PC_NOT_IN_FDE_RANGE       | PC requested not in address range of FDE                                |
| DW_DLE_CIE_INSTR_EXEC_ERROR      | Error in executing instructions in CIE                                  |
| DW_DLE_FRAME_INSTR_EXEC_ERROR    | Error in executing instructions in FDE                                  |
| DW_DLE_FDE_PTR_NULL              | Null Pointer to Dwarf_Fde specified                                     |
| DW_DLE_RET_OP_LIST_NULL          | No location to store pointer to Dwarf_Frame_Op                          |
| DW_DLE_LINE_CONTEXT_NULL         | Dwarf_Line has no context                                               |
| DW_DLE_DBG_NO_CU_CONTEXT         | dbg has no CU context for dwarf_siblingof()                             |
| DW_DLE_DIE_NO_CU_CONTEXT         | Dwarf_Die has no CU context                                             |
| DW_DLE_FIRST_DIE_NOT_CU          | First DIE in CU not DW_TAG_compilation_unit                             |
| DW_DLE_NEXT_DIE_PTR_NULL         | Error in moving to next DIE in .debug_info                              |
| DW_DLE_DEBUG_FRAME_DUPLICATE     | Multiple .debug_frame sections                                          |
| DW_DLE_DEBUG_FRAME_NULL          | No data in .debug_frame section                                         |
| DW_DLE_ABBREV_DECODE_ERROR       | Error in decoding abbreviation                                          |
| DW_DLE_DWARF_ABBREV_NULL         | Null Dwarf_Abbrev specified                                             |
| DW_DLE_ATTR_NULL                 | Null Dwarf_Attribute specified                                          |
| DW_DLE_DIE_BAD                   | DIE bad                                                                 |
| DW_DLE_DIE_ABBREV_BAD            | No abbreviation found for code in DIE                                   |
| DW_DLE_ATTR_FORM_BAD             | Inappropriate attribute form for attribute                              |
| DW_DLE_ATTR_NO_CU_CONTEXT        | No CU context for Dwarf_Attribute struct                                |
| DW_DLE_ATTR_FORM_SIZE_BAD        | Size of block in attribute value bad                                    |
| DW_DLE_ATTR_DBG_NULL             | No Dwarf_Debug for Dwarf_Attribute struct                               |
| DW_DLE_BAD_REF_FORM              | Inappropriate form for reference attribute                              |
| DW_DLE_ATTR_FORM_OFFSET_BAD      | Offset reference attribute outside current CU                           |
| DW_DLE_LINE_OFFSET_BAD           | Offset of lines for current CU outside .debug_line                      |
| DW_DLE_DEBUG_STR_OFFSET_BAD      | Offset into .debug_str past its end                                     |
| DW_DLE_STRING_PTR_NULL           | Pointer to pointer into .debug_str NULL                                 |
| DW_DLE_PUBNAMES_VERSION_ERROR    | Version stamp of pubnames incorrect                                     |
| DW_DLE_PUBNAMES_LENGTH_BAD       | Read pubnames past end of .debug_pubnames                               |
| DW_DLE_GLOBAL_NULL               | Null Dwarf_Global specified                                             |
| DW_DLE_GLOBAL_CONTEXT_NULL       | No context for Dwarf_Global given                                       |
| DW_DLE_DIR_INDEX_BAD             | Error in directory index read                                           |
| DW_DLE_LOC_EXPR_BAD              | Bad operator read for location expression                               |
| DW_DLE_DIE_LOC_EXPR_BAD          | Expected block value for attribute not found                            |
| DW_DLE_OFFSET_BAD                | Offset for next compilation-unit in .debug_info bad                     |
| DW_DLE_MAKE_CU_CONTEXT_FAIL      | Could not make CU context                                               |
| DW_DLE_ARANGE_OFFSET_BAD         | Offset into .debug_info in .debug_aranges bad                           |
| DW_DLE_SEGMENT_SIZE_BAD          | Segment size will be 0 for MIPS processors and should always be $< 8$ . |
| DW_DLE_ARANGE_LENGTH_BAD         | Length of arange section in .debug_arange bad                           |
| DW_DLE_ARANGE_DECODE_ERROR       | Aranges do not end at end of .debug_aranges                             |
| DW_DLE_ARANGES_NULL              | NULL pointer to Dwarf_Arange specified                                  |
| DW_DLE_ARANGE_NULL               | NULL Dwarf_Arange specified                                             |
| DW_DLE_NO_FILE_NAME              | No file name for Dwarf_Line struct                                      |
| DW_DLE_NO_COMP_DIR               | No Compilation directory for compilation-unit                           |
| DW_DLE_CU_ADDRESS_SIZE_BAD       | CU header address size not match Elf class                              |
| DW_DLE_ELF_GETIDENT_ERROR        | Error in elf_getident() on object                                       |
| DW_DLE_NO_AT_MIPS_FDE            | DIE does not have DW_AT_MIPS_fde attribute                              |
| DW_DLE_NO_CIE_FOR_FDE            | No CIE specified for FDE                                                |
| DW_DLE_DIE_ABBREV_LIST_NULL      | No abbreviation for the code in DIE found                               |
| DW_DLE_DEBUG_FUNCNAMES_DUPLICATE | Multiple .debug_funcnames sections                                      |
| DW_DLE_DEBUG_FUNCNAMES_NULL      | No data in .debug_funcnames section                                     |

Figure 8. List of Dwarf 2 Error Codes (continued)

| <b>SYMBOLIC NAME</b>                 | <b>DESCRIPTION</b>                       |
|--------------------------------------|------------------------------------------|
| DW_DLE_DEBUG_FUNCNAMES_VERSION_ERROR | Version stamp in .debug_funcnames bad    |
| DW_DLE_DEBUG_FUNCNAMES_LENGTH_BAD    | Length error in reading .debug_funcnames |
| DW_DLE_FUNC_NULL                     | NULL Dwarf_Func specified                |
| DW_DLE_FUNC_CONTEXT_NULL             | No context for Dwarf_Func struct         |
| DW DLE DEBUG TYPENAMES DUPLICATE     | Multiple .debug_typenames sections       |
| DW_DLE_DEBUG_TYPENAMES_NULL          | No data in .debug_typenames section      |
| DW_DLE_DEBUG_TYPENAMES_VERSION_ERROR | Version stamp in .debug_typenames bad    |
| DW_DLE_DEBUG_TYPENAMES_LENGTH_BAD    | Length error in reading .debug_typenames |
| DW_DLE_TYPE_NULL                     | NULL Dwarf_Type specified                |
| DW_DLE_TYPE_CONTEXT_NULL             | No context for Dwarf_Type given          |
| DW_DLE_DEBUG_VARNAMES_DUPLICATE      | Multiple .debug_varnames sections        |
| DW_DLE_DEBUG_VARNAMES_NULL           | No data in .debug_varnames section       |
| DW_DLE_DEBUG_VARNAMES_VERSION_ERROR  | Version stamp in .debug_varnames bad     |
| DW_DLE_DEBUG_VARNAMES_LENGTH_BAD     | Length error in reading .debug_varnames  |
| DW_DLE_VAR_NULL                      | NULL Dwarf_Var specified                 |
| DW_DLE_VAR_CONTEXT_NULL              | No context for Dwarf_Var given           |
| DW_DLE_DEBUG_WEAKNAMES_DUPLICATE     | Multiple .debug_weaknames section        |
| DW_DLE_DEBUG_WEAKNAMES_NULL          | No data in .debug_varnames section       |
| DW_DLE_DEBUG_WEAKNAMES_VERSION_ERROR | Version stamp in .debug_varnames bad     |
| DW_DLE_DEBUG_WEAKNAMES_LENGTH_BAD    | Length error in reading .debug_weaknames |
| DW_DLE_WEAK_NULL                     | NULL Dwarf_Weak specified                |
| DW_DLE_WEAK_CONTEXT_NULL             | No context for Dwarf_Weak given          |

**Figure 9.** List of Dwarf 2 Error Codes

This list of errors is not complete; additional errors have been added. Some of the above errors may be unused. Errors may not have the same meaning in different releases. Since most error codes are returned from only one place (or a very small number of places) in the source it is normally very useful to simply search the libdwarf source to find out where a particular error code is generated.

### **5.52.6 dwarf\_seterrhand()**

```
Dwarf_Handler dwarf_seterrhand(
        Dwarf_Debug dbg,
        Dwarf_Handler errhand)
```
The function dwarf\_seterrhand() replaces the error handler (see dwarf\_init()) with errhand. The old error handler is returned. This function is currently unimplemented.

## **5.52.7 dwarf\_seterrarg()**

```
Dwarf_Ptr dwarf_seterrarg(
        Dwarf_Debug dbg,
        Dwarf_Ptr errarg)
```
The function dwarf\_seterrarg() replaces the pointer to the error handler communication area (see dwarf\_init()) with errarg. A pointer to the old area is returned. This function is currently unimplemented.

## **5.52.8 dwarf\_dealloc()**

void dwarf\_dealloc( Dwarf\_Debug dbg, void\* space, Dwarf\_Unsigned type)

The function dwarf\_dealloc frees the dynamic storage pointed to by space, and allocated to the given Dwarf\_Debug. The argument type is an integer code that specifies the allocation type of the region pointed to by the space. Refer to section 4 for details on *libdwarf* memory management.

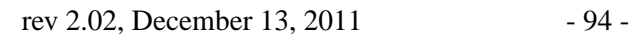

# **CONTENTS**

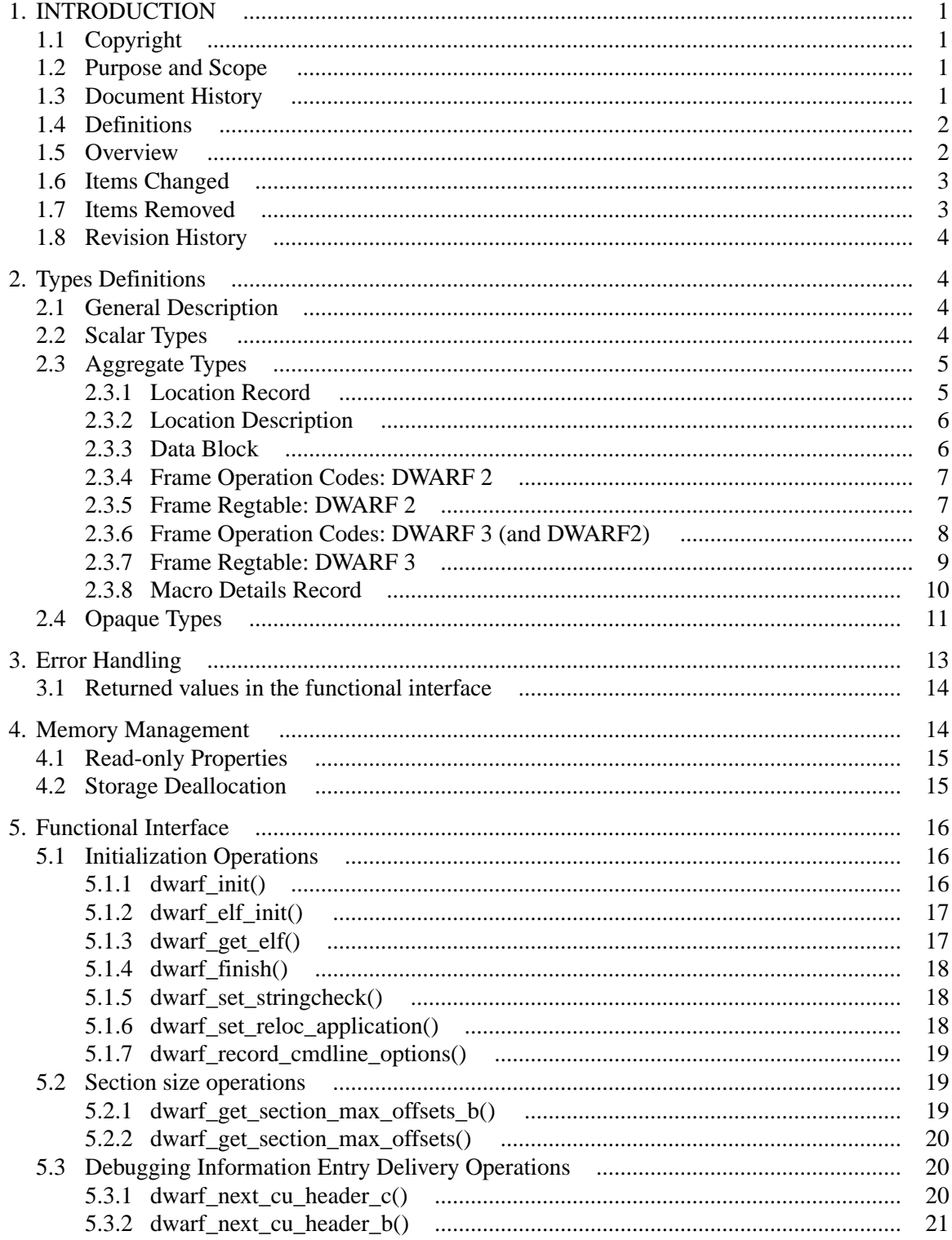

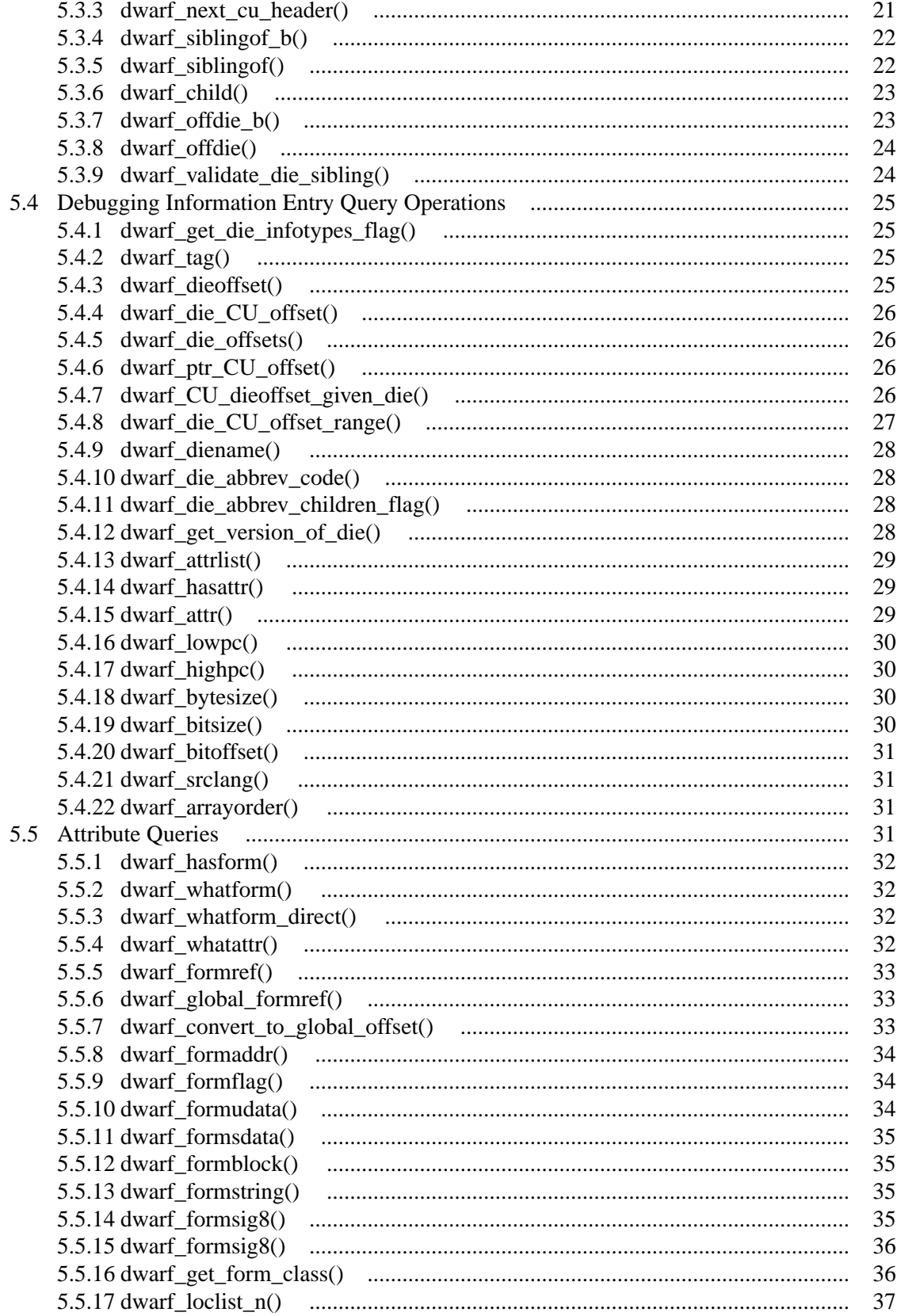

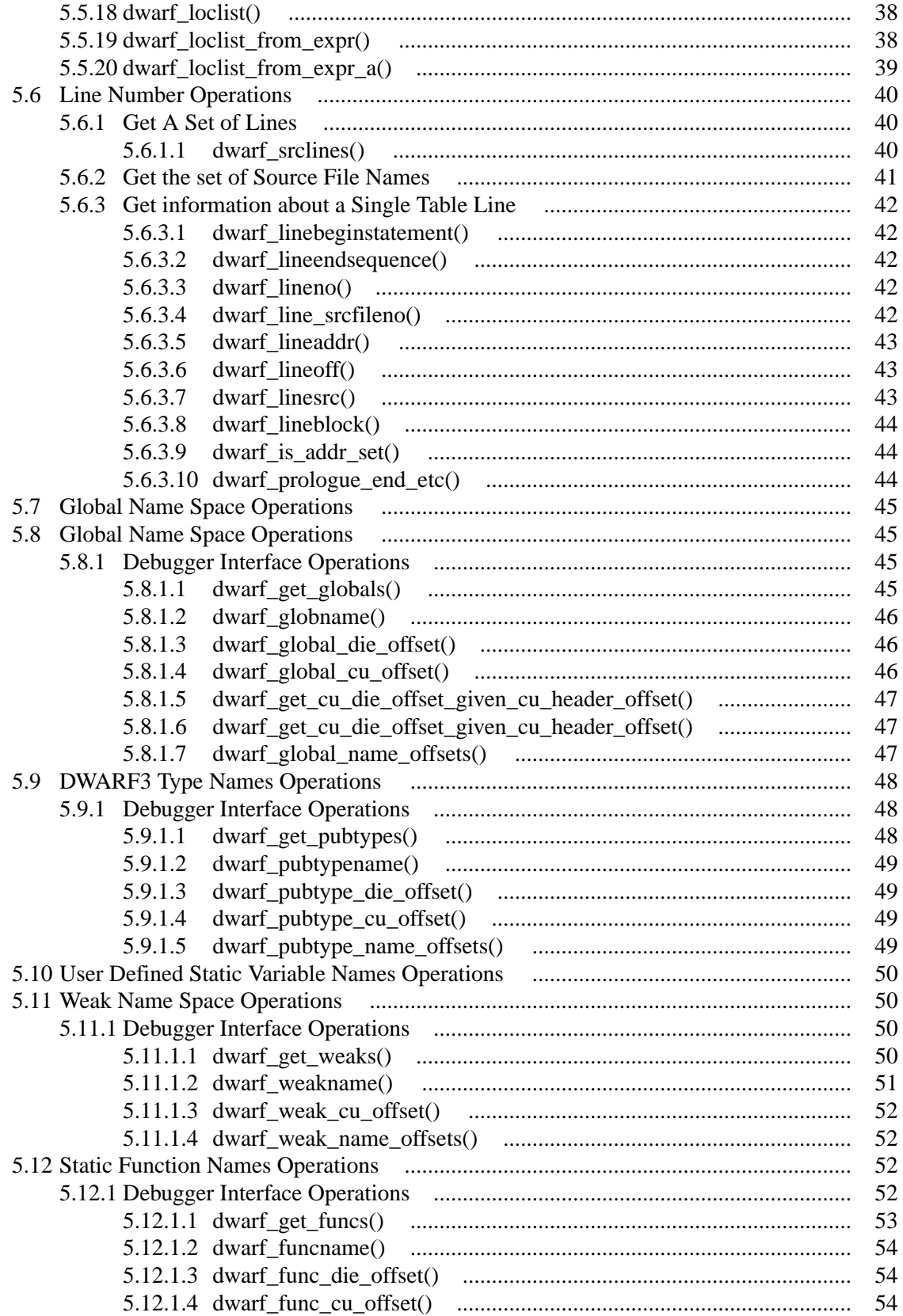

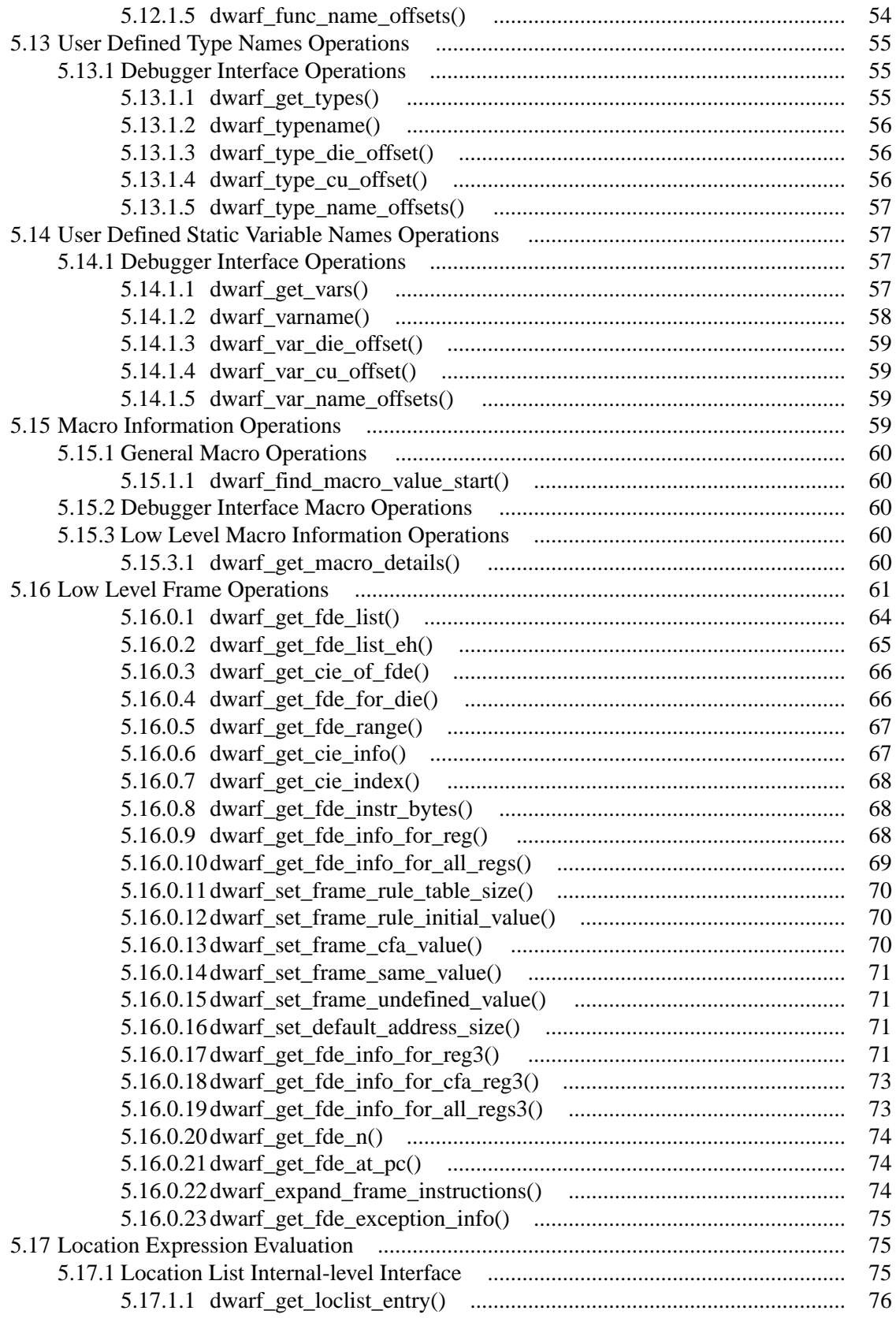

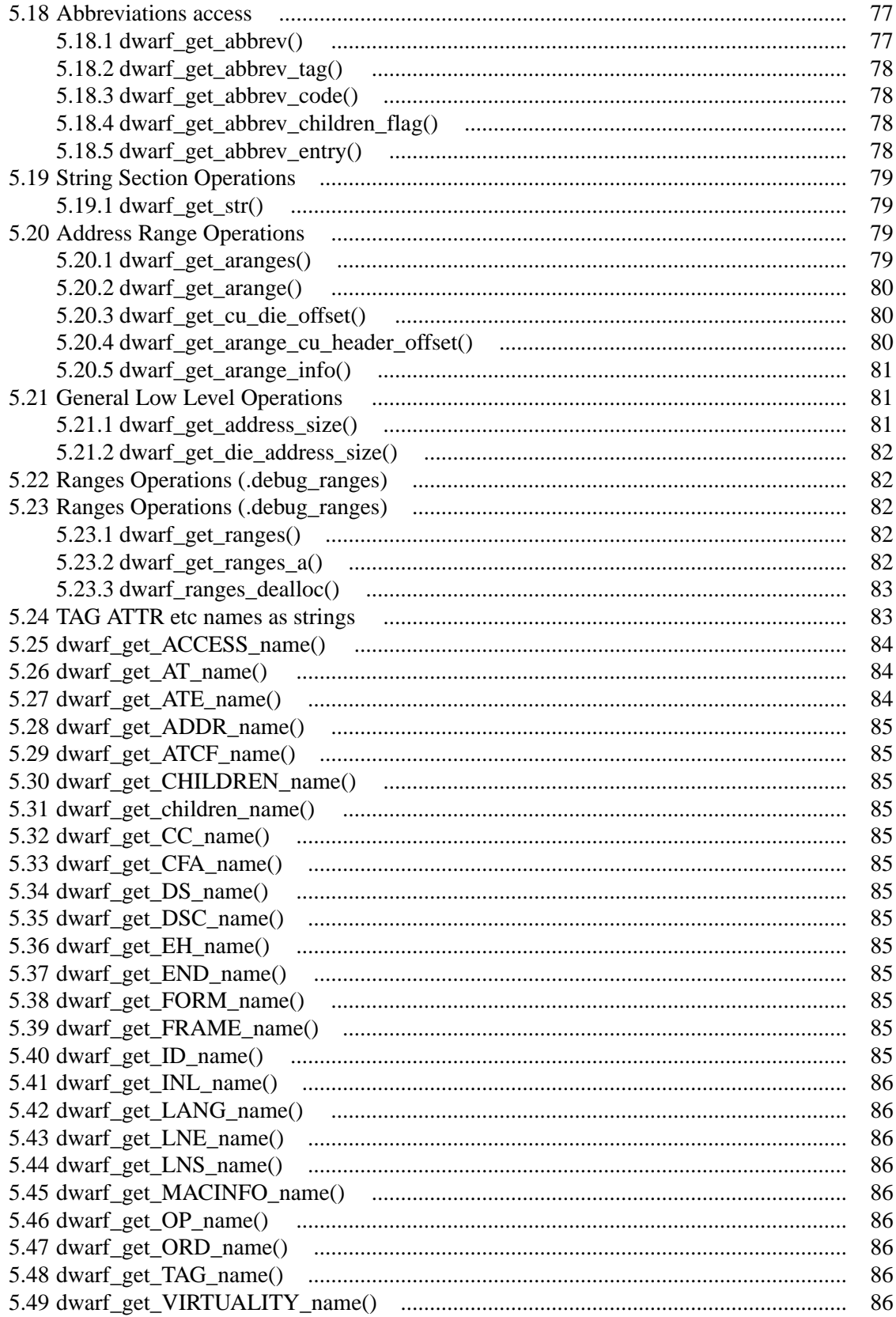

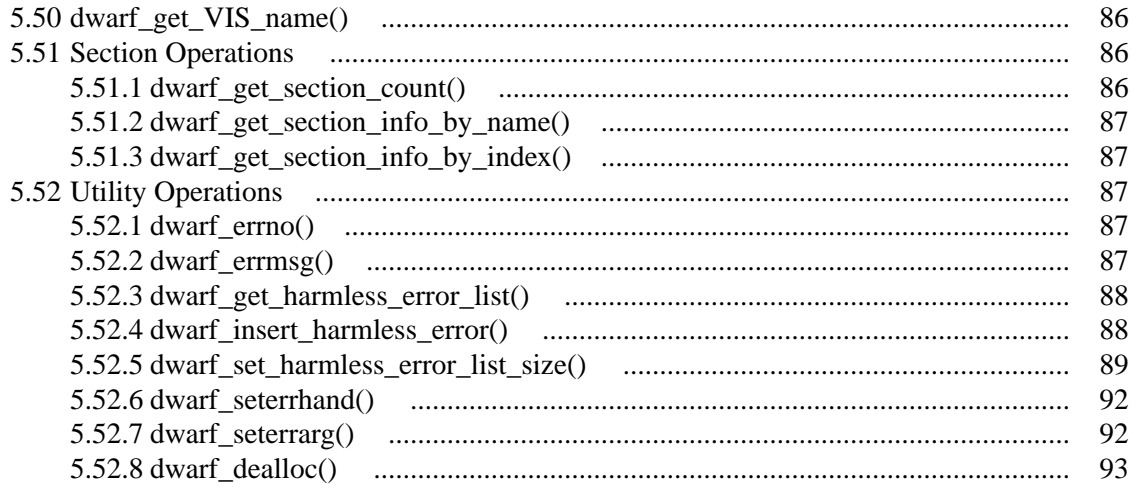

# LIST OF FIGURES

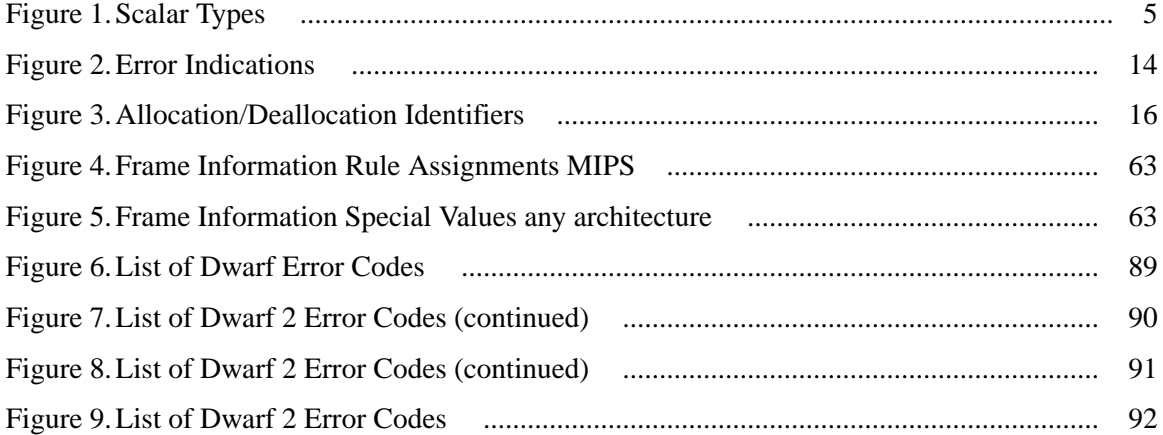

# **A Consumer Library Interface to DWARF**

*David Anderson*

## *ABSTRACT*

This document describes an interface to a library of functions to access DWARF debugging information entries and DWARF line number information (and other DWARF2/3 information). It does not make recommendations as to how the functions described in this document should be implemented nor does it suggest possible optimizations.

The document is oriented to reading DWARF version 2 and version 3. There are certain sections which are SGI-specific (those are clearly identified in the document).

rev 2.02, December 13, 2011

<sup>0.</sup> UNIX is a registered trademark of UNIX System Laboratories, Inc. in the United States and other countries.